MARCH 1982 75p

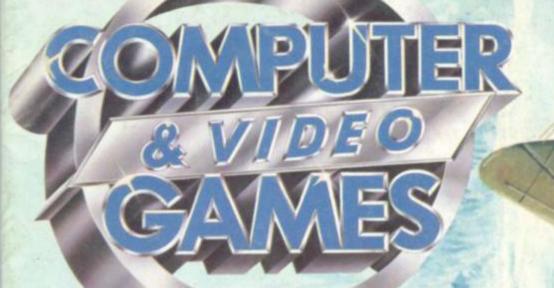

## STAR TREK 111-4

GAMES PROGRAMS FOR THE SINCLAIR, PET, APPLE, TANDY ATARI, AND MANY MORE

## AIR ATTACK

MEET OUR ARCADE CHAMP WHO TOOK ON SNOOKERS STEVE DAVIS

LAS VEGAS GOES VIDEC GAMES CRAZY

WE REPORT FROM THE 25th U.S. CONSUMER ELECTRONICS SHOW

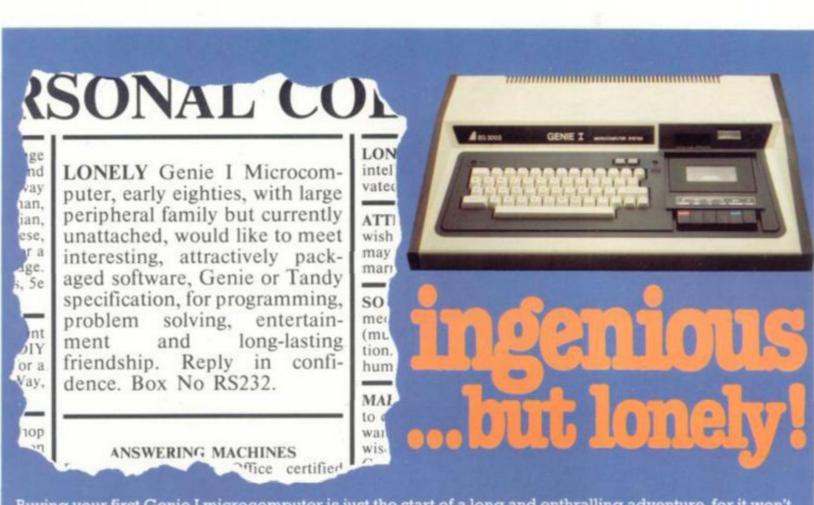

Buying your first Genie I microcomputer is just the start of a long and enthralling adventure, for it won't be long before you will want to expand your system with some of the wide range of peripherals which make up the complete Genie System.

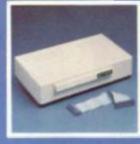

## Firstly there is the **Expansion Box**

which immediately expands your Genie's capacity to 32K RAM, and up to 48K RAM if required. It can be connected to 4 disk drives, a printer, RS232 interface or S100 cards.

Then there is the

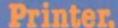

a compact unit with 80 column, 5 x 7 matrix print-out, which connects to your Genie through the Expander, or via the Parallel Printer Interface.

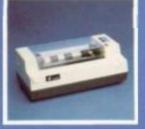

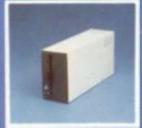

#### The Disk Drive

gives you greater storage capacity and full random access file handling, with the option of double-density through a special adapter. New Dual Disk Drive now available!

Finally, there is Genie's very own **12" Monitor**.

a must if you want to let the rest of the family watch their T.V. in peace! Available in B & W or green tube.

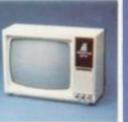

The supreme advantage of the Genie I system is its compatibility with the TRS 80, which means that literally 1000's of pre-recorded programs are already available, just waiting to be plugged into your Genie!

The recent improvements in the Genie system, including Extended Basic, sound unit and machine language monitor, make it the ideal system for the committed hobbyist, and an excellent and easy-to-use educational tool.

| 1 | SPECIAL TECHNICAL GENIE                                                                                         |
|---|----------------------------------------------------------------------------------------------------|
|   | HOT - LINE ON 0629 4995                                                                                         |
|   | for all your technical advice and service back-up on any<br>aspect of the Genie system direct from the experts! |

| lour brochure on the                                 |
|------------------------------------------------------|
| se 25p postage.                                      |
|                                                      |
|                                                      |
| CVG+82                                               |
| hesterfield Road,<br>Matlock,<br>Derbyshire DE4 5LE. |
| 'elephone: 0629 4995.<br>'elex: 377482 Lowlec G      |
|                                                      |

# 3•)

#### No. 5 MARCH 1982

## CONTENTS

| MAILBAG page 7<br>The case for and against Softporn                                                               |
|----------------------------------------------------------------------------------------------------|
| ARCADE CHAMPION page 14<br>Snooker's Steve Davis takes on our newly crowned<br>arcade champ                       |
| COMPETITION page 16<br>Win our trip to Paris                                                                      |
| GAMES NEWS page 20<br>Take over Luke Skywalker's quest in Star Wars                                               |
| THE BUGS page 24<br>Screaming Foul-up gets a rude awakening                                                       |
| ARCADE ACTION page 26<br>Tempest will blow up a storm of action. Tips on<br>Moon Cresta                           |
| STARTREK III.4                                                                                                    |
| ARENA page 38<br>Escape from the pit before the deadly snakes close in.<br>Action on the Sharp                    |
| DODGER                                                                                                    |
| AIR ATTACK                                                                                                    |
| REVERSI                                                                                                    |
| OCTADRAW                                                                                                    |
| ENTOME page 58<br>Can you escape from the labyrinth in your Acorn Atom?                                           |
| GO page 61<br>The game which will challenge your computing skills                                                 |
| ADVENTURE                                                                                                    |
| Adventure cartridge<br>CHESS page 65<br>Where chess computers go blind. Max Bramer looks at the<br>horizon effect |
| AMERICAN DREAMS page 66<br>Robin Bradbeer reports from Las Vegas on a country going<br>video crazy!               |
| GRAPHICS                                                                                                    |
| PRACTICAL PROGRAMMING                                                                                             |
| SOUNDS page 72<br>Making music. David Annal looks at the new generation<br>micros                                 |
| VIDEO SCREENS                                                                                                    |
| DOWN TO BASIC page 76<br>Moira Norrie demonstrates our first application                                          |
| BRAINWARE                                                                                                    |
| KIT KORNER                                                                                                    |
| REVIEWS page 82<br>Cubists' salvation in glorious colour                                                          |
| HARDCORE                                                                                                    |
| SOFTWARE GLOSSARY page 86                                                                                         |

## NEXT MONTH

WHEN (some people say "if") Prestel takes off, its games pages will enjoy a huge following. Even now, with Prestel sets mainly in business hands, the games pages are the most popular thing on the system. Next month we look at Prestel games and the limitations it imposes on its designers.

CHANCE to take on your computer at the classic A CHANCE to take on your compared month. We tank warfare game of Kriegspiel next month. We also feature Sub Attack on the VIC-20, Engineer and Yahtzee among our other games listings.

PINBALL machines are now talking back! Hear what they've got to say as we look at the latest arcade inhabitants.

| Assistant editor Elspeth Joiner<br>Editorial assistant Susan Cameron<br>Design Linda Freeman<br>Production editor Tim Metcalle<br>Advertisement executives Rita Lewis, Neil Wood<br>Advertisement assistant Louise Flockhart | Editor Terry Pratt                                                       |
|----------------------------------------------------------------------------------------------------|--------------------------------------------------------------------------|
| Design Linda Freeman<br>Production editor Tim Metcalfe<br>Advertisement executives Rita Lewis, Neil Wood<br>Advertisement assistant Louise Flockhart                                                                         | Assistant editor Elspeth Joiner                                          |
| Production editor Tim Metcalfe<br>Advertisement executives Rita Lewis, Neil Wood<br>Advertisement assistant Louise Flockhart                                                                                                 | Editorial assistant Susan Cameron                                        |
| Advertisement executives Rita Lewis, Neil Wood<br>Advertisement assistant Louise Flockhart                                                                                                    | Design Linda Freeman                                                     |
| Advertisement assistant Louise Flockhart                                                                                                    | Production editor Tim Metcalie                                           |
|                                                                                                    | Advertisement executives Rita Lewis, Neil Wood                           |
|                                                                                                    | Advertisement assistant Louise Flockhart                                 |
| Publisher Tom Moloney                                                                                                    | Publisher Tom Moloney                                                    |
|                                                                                                    | Editorial and advertisement offices: Durrant House, 8 Herbal Hill, Londo |

EC1R 5JB: Telephone Editorial 01-278 6556, Advertising 01-278 6552

COMPUTER AND VIDEO GAMES POSTAL SUBSCRIPTION SERVICE cial Postal Subscription Service, copies of COMPUTER AND VIDEO GAMES can be mailed direct from our offices each month to any address throughout the world. All subscription applications should be sent for processing to COMPUTER AND VIDEO GAMES (Subscription Department), Competition House, Farmdon Road, Market Harborough, Leicestershire. All orders should include the appropriate remittance made payable to COMPUTER AND VIDEO GAMES Ånn

| man   | subscription rates (12 issues): |        |
|-------|---------------------------------|--------|
|       | UK and Eire                     | £10.00 |
|       | Overseas surface mail           | £12.00 |
|       | Airmail Europe                  | £20.00 |
| 64200 |                                 |        |

Additional service information including individual overseas airmail rates available upon request.

Published and distributed by EMAP National Publications Ltd. Printed by Eden Fisher (Southend) Limited. C Computer & Video Games Limited ISSN 0261 3697.

Cover: Illustration by Tony Gibbons

Other Illustrations by: Elphin Lloyd-Jones, Jon Davis, Dorian Cross and Terry Rogers.

NEXT ISSUE ON SALE MARCH 16th

# USERS

From "BYG BYTE" comes a fully compatible, assembled, tested and guaranteed

## 16k RAM PACK PLUG-IN MEMORY

| Send to | Name    |  |
|---------|---------|--|
|         | Address |  |

All cheques and postal orders made payable to

.....

#### CAPS LTD Dept. B

And forward to 28 The Spain Petersfield, Hampshire GU32 3LA

Allow 28 days for delivery

WHY PAY MORE?

Fully inclusive price each

£34.95

4 COMPUTER & VIDEO GAMES

## Isn't it about time you took out a subscription to Computer and Video Games?

Whether your idea of a worthwhile challenge is saving Europe in a war game, sharpening your chess strategy, or landing a 747 on a dark night, computers can make it possible.

Computer games are reaching new levels of exhilaration, realism and imagination. They can already test your intellect and dexterity to its limits, in the not-too-distant future there will be no limits to the excitement they can simulate. Computer & Video Games is the monthly magazine designed to make sure you get the most out of your computer.

It brings the best entertainment out of all types of computer, from personal Sinclairs, Ataris, Tandys, VICs, Apples and PETs to viewdata and arcade machines.

Every issue's packed with

pages of games programs for you to key-in to your machine. And you don't have to be a computer expert. Each month there's reviews of new computer and video games, regular pages on chess, adventure and kit-building.

Learn to program or improve your programming skills with our regular features on the art and find out how to add \_ graphics and sounds to the games you invent yourself. There's also regular

brain-teasers, prizes plus hints on how to beat arcade video machines.

Computer and Video Games is packed with new ways for people to get fun out of computers. Make the most of your leisure time. Make sure of a copy of Computer & Video Games.

#### Available at all leading newsagents

I would like to take out an annual subscription. I enclose a cheque/P.O. for £10 (£20 overseas), for twelve issues. Computer & Video Games, Competition House, Farmdon Road, Market Harborough, Leicestershire.

| Name          |                                                       |
|---------------|-------------------------------------------------------|
| Address       |                                                       |
| 7             |                                                       |
| -             |                                                       |
|               | CONTRACTOR OF CARE                                    |
| E Vid         | mputer                                                |
| &Vid          | mputer<br>eo Games.                                   |
| &Vid<br>The m | mputer<br>eo Games.<br>nagazine that<br>computers fun |

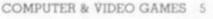

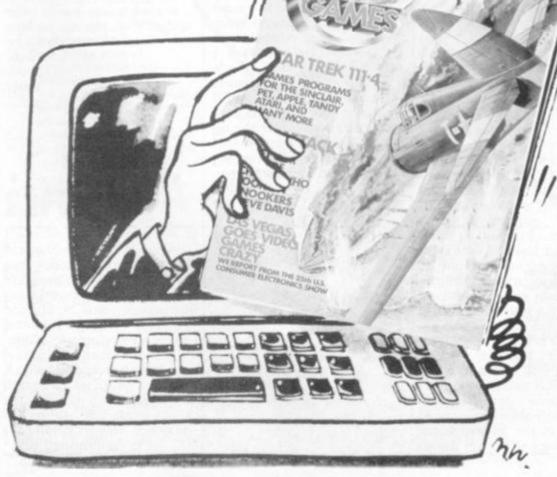

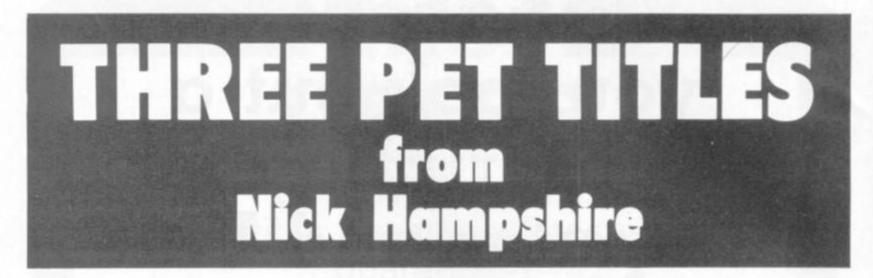

THE PET

REVEALED

NICK HAMPSHIRE

#### LIBRARY OF PET SUBROUTINES

A book which will save the software designer considerable time by providing 55 proven subroutines to integrate with his own programmus.

Each subroutine is preceded by a page of general information describing its purpose and implementation and possible problems that may arise. Basic, machine language and a combination of both, are used throughout this publication.

 We like this book very much and thoroughly recommend it
 Printout

LIBRARY OF TRIES

" well prepared, fun to use and will help in better program development Compute

#### THE PET REVEALED A reference book which details everything

you need to know about the workings of the PET Containing information helpful to writing more elaborate programmes, which in turn create more interesting functions. Should be congratulated. Supplies some much needed, useful and correct documentation. Compute PET Revealed will save you an awful lot of time. I rate this book as good value for money. Printout

#### GRAPHICS

This book has two objectives. One. to provide the reader with an introduction to the programming techniques used to generate graphic displays. Two. providing the programmer with a complete package of machine code routines giving a wide range of normally unavailable graphic functions. The book contains many comprehensively analysed routines and photographs to illustrate the effects created.

> an invaluable guide to graphics on the PET" Micro Forecast

All 3 publications are widely used by Commodore Business Machines

#### Please send me:

copy/ies of Library of PET Subroutines @ £10.00 each copy/ies of The PET Revealed

© £10.00 each copy/ies of PET Graphics © £10.00 each

I enclose a cheque for £ payable to Computabits Ltd. P.O. Box 13. Yeavil. Somerset. Address

Name

GRAPET.

Postcode

CVG382

#### THE CASE Against ...

#### Dear Sir,

I am disgusted to read your article on Softporn in the January issue of your magazine. The magazine is purchased each month by my 13-year-old son, and I feel that articles of this nature are nothing less than criminal.

I appreciate that your magazine is not aimed specifically at children, but you must realise that it has a great attraction to those in my son's age group due to the increasing interest in computers in school. I know that you are not responsible for producing the Softporn program, but it is because of the irresponsible action you have taken in reviewing such trash that people become aware of the availability of these items, the sale of which further encourages their production.

In future can I ask you to take a more responsible stand against such items by refusing to review them, advertise them or include them in any way in your magazine, as I am certain that programs such as these are not only a direct conflict against my own Christian principles, but also offend many people and encourage a lowering of moral standards. A. Standeven Hadfield Hyde Cheshire

#### ... AND FOR, Softporn

Dear Sir,

Many thanks for a very enjoyable review of the Softporn game featured in your January issue. It sounds an entertaining and humorous game which I would certainly love to try — if only I owned a 48K Apple. Unfortunately my computer facilities are rather more humble.

I noticed you claimed that Softporn was one of a "new generation" of

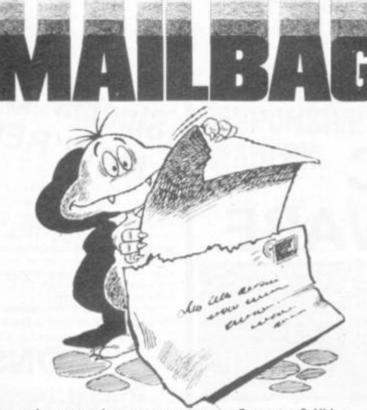

Do you have any views or comments on Computer & Video Games? If so we would love to hear from you. We will also do our best to find answers to any queries you may have or solve problems you might be experiencing with your computer. Please drop us a line at: Computer & Video Games, EMAP, Durrant House, 8 Herbal Hill, London EC1R 5JB. If you have already sent in a letter which has not yet been published, please bear with us as we have been overwhelmed by mail after our early issues. We will get around to your query as soon as possible.

software aimed at the adult user. Is it likely that we will soon be seeing a computerised version of Libido and do you know of any similar "fun' adventures for the Acorn Atom? C. Jacks Chells Stevenage Herts Editor's reply: Apart from its misleading title. Softporn seemed an innocent piece of fun and quite typical of this genre of adventure game presently reaching our shores from America. This magazine's function is to inform its readers about new trends in the computer games industry and I don't feel we can fulfill this properly if we hide from any aspects of that

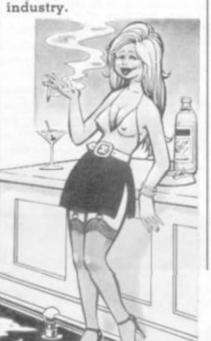

#### A DEALER TO RELY ON

Dear Sir,

At the time of writing I would like you to mention to your readers a company whose trading standards are second to none. A. J. Harding & Co (Molimerx); from Bexhill on Sea.

Two months ago I purchased a 'disassembler'' program from them and when I purchased my printer (locally) last week, I found that I could not get a print out due to incompatibility between TRS-80 and Video Genie. However, I wrote to Molimerx and by return of post, I received another tape compatible with my machine. They didn't even ask me to return my original purchase. The point of this is; I have had my share of sending money off for software and waiting weeks, and, eventually after numerous letters receiving my goods.

I came to this company through reading a similar letter to this and I have never been let down. Orders are despatched return of post. I shall now be writing to Mr Harding to thank him personally (and return the other tape). I have no connection with the company, my only motive is to thank them and perhaps help newcomers to computing find a reliable software dealer. Because, they will soon learn, there are a lot of shady dealers in this game.

Keep up the good work, I am looking forward to the next edition. K. Hook

Bumley Lancs.

#### ADVENTURE ON COURSE

Dear Sir,

As a student taking a course in computing I am considering writing a program on the theme of adventure. Because of this, I am very interested in Keith Campbell's article and look forward to reading it each month.

reading it each month. I would, however, be grateful if you could possibly include in your article certain details of the program which can be incorporated into a 380-Z computer as this is the computer with which most of my project work is based.

Also, I was wondering if articles on flowcharts and how they work, hardware computer storage, would be included in future editions because I'm sure if this were done, it would generate a great deal of interest among beginners. Ian Clark Dalton Huddersfield

Yorkshire

Editor's reply: I hope you have been able to follow the Adventure columns so far Ian. as Keith Campbell has taken care to keep the instructions within the range of any Basic user.

We have not featured Research Machines' 380-Z computer in the magazine as yet because it is a specialist educational computer far out of the price range of most home users. But we will try to rectify that for school and college computer users in the future.

COMPUTER & VIDEO GAMES 7

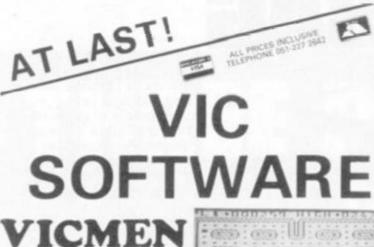

A full-feature version of the popular "Puckman" arcade game for the UNEXPANDED VIC. Written entirely in machine code for fast action.

SUPPLIED ON CASSETTE at £7.00

#### VICGAMMON

Standard Backgammon game for the VIC with 3K expansion. Rapid computer responses. Instructions on how to play are included.

SUPPLIED ON CASSETTE at £7.00

More VIC software will be available by the time you read this. Phone 051-227 2642 for details. Generous DEALER DISCOUNTS available -- phone Dave on 051-227 2299 for deta

BUG-BHIE

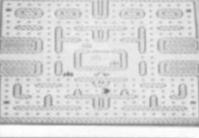

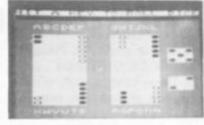

## Sinclair ZX81 · NEW RELEASES · DICTATOR

Another great adventure game from Bug-byte for the 16K ZX81. This time, you are the president of a small state. The object of the game is to avoid evolution, escape assassination attempts, and maintain your popularity, while managing the secret police and army, and maintaining a secure economy. This is a very complex simulation, utilising the whole 16K, and the cassette comes with an 8-page booklet giving full instructions and hints on how to survive.

Can you stand up to the pressures of life as a dictator, and prevent unrest from spreading before it's too late? PRICE £9.00

### CONSTELLA

Turn your ZX81 into a telescope! This program will produce a simulation of the night sky as seen from any chosen point on earth at any time this century. You can point your "telescope" in any direction, move it up, century. You can point your "telescope" in any direction, the stars by down, left and right, zoom in or pull out, and display the stars by PRICE £8.00 magnitude or constellation. PRICE £8.00

#### OTHER ZX81 SOFTWARE FROM OUR RANGE :-

| ZXAS assembler<br>ZXDB disassembler debug | £5.00<br>£6.50 |
|-------------------------------------------|----------------|
| MULTIFILE filing system                   |                |
| THE DAMSEL & THE BEAST<br>STARTREK        | £5.00          |

INVADERS £4.00 3D OXO & MARS RESCUE £4.50 VIEWTEXT £7.00

NOTE: all require RAM pack

747

FLIGHT SIMULATION PROGRAM FOR THE 12K ATOM

of a 347's de, Taps.

for Bug-byte by a 747 plut. Accurate simulation display (airspeed, altitude, rate of climit, attitud graphic display of horizontal situation and

ACCESS BARCLAYCARD orders accepted on 051-227 2642 (24 hrs)

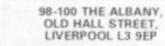

ACORN ATOM SOFTWARE

5

#### Acorn Atom INVADERS

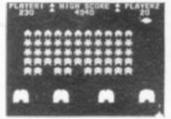

The beat excuse to expand your Atum. It is a uperbiversion of the standard game, bough and fast. Your computer Nov '81 12K, graphics works # ONLY 08.00

#### Acorn Atom FRUIT MACHINE

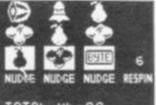

BK, graphics mode 2.

#### XA 2X 1 2 4 X Ξ \* \* \* \* \* \* \* \* 5 £ 6 5 -E 1 <u>A 2 X 2 2 4</u> BCDE

THE PROGRAM YOU'VE BEEN WAITING FOR! machine code chess game for the 12K Atom. Fe achina code shees gama for the 12K Atom. Peatures sen (high res. + alphanomenica); many levels of glay, m pasaant, composer prays black or white, classeme with instructions. PRICE ONLY (28.00)

DON'T FORGET --- OUR PRICES INCLUDE VAT & POSTAGE

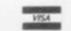

GOLF BK, F.F., BASICI

SOFTUARE

An 18 hule, par 72 course, complete with fairways rough hundrers, treas, streams & greens. Skill an caleful club selection are required to get mund with good acces. To make things more difficult, you have t specify a fault in your gene, which the program we reproduce and your haddlace. At the end of the more the program geoduces your scorecard for the round

A highly entertaining program, which is likely to have you up tells into the night straining for a part 25.00 REQUIRES THE FLOATING POINT ROM

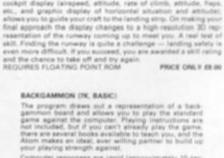

outer responses are rapid tapproximately 10 sec-and the program will not accept illegal moves, hoowing is controlled by the computer \$7.00

ALL OUR PRICES ARE INCLUSIVE! Please cross cheques/POs & make them payable to "Bug-tryte". Payment may be made by Access or Barc-laycant, and them is a 24br answering service on 051-227 2642

**GENEROUS DISCOUNT AVAILABLE FOR** DEALERS — PHONE FOR DETAILS

> 98-100 THE ALBANY, OLD HALL STREET, LIVERPOOL L3 9EP

GALAXIAN Fantastic high-resolution (mode 4) arcade game with fast-swooping aliens, excellent ound effects, and high score. 12K

LUMINE LANDOW (LaW, BABE & K.a., UK, Medidi A highly addictive atuate style program. A ringges funar landscape is drawn out and you have to attemp to land your craft safety on the flat areas, by verying the thrust of your main & steering rockets. If you successed, the ship takes off, and your have to try to law i again, under slightly more difficult conditions. This originates, until you have reduced 3 whips to heaps o

On screen readout of fuel and score. Several skill levels. A record is kept of the high score. If you are a sufficiently expert plict, you will be rewarded with extra shop. Definitely a cut above the everage lunar levelar!

LUNAR LANDER (12K, BASIC & e.e., Gr. Model)

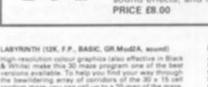

High-resolution onlose graphics lates affective in Black & White make this 30 mass program one of the best reminent available. To help you find your way through the bestleting array of consider of the 30 + 15 cell random mass, you can cell up to 20 mag of the 130 of tandam mass, you can cell up to 20 mag of the 100 of tandam mass, you can cell up to 20 mag of the 100 of the providence game applice, this mag shows only the portions of the maps which you have explored. Your task to 10 million portions of the mark which you have been provided to the transmission of the mark which you have to the transmission of the mark and then except through the exit. To make things mure difficult, several moments including the diseaded Microtauri are loose in the mark, and you will have to fight you way past them. The types of moments present, and their waspors can be attended by the user, if required. (7.60

REQUIRES THE FLOATING POINT ROM

BUG-BHIE

COMPUTER & VIDEO GAMES 8

#### TOTAL E4 . 90 "A B south Your Computer New '81 ONLY \$4.00

#### WIZARD COVERS

Dear Sir,

I can always spot your magazine without any trouble in my local newsagents - those fabulous front covers are the best in the trade!

I particularly enjoyed the wizard and dragon scene which featured on your January cover and feel Paul Bonner should be kept in mind for future issues. Did he also draw the Dragons which went with the Pet game?

I do not own a Pet, which is a pity because I liked the sound of the Dragon Druggin' game and the write-up that went with it had me in stitches.

All the best for the new year and thanks for being the best thing to come out of 1981. Gerry Coulson Teddington Middx.

Editor's reply: We will certainly keep Paul Bonner in mind for future front covers Gerry, but he didn't draw the dragons which featured inside the magazine. These came from the pen of Dorian Cross and you will be seeing a lot more of his work in the magazine.

#### PACK UP YOUR TROUBLES

Dear Sir,

Having purchased a Sinclair ZX81, and finding myself with some money left after Christmas, I decided to purchase the 16K RAM pack (despite warnings of the

combination crashing). Lihink I should have heeded the warnings as pack No. 1 proved to be the cause of much unprintable anguage. I returned the W, H. Smith and set off ome again with pack No.

This worked perfectly

and I have had no trouble at all with it.

I hope to see your excellent magazine printing a 16K games program for the ZX81 in the not too distant future, after all I can't be the only Sinclair owner with a working RAM pack, or can

David Freeman **Raynes** Park London SW20 Editor's reply: We have a 16K adventure for your Sinclair coming soon David.

#### VERY BASIC **ON THE IBMS** Dear Sir.

I do not own a computer myself but I am a computer programmer by profession and have access to an IBM system 34 at work. We have a few games on it but they are all very basic games written by IBM trainees, I think. Are there any games available for such a computer. particularly adventure games? T. A. Johnson South Reddish Stockport Cheshire

Editor's reply: The only games available for IBM machines are written by individuals and not by the firm itself. There are some tapes in installations which are used for demonstration purposes, but these are usually passed around to people interested in playing games.

According to IBM no other firm is involved in writing games software for its computers, so your only chance is to exchange games with your fellow mainframe games enthusiasts. But, be warned, playing games mainframe computers is notoriously clandestine activity and neither companies or individuals are very forthcoming on the subject.

#### RESPONSIVE READERS

Dear Sir,

Much as I admire your splendid magazine which I have read from the first month. I have one grumble. The free information service which was in the first two issues looked a very good idea. but, as I was to find out, when put into practice the idea did not work out as well as I expected it would.

Being a TRS-80 model 1. level 2 microcomputer user. l used the information service to get replies and data on the Tandy.

I waited and waited after sending off the card on 1 November, I have not even had a wisp of a reply. Incidentally I notice with interest that the information service was taken out of the magazine

in the January issue. Also I would like to ask if you are intending on publishing reviews on various microcomputers especially the new BBC computer in addition to the reviews on software. excellent though they are.

Finally could you confirm for me if it is true that Commodore are bringing out a new computer called the VIC-40, presumably containing a double amount of characters. Warren Smith West Bromwich West Midlands

Editor's reply: It is time to make a full and frank apology about the reader reply card service we offered with our first two issues. It was supposed to benefit both readers and advertisers and free information service well in many magazines. Unfortunately the response to our first two issues was to phenomenal that the company we used to

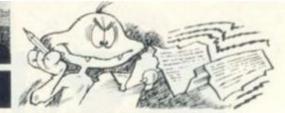

process the cards found itself swamped and a backlog built up.

As the service was swamping advertisers and therefore, disappointing readers we decided to drop it. All the cards we received have been processed and sent out.

Turn to the Hardcore section Warren, and you will see that we are giving space to machine reviews.

Finally, there are plans for Commodore to bring out a VIC-40 computer which will have double the amount of characters of the current VIC. It may be introduced to the U.K. later this year.

#### PHILIPS' "MICRO" PAC Dear Sir,

I am the owner of a Philips G7000 Videopac computer. and I would like some information on which cartridge is supposed to turn your Videopac into a home computer, instead of a T.V. game. The two questions I have to ask are: is the game programmable to such games as Adventure, Space Invaders

etc. Paul Owens Wishaw Strathclyde Scotland

Editor's reply: The Videopac Computer cartridge was brought out when Philips first launched the G7000 two years ago. Then there were fewer microcomputers on the market and it was hoped that the "pac" (No. 9 on the Philips range) would act as an introduction to

computers and the tanguage they use. Now the instructions and the capabilities seem out of date and although the Videopac does allow you to use graphics you are limited to 100 steps (about 1K1 of program.

VIDEO GAMES 9

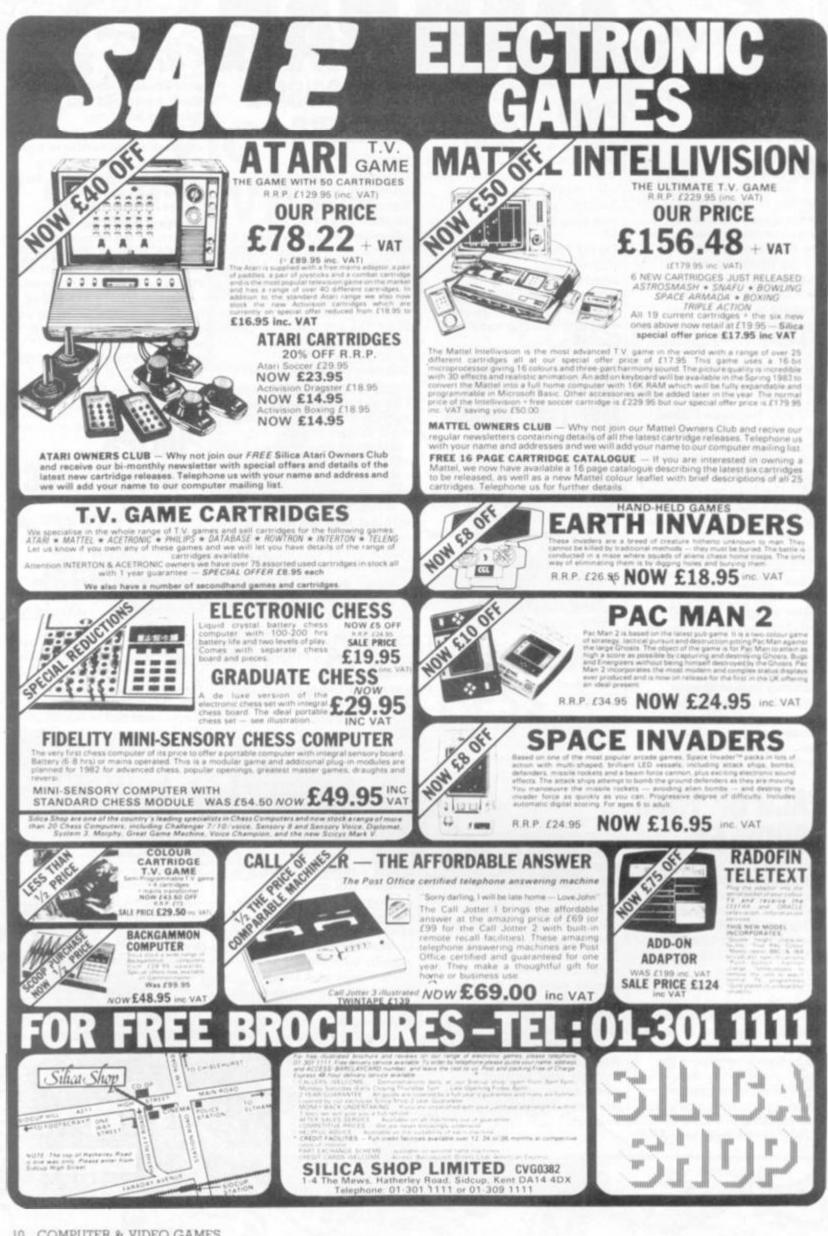

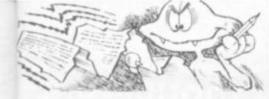

#### CASE FOR DECODING

Dear Sir.

In last month's issue of Computer and Video Games I read in one of the articles that games programs written in machine code are better than games written in any other language because they are faster.

I don't know much about how computers work and wondered if you could explain how machine code works and why all games are not written in it. Frank Gree Godalming Surrey

Editor's reply: Machine language is difficult to use. It's all right for machine to machine communication but not for man-machine communication. It is possible to group the binary coded words together so that each step in the program can be represented by a word, or mnemonic, describing that operation. This is called mnemonic machine code.

Machine language is the most primitive programming language from the human point of view, but it is the only language which the computer can really understand. The manufacturer of a particular processor provides the user with a set of instructions. Each instruction relates to the operation required. The instructions may be quite simple: to add the contents of two registers and place them in a third.

A program of this type may look like this:

| OOK LIKE I | m |
|------------|---|
| 10101101   |   |
| 01000000   |   |
| 00000000   |   |
| 01101101   |   |
| 01000001   |   |
| 00000000   |   |
| 10001101   |   |
| 01000010   |   |
| 00000000   |   |
|            |   |

It needs a well-trained eye to see what this program is supposed to do: (a simple addition).

The computer must perform considerably more

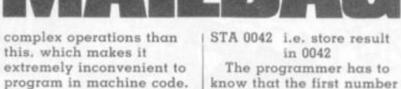

program in machine code. One way of simplifying the machine language is to. equip the computer with a small conversion program to translate the binary figures into hexadecimal code. The program example given above will then read like this: AD, 40,

00, 6D, 41, 00, 8D, 42, 00. The programmer can

make life a bit easier for himself by assigning a mnemonic to each hex. byte. For example, the instruction "load the contents of memory address xxxx into the accumulator'' could be written as LDA XXXX instead of AD XXXX. This type of machine code programming still needs the programmer to know the address location of the data and instructions.

Our program now becomes: LDA 0040 i.e. load accumulator with contents of

0040 ADC 0041 i.e. add contents of address 0041 to number in accumulator

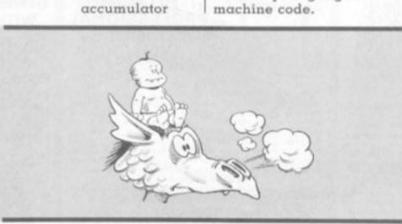

#### COSMOS COLLAPSE Editor's reply: Lines 8, 535

Dear Sir,

A marvellous magazine, but I spotted several errors in your Sinclair Cosmos Landing program. For example there is no GOSUB 2000 referred to in line 8 and line 535 has a surplus GOTO in it. Luckily these errors are easily sorted out but I thought you asked readers to check through games thoroughly before they sent them in? David Wiel Ripon Yorks

and 570 all suffered from errors in the Cosmos Landing program. They should read: 8 IF INKEY \$ = "Y" THEN GOSUB 585 535 IF W 1 AND W 4 THEN PRINT D \$ 570 IF INKEY \$ = " " THEN **GOTO 570** 

Can I repeat requests that readers check their program listings through carefully before submitting them to prevent errors slipping through into the magazine.

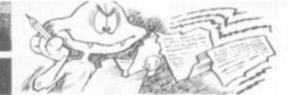

#### REMEMBER THE REMS

Dear Sir.

in 0042

is in address 0040, the second in 0041 and that the

answer will be found in

High-level languages are

oriented towards the user

learn and relatively simple

A simple addition in

written on a single line:

high-level language is very

Basic, for instance, is

Programming in a

programming time is

concerned. It is normally

three to five times as quick

as assembler programming.

high-level languages make

for less efficient use of the

reckoned to be at least

On the other hand,

computer's speed and

high-level language

than those written in

assembly language or

Programs written in

greater storage capacity

generally require 50%-300%

storage capacity.

and his problems rather

than to the machine. A

high-level language is

comparatively easy to

to read and write.

 $LET \cdot C = A + B.$ 

efficient as far as

0042.

I am writing to endorse the request of Mr B. A. Moore in the December issue of your excellent (so far) magazine for rather more explanatory matter in the write-up of the programs you publish or. alternatively, more "REMs"

in the program listings themselves - these latter may always be edited out when entering the program in one's own machine.

I would also mention that it is not usually the Basic dialects which prove difficult — after all, if one sees "CLS" in a listing the meaning is rather obvious. even though it may not be contained in one's own version

Also I would venture to bring to your notice the excellent Basic Handbook by David A. Lien, the preface to which states that the handbook addresses the problem of Basic programs which, after entering, will not run on one's own computer by: discussing in detail every commonly used Basic Statement, Function. Operator and Command." In my opinion this claim is fully justified.

The real problem when transferring programs from one machine to another arises from the use of 'Peek", "Poke" and "Call" commands.

I realise that the provision of both explanatory matter and "REMs" lies in the hands of your contributors, and you cannot print what is not included in the submission to you, but it is so frustrating to see an interesting program which one cannot use because it is liberally spattered with "Peek" and "Poke" various numbers into various addresses that perhaps you could make a special appeal to everyone thinking of sending in a program for publication.

L. S. Ford Summerlands Close Brixham Devon

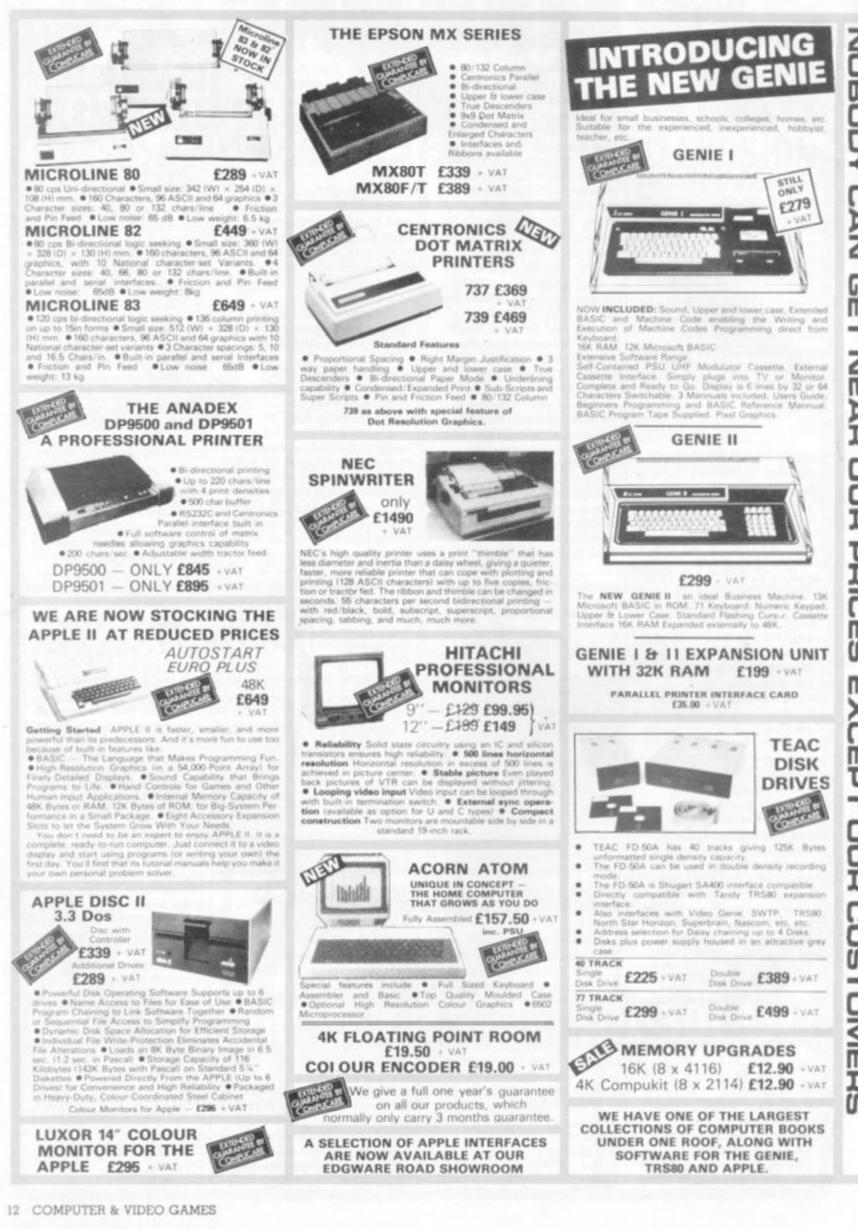

NOBODY CAN G m ۲ ZE PD J PRIC m S Ш ñ m OUR CUSTOMERS

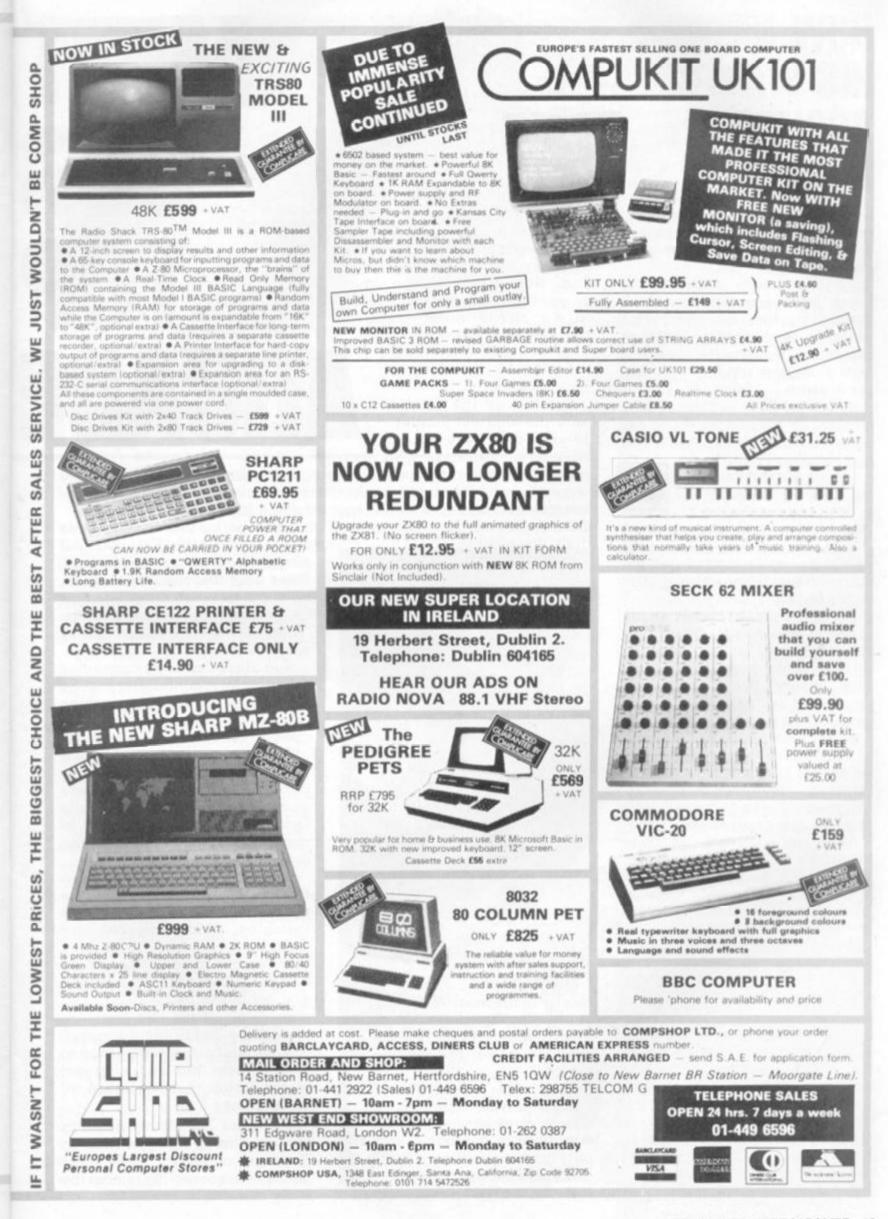

>

2

1

ł

2

>

۵

Ō

5

Π

Ŋ

¢

Π

Ī

j

### HUW KNOWS HIS WAY AROUND THE MACHINES

Instantly recognising the numerous creatures featured in arcade games is a daunting task even for the most addicted player.

But Huw Roberts of Maidenhead has got his finger on the pulse when it comes to creatures. Huw emerged the winner of our Know Your Creatures competition by correctly identifying eight of the nine creatures we asked you to name.

No-one managed to name all nine creatures correctly but our thanks and commiserations go to everybody who took part.

"At the moment I'm keen on playing Galaxians and Mooncresta but on average only spend about 20p a week in the arcades," said 18-year-old Huw.

"I worked out what the creatures were by playing the games myself and also spent a lot of time watching other people playing."

What he really likes about arcade games is converting them to run on his own computer, an Exidy Sorcerer, or his school's Research Machines 380Z. "I really like to watch other people play and try writing my own versions." he added. He has been playing arcade games

He has been playing arcade games for about four or five years ever since the original bat and ball games were introduced. "Ever since Space Invaders came out I've kept reasonably well up on the new developments."

His top scores to date are 48,000 on Mooncresta and 17,000 on Galaxian. They bring out the aggressive streak in him: "I like the fact that you can kill things! But also because you can keep increasing your score and bettering your own experience."

He's hoping his Taito Electronics Space Invader table will grace his parents' lounge when it is delivered.

Huw thought quite a few of the creatures we posed in the competition were obvious. But four of them caused him problems. Galaxian was the little beast that made him slip up, and he guessed at two of the creatures, the Wizard of Wor, and Space Fury.

Already with O level computing under his belt he has a place at Cambridge University to study computing at the end of this year.

14 COMPUTER & VIDEO GAMES

Asteroids expert Peter Edmonds, took on the best in the arcade world and came second last month.

Only world snooker champion Steve Davis could beat Peter's score on the deciding game of Qix. But by that time, Peter had already been heralded as Britain's top arcade player.

In conjunction with Taito Electronics, Computer & Video Games magazine organised the Best Arcade Player finals at the Embassy Club in London's West End. Nine finalists who could prove their top scores on Britain's three most popular machines travelled down from all over the country to

compete for the title on January 26th.

But it was the finalist with the shortest journey, 18-year-old Peter from Whitton in Middlesex who came away with the prize, his favourite arcade machine, Asteroids, generously donated by Taito.

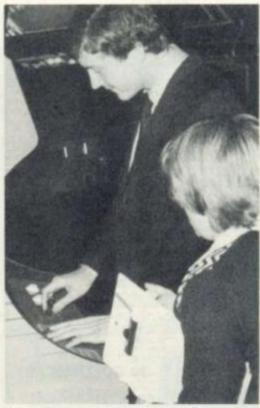

Steve Davis concentrating on Qix

Unemployed Peter plays mostly in his local Whitton pubs. "I like playing where there is an atmosphere. It's not beating the machine I like, but beating my mates."

Before the actual final Peter hadn't played Asteroids for a couple of weeks and he put his win down to the fact: "I was the only one not wearing a Computer and Video Games T-Shirt."

He usually plays arcade

Inde ast in ad and aris of ad aris of ad aris of ad aris of ad aris of ad aris of ad aris of ad aris of ad aris of ad aris of ad aris of ad aris of ad aris of ad aris of ad aris of ad aris of ad aris of ad aris of a aris of a aris of a

games a couple of hours a day and is now concentrating on perfecting his Defender technique.

After being beaten by Steve Davis in the specially arranged play-off between the champions, Peter admitted that he may not have put as much effort into that as he had the earlier rounds: "After all the competition proper was over then."

And Steve Davis was generous in his victory, confessing that he had played the new Qix machine "about 50 times" before this competition.

Steve is often seen relaxing between televised snooker competitons by playing arcade games, and his favourite one is Defender. "I use them just to mess about with during the sessions," he said.

"I find them very relaxing even though if you watch 90% of the players you'll see their feet twitching which can be very amusing.

"They are a form of competition but it doesn't really matter if you get blown up."

Steve found the Qix game an interesting and original concept: "It's certainly a different idea to most of them. But it's timing and co-ordination that is vital in all these games."

Steve put his victory down to the fact that he had just come in "fresh as a daisy", while Peter had been competing since the early morning.

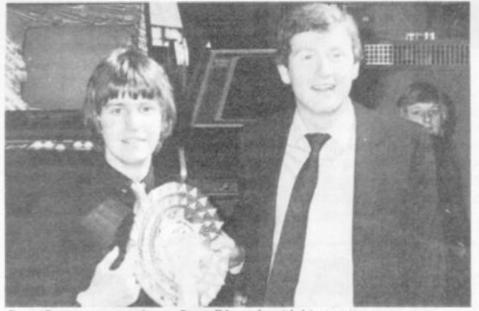

Steve Davis presents champ Peter Edmonds with his rosette

## PLAYER

The Qix machine has already proved very popular in America and was launched in Britain at the Amusements Trade Exhibition on January 18.

It is a game of space capture with the player taking the part of a drawing line which can fill in areas of the screen. But every time he leaves the borders of the screen he has to be careful to avoid the Qix — a deadly moving spark which patrols the open space on the screen.

If 70% of the screen is filled a new screen is conjured up.

Play began early that morning with the nine finalists practising on their respective machines.

But the competition proper began with the 100s of entries we received from arcade game players from all over the country, who gave us their highest scores on their favourite machines. Asteroids and Defender were undoubtedly the most popular.

Pacman came a narrow third, just in front of Scramble and Moon Cresta, and the high scorers in these two brackets were very unlucky not to be included in the finals.

Because all the Defender and Asteroids finalists had already proved they can stay on the machine almost indefinitely and the Pacman finalists were capable of scoring over 300,000, it was decided to limit each player to 15 minutes on their chosen machine and the winner would be the one with the highest score after that time.

Peter was joined in the final proper by Christopher Jackson and Stephen Mainwaring. Taito expert Paul Moriarty showed the three how to play the Qix machine and gave them some tips. Because it is difficult for even good players to stay on Qix for very long, each finalist was given five minutes' play and the best score after that period counted. Peter came out on top with 21,988 and after the nine finalists had been presented with their trophies by Steve Davis, Peter and Steve tangled in the final match of the morning.

Steve won the final battle with a score of 18,856 on the Qix machine.

### THE NINE FINALISTS

The Embassy Club was alive with the sound of bleeping and buzzing machines and the sight of frantic fingers pushing buttons and pulling levers as the nine finalists battled it out.

Each contender had five minutes' practice play before they went through 15 minutes of tense, competitive play.

The winner from the three Asteroids contestants was Peter Edmonds who achieved a high score of 129,610. Runner-up was Vincent Mulholland of Buckhurst Hill, who plays in Tots 'n' Toys and scored 58,410, while Karl Booth a regular on the Gipton Hotel's machine in Leeds came third with 8,750 points.

The Defender champion was Christopher Jackson, a familiar face at Funland in

> Bridlington, who went through to the semi-finals with 104,000 points. He beat Richard Carr who scored 85,575 after hours of practice at the Scarborough Casino. David Ross from the Isle of Wight notched up 54,250. His arcade haunt is Southsea's Jubilee Clarence Parade.

> Stephen Mainwaring of Swansea perfected his technique at Pompa's Café and reached the finals with the top Pacman score of 43,200. Runnerup was the only girl to reach the final line up, Karla Stirzaker from Fleetwood, Lancs. She amassed 37,960 after qualifying at her local Church Army Youth Club.

Third in the Pacman contingent was Michael Cygan from Derby. Michael's final score was 28,730 after practising in Kathy's Arcade in his home town.

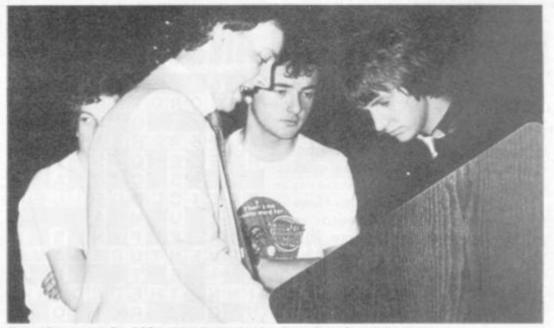

Taito Qix expert Paul Moriarty shows the finalists the rules of the game

#### COMPETITIO Following a close joint second our winners presenting it. Some entrants included additional documentawere solutions programmed for

## on't havf GΤ

Next month the three winners who managed to solve the free Octagon puzzle we put on the cover of the very first issue of Computer and Video Games will be announced.

When the closing date of the competition had crept upon us our office was swamped with entries and anxious telephone calls from entrants making sure the post hadn't delayed the arrival of their entries.

Getting on for 1,000 people submitted a solution to the "beer mat" puzzle hence the delay in choosing the three winners of the VIC-20 computers. These are now in the process of being sorted and tested, a mammoth task for those involved.

But by February 15 our judges will have found the three programs which met the criteria laid down.

Generally the standard of the programs submitted was good. They covered a variety of computers ranging from the Sinclair ZX81 at the micro end through to the DEC PDP/11 representing mini-computers, and up to a mainframe ICL computer.

Sinclair owners were keen to upgrade their machine to a VIC-20 and accounted for the largest proportion of the entries.

The answer to our February Mind Routines is that 73, 74 and 75 are the lowest 3 consecutive integers whose factorials contain the digits 0-9 in ascending order. (73 factorial has 106 digits).

The correct solution to last month's Nevera Crossword is printed on the right and we will publish the names of the winners next month.

Turn to page 79 for this month's Brainware problems.

16 COMPUTER & VIDEO GAMES

the Sharp MZ80K and the Tandy TRS-80 with the Acorn Atom the fourth most popular machine.

Many people obviously spent a lot of time and effort not only writing a program to match the sides of the puzzle, but also in tion with flow charts, instructions, diagrams and photographs.

The final decision rests on the quality itself, whether or not there are any bugs in it and the quality of the programming.

## **GET AN EYEFUL** TOWER-0

The delights of Paris are waiting for you. That's the prize up for grabs if a program listing you send to us at Computer and Video Games is judged to be the best of the year.

Not only will you spend a weekend in Paris - and you can take a friend too - but we will also fill your pockets with money.

October is the month when our panel of judges will put their heads together to find the winning listing. Each listing submitted will be thoroughly played and tested by the judges taking into account the originality of the game, the use of the facilities offered by that particular computer, playability, presentation and skill in programming.

No matter what computer you have written the game for, or how old you are, you can enter the competition and stand the chance of being named best programmer. All entries are valid until October so you've still got seven months to knock out a games program good enough to put you on a plane to Paris.

COMPUTER & VIDEO GAMES' free competitions are open to anyone except EMAP employees and their relations

except EMAP employees and their relatives. Entries to our Mind Routines, Nevera Crossword, Know your Crea-tures, Game of the Year and Arcade Player of the World competitions, should be sent to COMPUTER & VIDEO GAMES, Durrant House, 8 Herbal Hill, London EC1R 5JB. Judges' decisions are final and no correspondence can be entered into. Send entries to Mind Routines on a postcard and in all cases please include a name, address and, where possible, a telephone number.

possible, a telephone number.

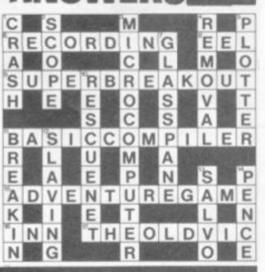

## Make the most of your Sinclair ZX Computer... Sinclair ZX software on cassette. £3.95 per cassette.

The unprecedented popularity of the ZX Series of Sinclair Personal Computers has generated a large volume of programs written by users.

Sinclair has undertaken to publish the most elegant of these on pre-recorded cassettes. Each program is carefully vetted for interest and quality, and then grouped with other programs to form a single-subject cassette.

Each cassette costs £3.95 (including VAT and p&p) and comes complete with full instructions.

Although primarily designed for the Sinclair ZX81, many of the cassettes are suitable for running on a Sinclair ZX80-if fitted with a replacement 8K BASIC ROM.

Some of the more elaborate programs can be run only on a Sinclair ZX Personal Computer augmented by a 16K-byte add-on RAM pack

This RAM pack and the replacement ROM are described below. And the description of each cassette makes it clear what hardware is required.

#### **8K BASIC ROM**

The 8K BASIC ROM used in the ZX81 is available to ZX80 owners as a drop-in replacement chip. With the exception of animated graphics, all the advanced features of the ZX81 are now available on a ZX80-including the ability to run much of the Sinclair ZX Software.

The ROM chip comes with a new keyboard template, which can be overlaid on the existing keyboard in minutes, and a new operating manual.

#### **16K-BYTE RAM pack**

The 16K-byte RAM pack provides 16-times more memory in one complete module. Compatible with the ZX81 and the ZX80, it can be used for program storage or as a database.

The RAM pack simply plugs into the existing expansion port on the rear of a Sinclair ZX Personal Computer.

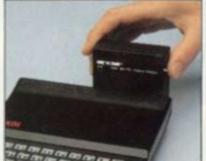

#### Cassette 1-Games

For ZX81 (and ZX80 with 8K BASIC ROM)

ORBIT-your space craft's mission is to pick up a very valuable cargo that's in orbit around a star.

SNIPER-you're surrounded by 40 of the enemy. How quickly can you spot and shoot them when they appear?

METEORS-your starship is cruising through space when you meet a meteor storm. How long can you dodge the deadly danger?

LIFE-J.H. Conway's 'Game of Life' has achieved tremendous popularity in the computing world. Study the life, death and evolution patterns of cells

WOLFPACK-your naval destroyer is on a submarine hunt. The depth charges are armed, but must be fired with precision.

GOLF-what's your handicap? It's a tricky course but you control the strength of your shots.

#### Cassette 2-Junior Education: 7-11-year-olds For ZX81 with 16K RAM pack

CRASH-simple addition-with the added attraction of a car crash if you get it wrong. MULTIPLY - long multi-

plication with five levels of difficulty. If the answer's wrongthe solution is explained.

TRAIN-multiplication tests against the computer. The winner's

train reaches the station first. FRACTIONS-fractions explained at three levels of difficulty. A ten-question test completes the program.

ADDSUB-addition and subtraction with three levels of difficulty. Again, wrong answers are followed by an explanation.

DIVISION-with five levels of difficulty. Mistakes are explained graphically, and a running score is displayed.

SPELLING-up to 500 words over five levels of difficulty. You can even change the words yourself.

#### **Cassette 3-Business and** Household

For ZX81 (and ZX80 with 8K BASIC ROM) with 16K RAM pack TELEPHONE-set up your own

computerised telephone directory and address book. Changes, additions and deletions of up to 50 entries are easy.

NOTE PAD-a powerful, easyto-run system for storing and

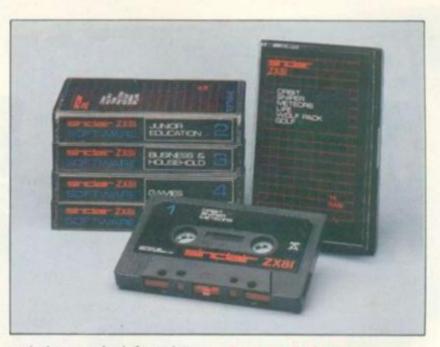

retrieving everyday information. Use it as a diary, a catalogue, a reminder system, or a directory.

BANK ACCOUNT-a sophisticated financial recording system with comprehensive documentation. Use it at home to keep track of 'where the money goes,' and at work for expenses, departmental budgets, etc.

#### Cassette 4-Games

For ZX81 (and ZX80 with 8K BASIC ROM) and 16K RAM pack

LUNAR LANDING-bring the lunar module down from orbit to a soft landing. You control attitude and orbital direction - but watch the fuel gauge! The screen displays your flight status-digitally and graphically. TWENTYONE-a dice version

of Blackiack

COMBAT - you're on a suicide space mission. You have only 12 missiles but the aliens have unlimited strength. Can you take 12 of them with you?

SUBSTRIKE-on patrol, your frigate detects a pack of 10 enemy subs. Can you depth-charge them before they torpedo you?

CODEBREAKER-the computer thinks of a 4-digit number which you have to guess in up to 10 tries. The logical approach is best!

MAYDAY - in answer to a distress call, you've narrowed down the search area to 343 cubic kilometers of deep space. Can you find the astronaut before his life-support system fails in 10 hours time

#### Cassette 5-Junior Education: 9-11-year-olds

For ZX81 (and ZX80 with 8K BASIC ROM)

MATHS-tests arithmetic with three levels of difficulty, and gives your score out of 10.

BALANCE-tests understanding of levers/fulcrum theory with a series of graphic examples. VOLUMES - 'yes' or 'no

answers from the computer to a

series of cube volume calculations. AVERAGES-what's the average

height of your class? The average shoe size of your family? The average pocket money of your friends? The computer plots a bar chart, and distinguishes MEAN from MEDIAN.

BASES-convert from decimal (base 10) to other bases of your choice in the range 2 to 9.

TEMP-Volumes, temperatures - and their combinations.

#### How to order

Simply use the order form below, and either enclose a cheque or give us the number of your Access, Barclaycard or Trustcard account. Please allow 28 days for delivery. 14-day money-back option.

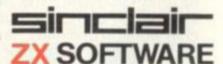

Sinclair Research Ltd, 6 Kings Parade, Cambridge, Cambs., CB21SN. Tel: 0276 66104.

To: Sinclair Research, FREEPOST 7, Cambridge, CB2 IVY Please print Please send me the items I have indicated below Code Item Item price | Total Qty 21 Cassette 1-Games £3.95 22 Cassette 2-Junior Education (3.95 23 Cassette 3-Business and Household (3.95 £3.95 24 Cassette 4-Games 25 Cassette 5-Junior Education £3.95 17 \*8K BASIC ROM for ZX80 £19.95 18 \*16K RAM pack for ZX81 and ZX80 £49.95 \*Post and packing (if applicable) (2.95 Total L \*Please add £2.95 to total order value only if ordering ROM and/or RAM. I enclose a cheque/PO to Sinclair Research Ltd for £. Please charge my Access\*/Barclaycard/Trustcard no. \*Please delete as applicable. Name: Mr/Mrs/Miss Address CVG03

## Sinclair ZX81 Personal Comp the heart of a system that grows with you.

1980 saw a genuine breakthrough – the Sinclair ZX80, world's first complete personal computer for under  $\pounds$ 100. Not surprisingly, over 50,000 were sold.

In March 1981, the Sinclair lead increased dramatically. For just £69.95 the Sinclair ZX81 offers even more advanced facilities at an even lower price. Initially, even we were surprised by the demand – over 50,000 in the first 3 months!

Today, the Sinclair ZX81 is the heart of a computer system. You can add 16-times more memory with the ZX RAM pack. The ZX Printer offers an unbeatable combination of performance and price. And the ZX Software library is growing every day.

Lower price: higher capability With the ZX81, it's still very simple to teach yourself computing, but the ZX81 packs even greater working capability than the ZX80.

It uses the same micro-processor, but incorporates a new, more powerful 8K BASIC ROM – the 'trained intelligence' of the computer. This chip works in decimals, handles logs and trig, allows you to plot graphs, and builds up animated displays.

And the ZX81 incorporates other operation refinements – the facility to load and save named programs on cassette, for example, and to drive the new ZX Printer.

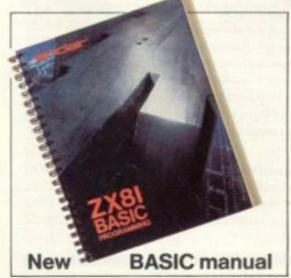

Every ZX81 comes with a comprehensive, specially-written manual – a complete course in BASIC programming, from first principles to complex programs.

Kit: £49.<sup>95</sup>

#### Higher specification, lower price how's it done?

Quite simply, by design. The ZX80 reduced the chips in a working computer from 40 or so, to 21. The ZX81 reduces the 21 to 4!

The secret lies in a totally new master chip. Designed by Sinclair and custom-built in Britain, this unique chip replaces 18 chips from the ZX80!

#### New, improved specification

• Z80A micro-processor – new faster version of the famous Z80 chip, widely recognised as the best ever made.

 Unique 'one-touch' key word entry: the ZX81 eliminates a great deal of tiresome typing. Key words (RUN, LIST, PRINT, etc.) have their own single-key entry.

 Unique syntax-check and report codes identify programming errors immediately.

 Full range of mathematical and scientific functions accurate to eight decimal places.

 Graph-drawing and animateddisplay facilities.

Multi-dimensional string and

numerical arrays.

Up to 26 FOR/NEXT loops.
 Randomise function – useful for

games as well as serious applications.

 Cassette LOAD and SAVE with named programs.

 1K-byte RAM expandable to 16K bytes with Sinclair RAM pack.

 Able to drive the new Sinclair printer.

 Advanced 4-chip design: microprocessor, ROM, RAM, plus master chip – unique, custom-built chip replacing 18 ZX80 chips.

## Built: £69.95

#### Kit or built - it's up to you!

You'll be surprised how easy the ZX81 kit is to build: just four chips to assemble (plus, of course the other discrete components) – a few hours' work with a fine-tipped soldering iron. And you may already have a suitable mains adaptor – 600 mA at 9 V DC nominal unregulated (supplied with built version).

Kit and built versions come complete with all leads to connect to your TV (colour or black and white) and cassette recorder.

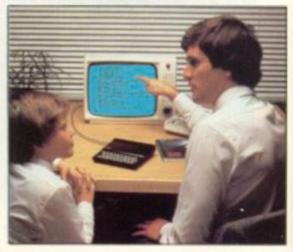

CALERK RAM

### 16K-byte RAM pack for massive add-on memory.

81/9

Designed as a complete module to fit your Sinclair ZX80 or ZX81, the RAM pack simply plugs into the existing expansion port at the rear of the computer to multiply your data/program storage by 16!

Use it for long and complex programs or as a personal database. Yet it costs as little as half the price of competitive additional memory.

With the RAM pack, you can also run some of the more sophisticated ZX Software – the Business & Household management systems for example.

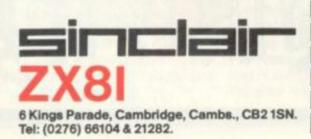

#### Available nowthe ZX Printer for only £49.<sup>95</sup>

Designed exclusively for use with the ZX81 (and ZX80 with 8K BASIC ROM), the printer offers full alphanumerics and highly sophisticated graphics.

A special feature is COPY, which prints out exactly what is on the whole TV screen without the need for further intructions.

#### How to order your ZX81

BY PHONE – Access, Barclaycard or Trustcard holders can call 01-200 0200 for personal attention 24 hours a day, every day. BY FREEPOST – use the no-stampneeded coupon below. You can pay At last you can have a hard copy of your program listings – particularly useful when writing or editing programs.

And of course you can print out your results for permanent records or sending to a friend.

Printing speed is 50 characters per second, with 32 characters per line and 9 lines per vertical inch.

The ZX Printer connects to the rear of your computer – using a stackable connector so you *can* plug in a RAM pack as well. A roll of paper (65 ft long x 4 in wide) is supplied, along with full instructions.

by cheque, postal order, Access, Barclaycard or Trustcard. EITHER WAY – please allow up to 28 days for delivery. And there's a 14-day money-back option. We want you to be satisfied beyond doubt – and we have no doubt that you will be.

| To: Si | nclair Research Ltd, FREEPO                                                            | ST 7 | 1, C | amt | brid | ge,  | CB2  | 144  |     |    |     |             |      |       |       | Orde    |
|--------|----------------------------------------------------------------------------------------|------|------|-----|------|------|------|------|-----|----|-----|-------------|------|-------|-------|---------|
| Qty    | Item                                                                                   |      |      |     |      |      |      |      |     | Co | de  | Ite         | em p | price | T     | E E     |
|        | Sinclair ZX81 Personal Com<br>ZX81 BASIC manual, exclud                                |      |      |     |      |      | clu  | jes  |     | 1  | 2   |             | 49.  | 95    |       |         |
|        | Ready-assembled Sinclair 2<br>Price includes ZX81 BASIC r                              |      |      |     |      |      |      |      |     | 1  | 1   |             | 69.  | 95    |       |         |
|        | Mains Adaptor(s) (600 mA at                                                            | 911  | DC   | nom | nina | lunr | egul | atec | í). | 1  | 0   |             | 8.   | 95    |       |         |
|        | 16K-BYTE RAM pack.                                                                     |      |      |     |      |      |      |      |     | 1  | 8   |             | 49.  | 95    |       |         |
|        | Sinclair ZX Printer.                                                                   |      |      |     |      |      |      |      |     | 2  | 7   |             | 49.  | 95    | 1     |         |
| -      | 8K BASIC ROM to fit ZX80.                                                              |      |      |     |      |      |      |      | 1   | 7  | 1.8 | 19.         | 95   |       |       |         |
|        | Post and Packing.                                                                      |      |      |     |      |      |      |      |     |    |     |             |      | 2     | .95   |         |
| *l end | ease tick if you require a Ŵ<br>close a cheque/postal orde<br>se charge to my Access/B | erpa | aya  | ble |      |      |      |      |     |    |     | TO<br>I, fo |      |       |       |         |
|        |                                                                                        | 1    | 1    | 1   | T.   | 1    | 1    | 1    | 1   | 1  | 1   | 1           | 1    | 1.1   | 10.0  | 1       |
| 1005   | e delete/complete as applicable.                                                       | -    | -    |     |      | -    |      | -    |     | -  |     |             |      |       | Pleas | e print |
| Name   | e: Mr/Mrs/Miss                                                                         | 1    | 1    | 1   | 1    | 1    | 1    | 1    | 1   | 1  | 1   | 1           | 1    | 1     |       | 1       |
| Addr   | ess:                                                                                   | 1    | 1    | 1   | 1    | 1    | 1    | 1    | 1   | 1  | 1   | 1           | 1    | 1     |       | 1       |
| 1 P    | I I I I I I I I I                                                                      | 1    | 1    | 1   | T    | T    | 1    | 1    | 1   | E  | 1   | 1           | 1    | 1     |       | 1       |
| EREE   | POST - no stamp needed                                                                 | 1    |      |     |      |      |      |      |     |    |     |             |      |       |       | CVGO    |

#### TUMBLEWEED AND THE MORGS TOMBSTONE CITY

There's a far-off planet with a desert atmosphere where plants procreate and turn into vicious creatures which devour any outworld visitors.

You are stuck in that desert, in command of a schooner which is equipped with laser guns capable of widespread obliteration. A protective field is your only safeguard.

Two types of evil creature inhabit Tombstone City. The Pink Tumbleweed and the green coloured Mora.

Scattered around the infertile sands are Cacti and even they are harmful. When the top of the plant turns white it is a warning that it is on the verge of changing into a Morg.

The Morgs move around the perimeter of your safety grid, represented by blue coloured squares. Between each square is a path which you can travel along, or aim your guns between to blast a green Morg.

When you fire your guns at a Morg and score a direct hit they instantly transform into cactus plants. It's a vicious circle. The best strategy is to get out of the grid to kill the Morgs. That way your exits from the safety grid will not be blocked by stationary cacti.

If the Morgs are a little too close for comfort the panic button is there to help you. Press it and you will automatically disappear from the screen for a couple of seconds. But your schooner will reappear in a different and possibly more vulnerable place. There are three skill levels for

you to try - novice, master and insane. The game is difficult, but that in itself makes it compulsive and you will want to keep playing until you have mastered the

Texas Instruments is the brain behind this new game which has been developed to run on a T.I. 99/4A. Cartridges should retail at around £20.

#### **BATTLE FOR** THE **SUEZ CANAL** SOUTHERN COMMAND

Put yourself under pressure taking charge of an Israeli commando unit during the October war of 1973.

As an Israeli commander you must smash enemy camps and cross the Suez Canal to establish a bridgehead for your side.

Your country's airforce is at your disposal too to put down Egyptian resistance.

This new wargame is called Southern Command running on an Apple II with 48K.

With the game comes a comprehensive instruction book detailing how to play the game, which keys to use and giving hints for the best strategic plans to take. The book also contains various historical scenes which you can re-enact on the computer. It's essential to read the book thoroughly to get the best out of the game, and at £24.95 it's worth spending time doing so.

Richmond based SBD Software is the U.K. supplier.

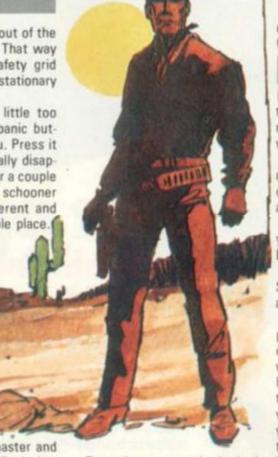

NEW PRODUCTS NEW PRODUCTS NEW PRODUCTS N

ALK TO ME ABOUT L UU Complete an entire life cycle LOVE AND DEATH

from conception to death in this amusing adult game with the apt name Love and Death.

ZX81 1K owners should get to grips with this game for a few entertaining hours in which you travel through every stage of life. To bring an extra smile to your face listen to the cassette playing an amusing soundtrack which adds flavour to the game.

It begins with the Seduction, the first game and you can guess what it's about! By suggesting "doing verbs" to the computer corresponding to various parts of the anatomy pictured on the screen, the seduction of a woman takes place.

Next you will see yourself as a father figure and want to bring your own son into the world - no easy task this - but if all goes well you can move on to the next game. Birth

If you can manage to bring a

strategy.

child into the world unaided the game is really on. Your offspring has already been named for you Rubic's Pube. It's up to you to make sure he grows into a fine specimen of a man by building up the chromosomes in his body.

Sadly Rubic's life isn't all a bed of roses. He has to take his place in the working world. In On the

Job he goes out to work and has to battle with good and evil.

descent down the slippery slope of life. As middle age strikes so does Dr Death. You have to battle for his life against a deadly disease similar

to the Black Death

Alas, he has already begun his

Even in death there is no dignity, for God and the devil fight over your soul in this two player game. A bunch of devils advocates creep onto the screen and confront angels working for God.

Automata is the firm behind this game and it warns buyers that Love and Death is purely intended to entertain and not to offend the sensitive.

It can be yours for £5.

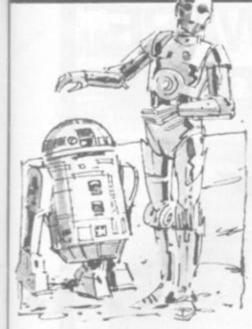

## **BATTLE OF** THE PLANETS

Inter-planet feudal warfare is raging and as chief in command of the galactic space cruiser force you direct all craft in a bid to fend off enemy beings.

But the territory in which you and your space fleet are fighting is uncharted. You are flying blind.

Your only aid is your radar on which the horizon unfolds seconds before you fly over the terrain.

Missiles are fired at you from all sides. On the ground are bases which you must destroy ---if you don't there's a chance they will shoot you down. Enemy craft litter the sky, constantly blasting your ship with lethal laser fire.

Fortunately your unique space cruiser has ample ammunition facilities. You can open your holds to drop bombs on craft flying below you or on ground stations. Or you can make use of your laser guns fitted to the front and back of your vessel.

The horizon is not straightforward. There are mountains which appear suddenly in front of you, and which occasionally develop into narrow tunnels through which you must navigate your ship.

Airstrike has been developed for the Atari 400 and requires 16K memory capacity. It comes in either cassette or disc form, Gemini Electronics is the supplier and the price is £15.95 for tape and £18.95 for disc.

#### **IN LUKE'S KINGDOM STAR WARS**

EW PRODUCTS NEW PRODUCTS NEW PRODUCT

In the movie Star Wars, Luke Skywalker's life was one long conflict with the Empire's hoary voiced leader Darth Vadar.

In this new Star Wars adventure — which runs on a Nascom 2 with 32K memory - you assume the role of Luke and kick the game off by creating a 100 quadrant galaxy which contains 72,000 cells and a multitude of stars.

Once the various robots, starships and planets have been randomly placed in the galaxy by the computer, the battle begins.

Your object is to locate and destroy the Empire's giant headquarters - the Death Star.

But before you attempt that you have to rescue the Princess Leia from the clutches of cruel Darth Vadar,

On your way there is plenty of action. From space battles with Empire forces, collecting R2D2, the astro-droid and C3PO, the well spoken humanoid robot, to rescuing Princess Leia and killing Darth Vadar for the good of mankind.

## DEBRIS

Space Debris is almost the reverse of Space Invaders. The green meanies remain in banks at the top of the screen and you are forced to move your firing ship upwards, instead of the aliens gradually moving down towards VOU.

What forces your firing base to fly into the meanies' close range is the debris. If you let one of the little devils escape your laser fire, when it hits the ground you'll find it transforms into a piece of debris. You must shoot them down before they build up into too much rubbish, blocking your flight path. If you get a direct hit you score points.

Space Debris was written for a Pet computer by software specialists Supersoft of Harrow. The price is £8 plus VAT.

To help you in your space advanced equipment on your ship providing you with information about your current situation and giving you help and guidance on your mission.

At your disposal are a variety of sophisticated weapons including a turbo laser cannon, twist beams and laser pulses, plus force fields and energy absorbing shields for your ship's protection.

If you succeed in completing each mission given you get the chance to fly your X-wing star-

#### MARAUDING INVADERS ed alert

under threat from a race of marauding invaders intent on destroying all your planet's defence sites.

It's literally Red Alert as you leap to action stations to save your people. Amongst your weapons are two multi barrelled precision cambered meanle blas-

Your civilisation is at red alert ters, one ultra sensitive wide range multi frequency radar, one

government surplus anti-thud

rocket. The meanies fill the night sky, constantly firing missiles at the surface of your planet. Move your radar sights close to the marauders and press the space bar to zap them into oblivion.

If the creatures blow up your two meanie blasters you lose the game. The best strategy is to protect your radar from destruction to achieve a high score.

Red Alert runs on Apple II computers and requires 48K memory space. Copies can be bought from SBD Software of Richmond for £16.95.

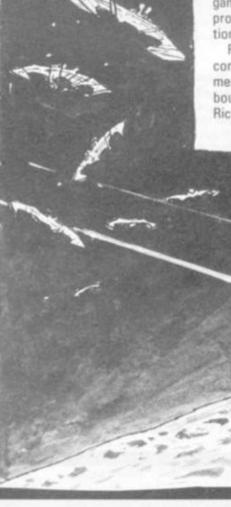

fighter down the Death Star's Trench. But it is a risky and dangerous task and one, suitable only for expert starfighter pilots.

While under heavy bombardquest you have some of the most ment from enemy fire you have to navigate your X-wing down the Trench and aim for the weak spots.

> Absolute accuracy is vital to your success and you must judge the exact moment to release a Photon bomb to wipe out the Death Star.

> Star Wars is a product of Chelmsford based Futura Software making use of real time graphics and machine code programming for extra fast action, and it costs £10.

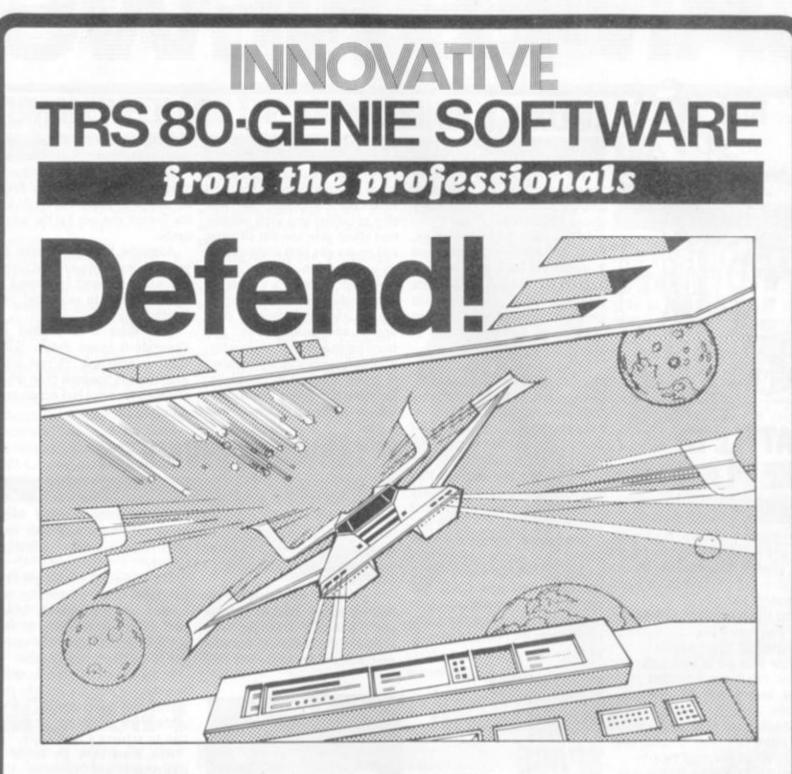

#### First there was Invaders, then came Asteroids, and now DEFEND !!!

Carrying on in the same tradition, Defend is a fast arcade type action game, complete with sound effects. Enemy spaceships come at you fast and furiously. If you succeed in shooting them down before they get your ships, you must still get yourself through a meteor shower (but at least they don't shoot at you) and finally, if you emerge unscathed, you must navigate a tunnel in order to get yourself completely out of danger. An enthralling game with excellent graphics, personalisation of highest scores and points bonuses. One of its best features is the "crisp" and immediate control the player has over the manoeuvreability of his ship which includes diagonal movement. Machine language, of course, for speed. A matter of taste, but we think it beats Invaders and Asteroids. Suitable for TRS-80 Models I and III and all Genie models.

Tape (16K) ...... £13.00 + V.A.T. = £14.95 Disk .......... £16.00 + V.A.T. = £18.40

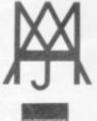

A J HARDING (MOLIMERX)

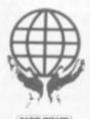

1 BUCKHURST ROAD, TOWN HALL SQUARE, BEXHILL-ON-SEA, EAST SUSSEX.

TEL: [0424] 220391/223636

TELEX 86736 SOTEX G

TRS-80 & VIDEO GENIE SOFTWARE CATALOGUE £1.00 [refundable] plus £1 postage.

#### NEW PRODUCTS NEW PRODUCTS NEW PRODUCT

TAKE ON THE TANKS TANK RAID

The lives of your tank battalion are in your hands as they take on enemy forces.

Somewhere in the battlezone a bomb is set to go off. You must destroy it before time runs out.

Sixteen waves of enemy tanks roll before you, and you must defeat each one in turn. After you have defeated one wave you move on to the next and the location changes as if you are taking part in a live battle.

You must complete your mission within a set time limit. As you progress through the game more enemy tanks set upon you. Be careful to aim your missiles accurately because your firepower is limited. If you destroy a tank you receive bonus missiles to bolster your supply.

With 70 tanks for you to wipe out your task is not easy, especially as there is cover for them to hide behind and wait until you are in firing range.

To make your life more hazardous some tanks in the opposition force are indestructable, some are not. And you never know which is which.

Tank Raid runs on the Microtan 65 and if you fancy taking up the challenge of the tanks you can buy a copy from the Tangerine User Group for just under £10. Remember, it needs 16K memory to run.

#### HAUNTING EXPERIENCE GHOST HUNT

Hunting ghosts along the corridors of a mansion on Huckleberry Hill is a daunting task.

They multiply without warning and suddenly appear from behind walls. Every few seconds they change roles and start off in frantic pursuit of your hunter.

In essence Ghost Hunter is a version of the arcade game Pacman. But this is the first version available for the Atari 400 and 800 personal computers. It has been

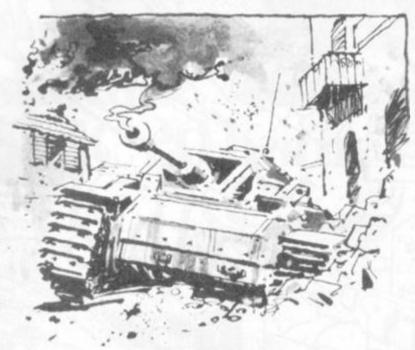

specially imported from America by Manchester and London based Gemini Electronics.

The screen fills with a maze in the centre of which is a square forming the central meeting place of the ghosts. Covering the path of the maze is a line of dots which your hunter has to eat to earn points.

Four energy posts are in the corners of the maze, when you eat that in your trail hunt for the ghosts you automatically become the hunted instead of the hunter. Altogether there are 51 varia-

tions of the game and it can be played by either one or two players, each moving a hunter about the maze gobbling up dots and ghosts.

With 16 different floor plans (maze patterns) there is plenty of scope to stop boredom creeping in. If you want to be surpised you can let the computer choose a floor plan for you.

A couple of special features have been written into the game to add excitement. By amassing points you get a bonus hunter to help you take on the ghosts. You'll need it because as the game progresses more and more ghosts haunt the maze.

The "Hide Instantly" facility speaks for itself. At the press of a button you can make your hunter disappear momentarily.

It's available now from Gemini on disc or cassette for 16K Atari computers. Cassette costs £16.95 and the disc version is £18.95, with an extra 50p for postage and packing.

#### HELP SAVE THE DWARF! SIX KEYS OF TANGRIN

Here's two adventure games for Tangerine systems, both with oriental sounding names.

They are Tanlan Adventure and the Six Keys of Tangrin from the Tangerine User Group (TUG). Running on the Microtan 65 you will need a maximum of 16K

memory space to get the games going.

The central figure in Tanlan Adventure isn't a Chinaman, but a dwarf. He has committed a crime so heinous that it is cloaked in secrecy. Only the authorities know the full details.

It is for that crime that he has been locked up in a jail which makes Colditz seem like on open prison.

You become his accomplice and your task is to get him out of jail. The game follows the traditional principles of adventure. You tell the computer what to do and where to go by keying in command instructions for direction and movement.

As you go you must pick up objects which could come in handy for the dwarf's escape, and avoid the police guards patrolling the jail.

The Six Keys of Tangrin is a different story. They are hidden throughout a series of deep caverns. By trial and error you must use your cunning and intuition to locate each of the keys.

It's not an easy job, as each one is inside a locked box. When you've found the box your next task is to open it. You win the game when you have managed to find all six keys.

The Six Keys is written in Basic and you only need a machine with an 8K-memory.

Tanlan Adventure needs 16K memory and is machine code written. Both can be bought from TUG, and both cost £5.95.

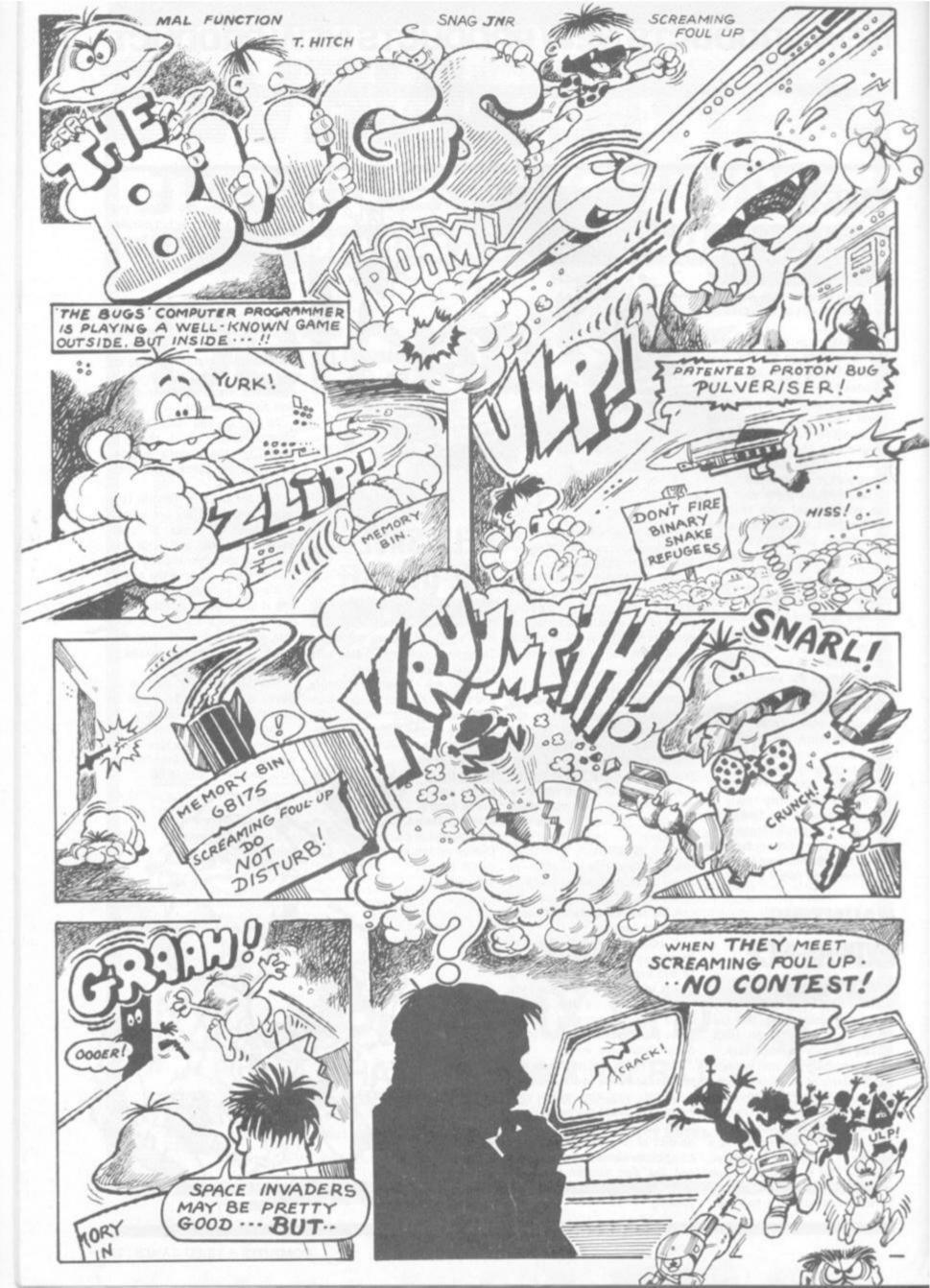

## "Give me one good reason why I should choose a VIC 20 home computer."

**I.** VIC is outstanding value for money. No other colour home computer can give so much for under £200.

2. Total standard memory 25K made up of 20K ROM and 5K RAM.

3. Fully expandable to 32K of user RAM.

 Microsoft Basic interpreter as standard.

5. Accessible machine language as standard.

6. Connects direct to monitor or standard television.

7. Full size typewriter-style keyboard.

8. Full colour and sound.

**9**. All colours directly controllable from the keyboard.

**10.** 62 predefined graphic characters direct from the keyboard.

**II**. Full set of upper and lower case characters.

12. 512 displayable characters direct from the keyboard.

**B.** High resolution graphics capability built into the machine.

**14.** Programmable function keys.

15. Automatic repeat on cursor function keys.

16. User-definable input/ output port. **17**. Machine bus port for memory expansion and ROM software.

**18.** Standard interfaces for hardware peripherals.

**19.** VIC 20 is truly expandable into a highly sophisticated computer system. The comprehensive list of accessories includes the following:

Cassette tape unit.

• Single drive 54" floppy disk unit (170 K bytes capacity).

• 80-column dot matrix printer.

• 3K, 8K and 16K RAM expansion cartridges.

• Programming aid packs, including a high resolution graphics cartridge, a machine code monitor cartridge and a programmers' aid cartridge.

Memory expansion board.

• Plug-in conversion box for a full 32K, 40-column x 25 lines VIC including Prestel compatability.

• Prestel/Tantel interface package.

 RS 232C communication cartridge.

• 1EEE/488 interface cartridge.

 Joysticks, light pens, paddles and motor controllers. **20.** Full range of software for home, education, business and entertainment on disk, cassette and cartridge.

**21.** Books, manuals and learning aids from Teach Yourself Basic to the VIC programmers' reference guide (a must for advanced programmers).

22. Full support for VIC owners – their own magazine 'VIC Computing' as well as a national network of VIC user groups.

23. National dealer network providing full service and support to VIC owners.

24. Expertise and experience – Commodore are world leaders in microcomputer and silicon chip technology.

25. Commodore is the leading supplier of micro-computers in the UK to business, schools, industry and the home.

**26.** VIC 20 is the best-selling colour home computer in the UK.

How many reasons was it you wanted?

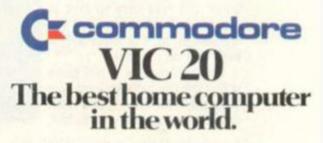

FOR MORE INFORMATION ON THE VIC20, TELEPHONE OR WRITE TO: COMMODORE INFORMATION CENTRE, BAKER STREET, HIGH WYCOMBE, BUCKS, OR TEL: SLOUGH 79292.

The whirling aliens of Moon Clesta have captivated many an arcade player and also produced some of the more colourful slang arcade expressions.

The game begins with a small craft at the bottom of the screen and the aliens swirling above it. These split up on being hit and the safest way to approach this first encounter is to blow up both halves of each alien before tackling the next one.

After two screens of these, the Super Flies appear - these move up the screen and to the

#### CROSSING THE BORDER CUE BALL

The Video Pool which featured in our Arcade Action spot last month has several rivals out at the moment.

There are two ways of playing the game: by lining up the crosses on the balls (as described in Video Pool in the January issue) or by lining up the cross behind the ball on a cushion

Cue Ball has such a method. In this game the player has just six balls to play with and runs the cross right or left along the cushion. When the cross is lined up behind the ball of your choice press the fire button and hope your eye is good enough.

If you do not fire within the time limit the cue ball will shoot off at whichever angle the cross is then at.

The balls do not have to be knocked down in sequence (1 to 6) but experienced players can improve their score by potting the balls in the hole with that number over it.

It is a game for people who can accurately judge an angle and takes a lot of getting used to.

If all six balls are downed another six are set up for the break. But take care to look at the angle the cue ball will rebound at, as it is important to keep that on the table.

The disadvantage of this game is that the cue ball always shoots off at the same velocity and a bad deflection could lose you the ball.

#### **KEEP ON DOCKING** MOON CRESTA TIPS

right. These are best despatched by shooting from the middle of the screen, moving right and finally tackling the ones on the lefthand side.

After the second set of Super Flies, move into the centre of the screen ready for docking. Try not to use the thrust at all during docking as this wastes points.

If it becomes obvious that you

Although the era when all chil-

dren wanted to be engine drivers

is behind us, railways still attract

And the spotters, model rail-

way builders and steam railway

buffs have been catered for by

the arcade industry with a game

called Guttang Gottong (I think it

loses something in the transla-

The screen is divided into a

series of squares, each with

some features of the railways,

like: track crossovers, points,

buffers or just plain lines. The

edge of the screen is made up

with stations - three on every

vival, keep your train running and

notch up points by going to the

stations with a bonus score

The aim of the game is sur-

many enthusiasts.

tion from Japanese).

side.

will not dock successfully, use the thrust to move to the side, rather than salvage a bad docking. This way you don't earn a docking bonus but at least you won't lose a life. A successful docking results in more fire power.

The next life form (with the unlikely name, 4-D's) are quite unpredictable and must be dealt with as best you can. But make sure that after the second set your craft is on the righthand side so you don't get hit straight away by the Meteorites which follow them.

These come down in eight pairs and beginners make the mistake of shooting one and hiding from the other. The way to a good points score is to hit them both.

Finally and most dangerous are the Atomic Piles which get harder after each sequence.

The second time around two of these fall down in the lefthand side straight away. By the sixth time around the only safe spot is in the far righthand corner. Next time the only hope is to blast a hole for yourself.

#### STREET IALK

Among the descriptive expressions which Moon Cresta fans have formed for their game is Christmas Tree.

This is a slang term for all three stages docked on together to resemble a fir-tree.

A Double Disaster is the phrase to describe the fluffing your docking of the first and second stages.

The third stage is popularly known as Fat Val (especially in the Sheffield region!) because of its size and shape.

The meteorites are popularly known as "Fluffy Balls".

## **GAME NOW STANDING**

#### **GUTTANG GOTTONG**

All this requires some careful track manoeuvring to achieve and the player has control of a black block which he moves around to change the layout of the tracks.

Bonuses can also be achieved by going over the four track crossovers but the danger here is that you have no control over which track your train will take and if a dead-end is lurking close by.

The train's course is plotted by a change of colour and this helps in seeing where the next dead end lies in wait for your locomotive.

Other hazards are crazy trains which materialise if a player takes too long reaching a station

showing a bonus. These travel around the track and hope to crash into your train. A good player will arrange the railway lines so that crazy trains crash into each other but this will create a no-go area on the lines.

The accelerate button will speed your train through a likely crisis point or to the next bonus station.

One way to seemingly avoid trouble is to make a loop which includes a couple of stations and wait for the bonus to crop up there. But this possibility had been foreseen by the game writers and a loop sweeper will appear on the line to prevent an overlong stay on a feature of this kind.

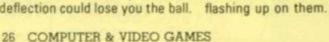

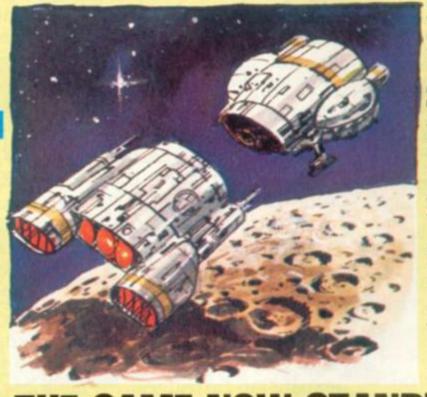

#### SHOWING A LONG LEG SNAP JACK

Dangers abound in the imaginative game of Snap Jack which features a very mobile moonbuggy.

The craft in question moves backwards and forwards, fast or slow and also up and down on extendable legs at a push of the control lever.

The craft feeds on mysterious globules which hang in strings in the atmosphere which it reaches up to consume.

It has some of the elements of Pacman and Scramble in the game which sees the car running from all manner of weird dangers, using its expandable legs to good effect.

The main danger in this surreal world are the Medusa Jacks. These are airborne craft which swirl through the atmosphere and destroy the player's craft if they come in contact with it.

Other threats come in the form of cable cars which soar across the top of the screen and bouncing barrels, both of which cause instant death at a touch.

The player can turn the tables on the Medusa Jacks though, by eating a flashing dot which then enables him to chase after them and eat them up in the way of bonus points.

The difficulty of the game is increased by the extremely uneven terrain which the craft must travel over. And after a while the craft enters a subterrannean cavern, where the cavern ceiling bulges just as dangerously as the floor. This makes things hard for the Medusa Jacks as well and the floor is soon littered with these creatures which have flown into the ceiling.

Large gaping fishes lie in wait for our intrepid craft here but it is after this section that the game really takes off, when a sleeping dragon lies in wait, ready to pursue the craft.

Marvellous graphics and the machine I played gave six lives, which was just as well - 1 needed all of them to reach the dragon.

Tempest blows up a storm of ever-changing action for the arcade player

There is no attempt to spin an Earth-saving theme around the game of Tempest - it relies on brightly coloured graphics, spectacular sound effects and a fast. frenetic affray with 28 skill level possibilities.

The player starts the game by selecting a "Hole" to play his first challenge on. Five possible Hole patterns are available.

These represent a threedimensional display radiating out in channels from a starry background (see photograph of screen below).

From this centre the evil creatures radiate out towards the edge, along which the player moves. The player takes the form of a claw-like blaster which encompasses the end of

#### TEMPEST

whichever channel he has moved design appears on the screen to

**THE CORRIDORS OF SPACE** 

From this vantage point he can rain down missiles to destroy the burgeoning life which is rushing upwards.

Among the "nasties" there are: Flippers, starlike creatures which run around the edge of the Hole upon reaching it; Fuseballs, zip up and down the corridors; Pulsars, lightning like monsters which appear at level 17. All of these also appear in "Tanker" form - which split into two of whichever creature on being hit. Spikers, leave deadly green spikes around the corridors, which can impale the player at the end of a Hole's life.

At the end of a "playfield" (as soon as all the creatures are killed) a new more difficult with fiercer inhabitants.

The player's blaster is not helpless when a creature makes it to the edge as it can turn to fire along the edge as the monster approaches.

Among the many Hole designs are circles, heart-shapes, ovals, a selection of crosses and "V"s.

The player's controls include a knob which rotates his blaster, a fire button and a supper zapper. which can only be used twice. First time it eliminates all life, on the second occasion it kills off just one creature.

Three lives are available at the start but bonus blasters are earned for high scores.

## THE NEXT

Atari's Tempest has got around the problem of making expert players run through the early stages of games which will be far too easy for them.

Once a player has reached one of the 28 skill level possibilities, he can start the game at the same level without going through the beginning levels again.

The company calls this feature Skill Step and rewards the good players who attempt a high level start with bigger scoring opportunities.

This feature may soon catch on across the arcade game scene.

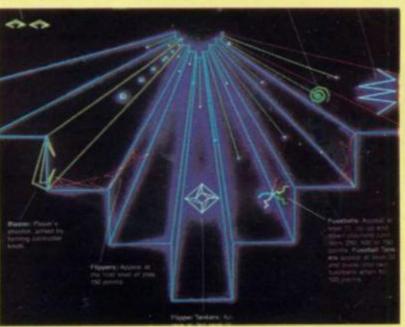

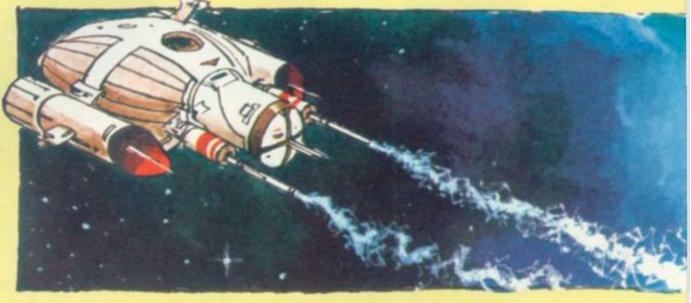

# 子子名子

#### RUNS ON A TANDY TRS-80 IN 24K

#### BY LANCE MICKLUS

Message from Star Fleet H.Q. Star Date 2000.

Orders for Captain James T. Kirk, Starship Enterprise.

1) Collect data on Sector Omega VI. Sector is divided into 192 quadrants for exploratory purposes (8x8x3 quadrants).

2) Preliminary reports indicate 5 Class M planets in the sector. Locate, orbit and gather data on each of them.

3) Intelligence reports 20 Klingon warships in sector. You are to locate and destroy them.

4) You are to complete your mission and report to Starbase in Quadrant 7,7,2 by Star Date 2500.

Star Fleet Command

28 COMPUTER & VIDEO GAMES

|                | A CONTRACTOR OF THE OWNER            | •                                |     |   |
|----------------|--------------------------------------|----------------------------------|-----|---|
| void           | void                                 | Unknown Quad                     | . 0 |   |
| K1B0S1P1       | void                                 | Unknown Quad                     | • 1 | 5 |
| void           | void                                 | Unknown Quad                     | : 2 |   |
| void           | void                                 | Unknown Quad                     | . 0 |   |
| KOB1S1P1       | void                                 | <ul> <li>Unknown Quad</li> </ul> | • 1 | 6 |
| KOBOS1P1       | KOBOS2P2                             | Unknown Quad                     | 2   |   |
| void           | void                                 | · Unknown Quad                   | . 0 |   |
| void           | KOB1S2P1                             | <ul> <li>Unknown Quad</li> </ul> | * 1 | 7 |
| void           | Star Fleet HQ                        | Unknown Quad                     | - 2 |   |
| and the second |                                      | ·                                | -   |   |
| LONG RAI       | NGE SENSOR SCAN<br>Hit (ENTER) to co |                                  |     |   |

The sample display, above, shows what a typical Long Range Sensor scan might look like. It was taken when the ship was located at quadrant 7,6,1 which is the quadrant in the middle of the display. There's a Klingon, one star and one planet in quadrant 6,5,1. Do you see the starbase in quadrant 6,6,1? If you do, good. That means you know how to interpret the Long Range Sensor Scan. The right-most column is all "Unknown Quadrant" because they are not in the galaxy. In other words, they don't exist.

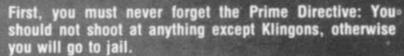

Also, you want to be careful manoeuvring your ship. If you collide with a star-base they will complain to Star Fleet Command. This will result in a loss of points, making it impossible to get a perfect score. If you want to play to game to lose, try flying into a quadrant where there is a black hole or a class O star. The ship will be destroyed immediately and the some terms

ship will be destroyed immediately and the game terminated. Another effective method is to ignore your crew and ship's reports, and just keep flying until you run out of energy.

The only honourable way to die is to be destroyed in a Klingon battle.

In this simulation of the Starship Enterprise, you will work with two computers - the ship's computer and the science computer. Their function, and that of the long range sensors, is of prime importance to the game.

To achieve your first objective, your ship's computer must have information about the number of Klingons, starbases, stars and planets in each quadrant of the galaxy. More detailed information is not necessary to achieve object number one, but may be helpful to you.

Each time you operate your long range sensors, the data displayed on the screen is also transferred and stored in the ship's computer.

The ship's computer can also provide you with information. It can scan its data bank to locate any area of the galaxy for which it does not have any basic data.

encountered it's time to use the mand. Phasors or the Photon themselves, but sometimes they back to condition GREEN. That miss. Also, Phasors use up way your deflector shields will be gallon gas tanks.

The destructive power of the Phasors decreases with dis- there is an alert condition which tance. On the other hand, Photon is YELLOW. This is a standby torpedoes destroy anything they hit, and they use no power; but you must aim them.

The Klingons shoot back. up. At least if they do hit you, the damage is minimized.

You will be notified of any damage to the ship by Damage Control. That is unless they are themselves damaged. If you want the full report, use the Damage Control command. You can also use a turn to speed repairs to the

When Klingon vessels are ship by using the Repair com-

After you've destroyed all of torpedoes. Phasors aim the Klingons, you will want to go energy from those big 4,000 at a minimum power to save energy.

You might have noticed that battle ready condition that brings the shield power up part way to offer some protection from Klingon fire power, and yet still That's why you go to RED alert conserves energy. Why ever use and get those deflector shields condition YELLOW? Because quadrants near the Pulsar show up as noise on the LONG RANGE SENSOR scan.

Whenever you are on YELLOW alert or RED alert, you get a status report automatically each turn.

The science computer is the counterpart of the long range

sensors. It provides both you and the ship's computer with detailed information about the quadrant. This includes the classification of stars and planets, and the location and energy level of Klingons.

Since long range sensors only scan the immediate adjacent quadrants, you're going to have to move the ship. This is the function of the Warp Drive. This command lets you move from one quadrant to another, and automatically navigates around things like stars and black holes. You must provide the destination quadrant and the speed in warp units. The faster you go, the more energy you use. The slower you go, the more time (stardates) your trip will take.

You can think of the Enterprise as having a 4,000 gallon gas tank. By using the Status command, you can find out how much fuel

Stall?

your eye on this, lest you run out of fuel. To get more gas, or fuel, you must dock at a starbase.

To do this, you must first find a starbase by using your long range sensors, the ship's computer or a combination of both. But, don't try to dock at the starbase in quadrant 7,7,2 or you'll end the game - probably in disgrace. Use your Warp Drive to fly to the quadrant where the starbase is located.

Now you must manoeuvre the ship within the guadrant. This is the function of the Impulse Engines. You must supply the direction and speed. Use the compass below to give the direction. A unit of speed is approximately equal to one space. To dock, you must try to move the Enterprise into the same space that the starbase occupies. But don't try to move through it, or a collision will result. When that happens, other things will go wrong for you and a perfect score will no longer be possible.

After a successful docking, good things will happen. For one, you'll get a full fuel supply. Also, your stock of torpedoes will be set back to three, and most damage to the ship repaired.

of fuel and your long range using your warp drive. Now use a surprise attack.

you have left. You must keep the science computer to classify the planet(s). If it is an unexplored class M, then you will want to explore it. To do this, simply orbit the planet the same way you would dock to a starbase. Once orbit is achieved, the planet will be classified as an explored Class M planet and points scored. When you have orbited all five class M planets, objective number two will have been achieved.

> You are now ready for objective number three, called "Kill the Klingons". First you've got to find them. If you've been doing much exploring, that won't be hard. They'll show up on the long range sensor scans. You must now get ready for battle.

> First, you must put the deflector shields up to full power. Use the Alert Command and go to condition RED. Next, use the Warp Drive to enter the quadrant where the Klingons are.

A Pulsar is a giant static maker. The static is so strong near the Pulsar that the Long Range Sensors can not detect what is in the quadrant. Therefore, you must go to the quadrant using your Warp Drive to see if anything is there.

Don't be surprised if you But let's say you have plenty suddenly find some Klingons. They know you can't see them sensors turn up a quadrant with from any distance, so, they like to a planet: go to that quadrant lurk in the Pulsar noise, ready for

the noise quadrants in condition YELLOW to conserve energy and yet be ready for a surprise attack. Others prefer to explore these areas in condition RED.

One other thing you will find in the galaxy is a void. That's what the Long Range Sensors will display when they scan a quadrant which has nothing in it. Otherwise, it will display the number of Klingons (K), Starbases (B), Stars (S) and Planets (P).

Now I'm going to let you in on a little secret. If you should return to Basic, and want to continue, you can get back to the command level by typing GOTO 1 (ENTER). This is only to be used if, for some reason, the program

Some players like to explore should stop unexpectedly. It gives you a way to restart the game. Except for such an emergency, it should not be used.

> Because it can take up to two hours to play an entire game, a save-game load-game feature has been added. When you are at the command level, type 1. The program will ask whether you are saving the current game, or loading a previously saved game. (Your cassette recorder should be ready prior to using this command.)

> If you have only 16K of memory then in addition to omitting all REMarks, you will also want to delete the Disk I/O routines in Lines 40000-40400.

#### 1 IFC1()OTHEN27 2 RANDOM:CLEAR100:DEFINTA, E, P, S, W, U, V, Z:DIMA(299):RESTORE:CLS 3 FORZ=OTOIO:PRINT@RND(703), "#";:NEXT 4 PRINT@704, "STAR TREK(R) III, VERSION 3.4 - BY LANCE MICKLUS 5 PRINT"(R) TH PARAMOUNT PICTURES CORPORATION 6 PRINT\*COPYRIGHT NOVEMBER 1979 - LANCE MICKLUS, INC. 7 PRINT"BURLINGTON, VT., 05401 - ALL RIGHTS RESERVED 8 U=25:V=14:I=5:60SUB387 9 U=100:V=25:L=1:60SUB387 10 U=80:V=12:I=4:60SUB387 11 READB\$, J: IFJ<>999THEN11 12 P=RND(191)-1:1FA(P)()0THEN12 13 READJ: IFJ)OLETA(P) =-J:60T012 14 P=RND(150):M=P:IFA(P)<>OTHEN14

1434

## THE SHARP MZ-80K HAS GOT IT ALL

STOP PRESS ... NOW AVAILABLE **BASIC COMPILER** PASCAL (CASSETTE BASED) DOUBLE PRECISION DISC BASIC FDOS INCLUDES EDITOR AND **Z-80 ASSEMBLER** 

SHARPSHARPSHARPSHARP SHARPSHARPSHARPSHARF SHARPSHARPSHARPSHARP SHARPSHARPSHARPSHARP SHAR SHARPSHARPSHARPSHARF HARPSHARPSHARPSHARI HARPSHARPSHARPSHAR CUADDCHADDCL

HARPSHARPSHARPSHARPSHAR

Since its introduction the Sharp MZ-80K has proved to be one of the most successful and versatile microcomputer systems around. Sharp now have a comprehensive range of products ready to make the powerful MZ-80K with its

Printer and Disc Drives even more adaptable Products include: - Universal Interface Card, Machine Language and Z-80 Assembler packages, CP/M\* plus a comprehensive range of software.

You'll find all the help and advice you need about the MZ-80K at your Specialist Sharp Dealer in the list below. \* Trade mark of Digital Research Ltd.

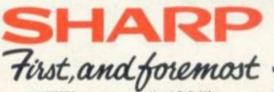

BCG Computer Systems Ltd., Bristol Tel: 0272 425338 Decimal Business Mr/Cs Ltd., Instal Business Mr/Cs Ltd., Instal Bit 0272 294591 Target Electronics, Bristol Tel: 0272 421196 BERKSHIRE Community Mr Instal Mr 0272 variable EERKSHIRE Computer 100, Boay 3et 0628 85619 Newboar Computing Store Ltd., Newboar 3et 0625 30505 BURAINCHAM Camdee Electronics, Small Heath, 1et 021 773 8240 Electronic Business Systems Ltd., Bernorgham 1et 021 350 4555 Jaar Rest Ltd., Bernorgham 1et 021 350 4555 Newbear Computing Store Ltd., Newboar E056 Vel 031 702 7170 BUCKINGHAMSHIRE Curry's Microsystems. High Wycombe Nel 0494 40262 Interface Components Ltd., Amersham: Bit 03403 22307 CAMBRIDGE The Avery Computing Co Ltd., Sar Hill Tel: 0954 (2099) Itar Hell, Rel (2004) (2009) CHESHRE Belland Electronics Ltd., Chester Tel. (2044) (2002) Charlesworth of Crewe Ltd., Crewer Tel. (2020) 56(342) Charlesworth of Crewer Ltd., Crewer Tel. (2020) 56(342) Charles Tel. (2020) 56(342) Charles Tel. (2020) 56(342) Charles Tel. (2020) 56(342) Chester Tel. (2024) 317549 Fletcher Worthington Ltd., Hule Tel. (261) 928(392)

Holdene Limited, Wirnslow Tel: 0625:529 Viensow Int. Rozo 520986 Newbear Computing Store Ltd., Stockport. Sci. Oct. 492 2290 Ons. Group Ltd., Warnington Sci. 0925 67411 Sumfock Software, Warnington Sci. 0925 574903 Varington 3e tour CLEVELAND Hunting Computer Services Ltd., Stockton-on-Tees Tet 0642 769709 Inter Datalog Ltd., Stockton-on-Tees Tet 0642 781193 Stockton-on-Tees Tet 0642 781193 Inter Datalog Ltd., Stockton, on: New, Nei O642 7 DERBYSHIRE Malison Electronics Ltd., Octhy, Nei O322 380006 DEVCN Plymouth Computers, Plymouth Computers, Plymouth C ESSEX Prorole Ltd., Westsiff-on-Sea Tel 0702 125298 Wilding Office Equipment, tirset 34 01 454 1525 Widing Office Equipment, Ititod He (1914) 1525 GLOUCESTERSHIRE Gloucestershire Shop Equipment Ltd., Gloucester He (1953) 36012 The Computer Shark, Chrobenham He (1924) 586343 HAMPSHIRE Advanced Business Concepts, New Mitton Tel: 0425 618181 Xitan Sectems Ltd. New Milton Tel: 0425 638381 Xitan Systems Ltd., Southampton 36: 0703 38740 HEREFORD HEREFORD Market Logic Ltd., Market Logic Ltd., 10432 20279

HUMBERSIDE Commercial Systems Ltd., Fault %F 0482 20022 Silicon Chip Centre, Crimitry 8F 0472 45353

KENT olink Europa Ltd., http://welk. lei: 0892 32116 Becknolinik suropa kan Jandwidge Wells, Rri (1992-1221)6 Video Services (Bromley) Ltd., Jacomey Tet. 01 460 (8833 LANCASHIRE Nelson Computer Services, Raertextall Tel (2006-229105 Sumita Electronics Ltd. Preston, Rr. 0772-55686 University Challes LEICESTERSHIRE Gilbert Computers, Luborham Rel (2688 65804) G.W. Cowling Ltd., Iniceter Rel (2688 65804) Leicetter Computing Centre, Lowenter Rel (2618 565252) Linic OLNSHIRE Howes Elect & Autom. Sens, Lancain, Rel (2622 3162) Z.R. Business Consultants, Lancain Rel (2622 3162) LONDON LEICESTERSHIRE LONDON Bridgewater Accounting, Whetstane 3rl 01 446 0320 Buttel-Comoo Ltd, Hendon 3rl 01 202 0262 Central Calculators Ltd, London EC2 Tel: 01 729 5988 W8.3dl (21.937 7896 Digital Design and Developm London W1 Tet 01.387.7388 Fune-Cale Ltd., London EC2 Tel: 01.729.4555

Henry's Radio Ltd. London W2 list Shops Ltd. Lion Computing Shops Ltd. London W7, Tel 01 637 1601 Scope Ltd., London EC2 Tel: 01 729 3035 Sumlock Bondain Ltd., London EC1 Tel: 01 253 2447 London EC1 RE 012532447 MANCHESTER The Byte Shop, Manchedae MI Tel 0612364737 Electrovalue, Manchedae MI Tel 0614324945 Sumlock Electronic Services Ltd., Manchester M3 Tel 0618344233 MERSEYSIDE Microdigital Ltd., Lorepool Rei 0512272535 NORFOLK Sumlock Bondain (East Anglia) Norweb Tel 060326059 Summock Bondain (East Ang Norwch Tel: 0603 262/99 NORTHAMPTONSHIRE Computer Supermarket, Corby: Tel: 05366 62571 HB Computers, Retleving Tel: 0536 520910 NORTHERN IRELAND Bromac (UK) Bromac (UK). Co. Anthrm Tet: 023831 3294 O & M Systems... Relfast Tel: 0232 49440 NOTTINGHAMSHIRE NOTTINCHAMSHIRE Alman: Business Systems Ltd., Nottingham Tel: 0602 62251 Mansheld Business Mr.C. Ltd., Marsheld Business Mr.C. Ltd., Oxford Camputer Centre, Oxford Camputer Centre, Context, Camputer Ltd. O'Connor Computers Ltd. Galway Tel: 0009/61173

Sharptext, Dublin 2 Tel: 0001 764511 Tomorrows World Ltd., Dublin 2 Tel: 0001 776861 Dubin 2 Tel: 0001-776861 SCOTLAND A & G Knight, Aberdeen RE 0224-630536 Business and Electronics M/Cs. Edinburgh Tel: 031-236-5454 Micro Change, Glasgow Tel: 031-556-7354 Microforth, Clangew Tel: 031-556-7354 Microforth, Duritemsine: Tel: 0383-82071 Moray Instruments Ltd. Durinemaine, Nrt. 0383 (2007) Moray Instruments Ltd., Ugen, Nrt. 0343 3747 Pointer Business Equipment Ltd., Claugow Tet, 041 332 5621 SOMERSIT Norset Office Supplies Ltd., Cheddar Sel 0934 762184 Checkan Iel (994 742194 SUFFOLK C.J.R. Microtek Co. Ltd., Iprwich Tel: 0473 50752 SURREY 3D Computers, Surtator, Rel: 01 397 4317 Croydon Micro, Cardinator, Rel: 01 643 4290 Databart Datalect, Croydon Tel: 01 680 3581 Cropater Datalect, Woking Tel: 04862 29995 Microbines Ltd, Kongston: Tel: 01546 9944 R.M.B. Ltd, Croydon: Tel: 01684 1134 Croydon: Tel: 01684 1134 Saradan Electronic Services Wallington Tel 01 669 9483

If there is no dealer in your area, or if you require

Newton Heath, Manchester M10 98E

any further information write to - Computer Division,

Sharp Electronics (UK) Ltd., Sharp House, Thorp Road,

SUSSEX Crown Business Centre, Eastbourne Tel: 0323 630988 Garner, Brighton Rel: 0273 609424 M & H Office Equipment Brighton: Rel: 0373 607233 WALES Limitose Bectronics Ltd., Worktam Rel: 03798 135555 Morristan Computer Centre, Swansas Tel: 0792 795817 Sugara Systems Ltd.,

Monisten Computer Centre, Swames Rei (2792-27956) Signa Systems Ltd, Canditt Mit (222-27576) Weish Computer Centre, Indoend Tel (2006-59848) WARWICKSHIRE Business & Leisuer Microcomputers, Kentiworth Tel (2006-512122) WILTSHIRE Everyman Computers, Westhury Rei (2378-223764) VORKSHIRE Bits & PC-3 Wethorthy Tel (2005-512127) WILTSHIRE Dation Micro-Centre Ltd, Surfeich Tel (2012-25546) Huddersfield Computer Centre, Loeds Tel (2012-70449) Ram Computer Services Ltd, Inational Systems Ltd, Loeds Tel (2012-70449) Ram Computer Services Ltd, Inational Sei (2278-391166) Superior Systems Ltd, Inational Sei (2278-391166) Superior Systems Ltd, Inational Sei (2278-391166)

Also at selected Lasky's and Wildings Office Equipment Branches

COMPUTER & VIDEO GAMES 31

15 GDSUB328: GDSUB340 16 FORB=A(256)-110A(256)+1:FORC=A(257)-110A(257)+1 17 FORD=A(258)-1TOA(258)+1 18 60SUB325 19 IFP()-1LETA(P)=10#FIX(A(P)/10)-5 20 NEXTD: NEXTC: NEXTB: A(M) =-4 21 P=RND(191)-1: IFA(P)()0THEN21 22 READA(P): IFA(P) ()OLETA(P)=-A(P): 60T021 23 FORN=OT0190:1FA(N)=OTHENA(N)=-1 24 NEXTN: A(256) =7: A(257) =7: A(258) =2: A(276) =3 25 E=3999: T=2200: H=2470: Q=0: A(191)=1006: S=0: C1=0. 785398 26 A(259)=3:A(260)=3:A(261)=1:60SUB191 27 ONERRORGOTOO:CLS:RESTORE:PRINTCHR\$(23) 28 PRINT\*ENTERPRISE AND CREW\*: PRINT\*AWAITING YOUR ORDERS, CAPTAI N. 29 READB\$, J: PRINTTAB (5) J: PRINTTAB (9) B\$: 1FJ <> 11 THEN 29 30 D=99: INPUT "Orders"; 0 31 IFOCOTHEN463 32 IF0>110RINT(0)(>0THEN27 33 IED)4THEN35 34 DND+160SUB314,91,77,248,278:60T036 35 ONO-4605UB410, 282, 176, 232, 225, 64, 104 36 605UB341:605UB325: IFAB5(A(P))<10000THEN42 37 60SUB208 38 IFA(261)=2LETA(261)=3:80SUB69 39 1FA(268)=0ANDA(271)=0LETO=3:60SUB80 40 IFA(271)=0605UB410 41 GOT044 42 BS="SPACE STORM" 43 IFRND(100)=160SUB71:60SUB111 44 IFA(261))160SUB314 45 T=T+.2:E=E-A(261)#A(261)#10 46 IFE(OTHEN437 47 J=1:60SUB104 48 IFT(HTHEN27 49 CLS: PRINTCHR\$ (23) : PRINT@384, "STAR FLEET COMMAND REQUESTS **50 PRINT\*ENTERPRISE RETURN TO** 51 PRINT\*STARBASE 7,7,2\*:H=H+10:60SUB335:60T027 52 G0T027 53 CLS:RESTORE:N=2500~T:IFN(OTHENS=S+N#10 54 FORP=OT0191: IFA(P)(OTHEN56ELSES=S+1 55 IFA(P)-(FIX(A(P)/10)#10)=9LETS=S+20 56 NEXTP 57 READBS, 2:1F2()425THEN57 58 IFS(ZREADB\$, Z: 60T058 59 PRINI@256, "RATING:"; INT (S/4.91) 50 PRINT: PRINT ADMIRAL FITZPATRICK HERE ... \*: PRINT 61 PRINTTAB(5) "CAPTAIN, AFTER REVIEWING YOUR LOG AND DATA TAPES, 52 PRINT\*I AM GOING TO RECOMMEND TO STAR FLEET THAT YOU BE "B\$". 63 PRINT: PRINT: END 64 CLS:PRINTCHR\$ (23) 65 PRINT#320, "1 - GREEN": PRINT"2 - YELLOW": PRINT"3 - RED 66 INPUT\*Enter condition code";N 67 IFN(10RN) 30RINT (N) ()NTHEN66 68 A(261) =N: IFN=1RETURN **69 RESTORE** 70 READB\$, J: IFJ-20()A(261) THEN70 71 AS=INKEYS:CLS:PRINTCHR\$(23) 72 B\$=STRING\$((30-LEN(B\$))/2, \* \*)+B\$ 73 FORK=OT04:PRINT@512, B\$:FORJ=OT0200:NEXTJ 74 PRINT0512, CHR\$(30):FORJ=0T0200:NEXTJ 75 IFINKEY\$()CHR\$(13)THENNEXTK:RETURN 76 FORK=OTOO: NEXTK: RETURN 77 CLS: IFA(268) () OLETI=2: 60T0101 78 IFA(271)()0LETI=5:60T0101 79 0=0 80 FORP=192T0255: IFA(P)=180RA(P)=0THEN89 81 IFO=3ANDA(P) (25THEN89

32 COMPUTER & VIDEO GAMES

82 CLS:U=62:V=14 83 FORZ=OTORND(5)+2:PRINTORND(512)+63, \*#\*;:NEITZ 84 60SUB419:60SUB386:60SUB328 85 PRINT: PRINT\*OBJECT AT\*: STR\$(B); STR\$(C):\* IS A \*: B\$:\*. 86 IFA(P)(25THEN88 87 PRINT\*READING\*; A(P)-25; "UNITS OF ENERGY. 88 GOSUB421 89 NEXIP 90 RETURN 91 CLS:RESTORE:READB\$, Z 92 IFA(267)()OLETI=1:60T0101 93 PRINT\*LT. UHURA HERE ... 94 PRINT\*DAMAGE CONTROL REPORTS THE FOLLOWING: 95 FORZ=267T0275:READB\$, J:PRINTTAB(14)B\$, 96 IFZ=275ANDA(276)=0PRINT\*## INOPERATIVE ##\*:6010100 97 IFA(2)=OPRINT\*OPERATIONAL\*:GOT0100 98 IFA(Z)<10PRINT\*NEARLY OPERATIONAL 99 IFA(Z))9PRINT\*1: INOPERATIVE :: 100 NEITZ:60T0335 101 CLS:PRINTCHR\$ (23) : RESTORE 102 READB\$, J: IFI<>JTHEN102 103 PRINT2320, B\$; \* INOPERATIVE\*:60T0421 104 FORN=1T0J:FOR2=267T0275 105 IFA(Z)=0THEN110 106 A(Z)=A(Z)-RND(5):IFA(Z)>OTHEN110 107 A(1)=0:RESTORE: IFA(267)<>OTHEN110 108 READB\$, J: IFJ()1-266THEN108 109 CLS: PRINT@320, CHR\$ (23); B\$; \* OPERATIONAL \*: 60SUB421 110 NEXTZ:NEXTN:RETURN 111 FORJ=1T04-A(261) 112 Z=266+RND(9):1FA(2)<>OTHEN117 113 A(Z)=RND(25)#J:IFA(267)<>OTHEN117 114 CLS: PRINTCHR# (23) : RESTORE 115 READB\*, J: 1FJ()Z-266THEN115 116 PRINT2320, "DAMAGE TO ":84:60SU8421 117 NEXTJ:RETURN 118 CLS:P=X#8+Y+192:U=30:V=14 119 GOSUB386: GOSUB419: 2=338: M=I 120 PRINT:PRINTTAB(25) "sector:":X:Y 121 B\$=" 1": IFQ=1ANDI=5605UB166:60T0125 122 B\*="-": IF I=5THEN60SU8166:60T0124 123 Z=336:8\$=")":605UB166 124 B#=" ":60SUB166 125 L=L#4 126 IFQ=1THEN130 127 IFRND(2)=1LETJ1=J1-X:K1=K1-Y:60T0130 128 FORZ=1TOSQR(((X-J1)[2)+((Y-K1)[2)):L=L1.6:NEXTZ 129 X=J1:Y=K1:60T0134 130 60SUB426 131 X=X+J1:Y=Y+K1 132 IFX(00RX)70RY(00RY)7LETP=-1:CLS:60T0141 133 L=L1.6 . 134 P=INT(X) 18+INT(Y)+192 135 IFA(P)=0THEN131 136 IFQ=2RETURN 137 CLS: V=15: IFA(P)=18LETU=28 138 IF0<>1AND1=SANDA(P)<25LETP=-1:60T0142 139 IFD()IANDI=IANDA(P)()I8LETP=-1:60T0142 140 GOSUB386 141 IF0=2RETURN 142 GOSUB419: PRINT: PRINTTAB(25) "sector: "; INT(I); INT(Y) 143 84="# ": IFM=5ANDQ=1605UB170:60T0147 144 B#="-": [FM=5605UB170:60T0146 145 B\$="(\*:60SUB170 146 B4=" ":60SUB170 147 D=0:L=INT(L):IFP=-10RI=ORETURN 148 60SUB378 149 1FM=5AND1()1THENGDSUB159:60SUB421:60T0439

150 1FI()5THEN155 151 60SUB174:E=E-L 152 JFL-A(261)#75>0GOSUB111:L=L-A(261)#75:60T0152 153 IFEDORETURN 154 SOTD438 155 IFI()1THEN159 156 A(P)=A(P)-L:IFA(P))25RETURN 157 60T0159 158 IFL(100RETURN 159 PRINTTAB(20)B\$;" DESTROYED 160 FORN=0T030 161 RESET(21+RND(17),12+RND(5)):SET(21+RND(17),12+RND(5)) 162 NEXT 163 A(P)=0:60SUB341:60SUB325 164 A(P)=ABS(A(P))-10000:S=S+10 165 RETURN 166 FORN=ZT0380 167 PRINTON, B\$:: FORW=1T03:NEXTW 168 NEITN: 1FQ=1PRINT@380. " " 169 RETURN 170 FORN=380T0338STEP-1 171 PRINTON, B\$::FORW=1T03:NEXTW 172 NEXTN: IFQ=1PRINT@338. \* \*: 173 PRINT#640, ;: RETURN 174 FORM=1TDINT(L/50):PRINTCHR\$(23)::FORN=1TD5:NEXTN 175 PRINTCHR\$(28);:FORN=1T05:NEXTN:NEXTW:GOT0173 176 CLS:IFA(273)<>0LETI=7:60T0101 177 GOSUB341 178 PRINTCHR\$(23):PRINT@320. "CHEKOV HERE... 179 INPUT\*COURSE (X,Y,Z)\*;B,C,D:60SUB325 180 IFP=-1THEN179 181 INPUT WARP FACTOR (0-8) \*: K: IFK=OTHENRETURN 182 IFK<OORK>SORINT(K)<>KTHEN181 183 L=SQR(((A(256)-B)[2)+((A(257)-C)[2)+((A(258)-D)[2)) 184 IFE-100)L#K#K#KTHEN189 185 CLS:PRINT#320,CHR\$(23);\*Scott here...\*:PRINT 186 PRINT\*SORRY CAPTAIN, \*: PRINT\*BUT WE JUST DON'T HAVE 187 PRINT\*ENDUGH ENERGY. 188 GOT0421 189 E=E-L\$K\$K\$K:T=T+2\$L\$L/K:60SUB340 190 J=INT(L#L/K):IFJ>060SUB104 191 GOSUB341: GOSUB325: GOSUB331 192 IFA(266)=0LETA(266)=8:A(P)=FIX(ABS(A(P))/10)#10+8 193 IFA(265)>0ANDA(266)=1LETA(266)=7:GOSUB329 194 B=X:C=Y:D=3:GOSUB326 195 IFA(266)>1ANDA(266)(5THEN430 196 IFA(266))7LETA(265)=A(265)-1 197 FORN=192T0255:A(N)=0:NEXT:A(P)=18 198 FORN=262T0265 199 IFA(N)=0THEN205 200 1FN=262LETM=RND(1500)+250 201 IFN=263LETM=20 202 IFN=264LETM=19 203 1FN=265LETM=3 204 60SUB404: A(N) = A(N) -1:60T0199 205 NEXTN 206 IFA(266))7LETM=2:605UB404 207 R=0:60T0410 208 FORR=192T0255 209 IFA(R)(25THEN224 210 I=INT((R-192)/8):Y=R-192-(II8):X1=I:Y1=Y 211 IFRND(2))1THEN217 212 J1=S6N(A(259)-X):K1=S6N(A(260)-Y) 213 IFK%THENJ1=2-RND(3):K1=2-RND(3)ELSEJ1=J1#(RND(2)-1):K1=K1#(R 278 CLS:IFA(270)<>0LETI=4:60T0101 ND(2)-1) 214 [FI+J1)=0ANDX+J1(=7[ETX1=I+J1 215 IFY+K1>=OANDY+K1<=7LETY1=Y+K1 216 1FA(X1#8+Y1+192)=0LETZ=A(X#8+Y+192):A(X#8+Y+192)=0:X=X1:Y=Y1 281 60T0352

:A(X#8+Y+192)=7 217 IEX2THEN224 218 J1=A(259)-X:K1=A(260)-Y 219 I1=I:Y1=Y:J2=J1:K2=K1:0=2:605UB130 220 IFP=-1THEN222 221 IFA(P)()18THEN224 222 I=I1:Y=Y1:J1=A(259):K1=A(260):Q=0:L=RND(A(R)1.7) 223 IFL)100LETA(R)=A(R)-L:60SUB118 224 NEXT:K%=0:RETURN 225 CL5: IFA(275) ()00RA(276)=0LETI=9:60T0101 226 Q=1:60SUB410 227 INPUT\*TORPEDO DIRECTION (0-8)\*;I:PRINTTAB(18)\* \*: 228 IF1(00R1)8THEN227 229 KI=-1:50SUB208 230 J1=COS(I#C1):K1=-SIN(I#C1):SOSUB341 231 A(276)=A(276)-1:Q=1:L=8000:60T0118 232 CLS:1FA(274)()0LETI=8:60T0101 233 PRINTCHR\$(23):PRINT@320, "SULU HERE... 234 INPUT"ENERGY":0:IF0<=ORETURN 235 PRINT\*PHASERS LOCKED ON TARGET. 236 FORR=0T0250:NEXTR 237 FORR%=192T0255 238 IFA(R%)<25THEN247 239 K%=-1:60SUB208 240 X=INT((R%-192)/8):Y=R%-192-X#8 241 J2=X:K2=Y 242 J1=X-A(259):K1=Y-A(260):60SUB341 243 Q=2:60SUB130:Q=0:J1=J2:K1=K2:L=0:60SUB341 244 IFP=-1THEN246 245 IFA(P)(25THEN247 246 IFE-100-0)0LETE=E-D:60SUB118 247 NEXTRZ:RETURN 248 CLS:RESTORE: IFA(269)()0LETI=3:60T0101 249 READB\$, J: IFJ<>50THEN249 250 PRINT\*SHIP'S COMPUTER COMMAND FUNCTIONS: 251 PRINTTAB(4) J-50; " DATA BASE SCAN TO LOCATE "; B\$ 252 1FJ<>54READB\$, J:60T0251 253 PRINTTAB(5)\*5 LONG RANGE SENSOR SCAN FROM DATA BASE 254 PRINTTAB(5)\*6 QUADRANT DETAILED DISPLAY 255 PRINT: INPUT\*Enter function\*:0 256 1F0<00R0>60RINT(0)<>0THEN248 257 IF0(5THEN259 258 DND-460T0275,270 259 CLS:RESTORE 260 READB\$, J: IFJ-50<>OTHEN260 261 PRINT\*ENTERPRISE CURRENTLY LOCATED AT: \*A(256)A(257)A(258) 262 PRINT\*DATA BASE SCAN FOR \*B\$\*: 263 FORP=0T0191 264 1F0=4ANDA(P)(OTHEN268 265 IFA(P)(00R0=4THEN269 266 60SUB331 267 IFA(262+D)=0THEN269 268 GOSUB328:PRINTB;C:D. 269 NEXTP:PRINT:6010335 270 INPUT\*Enter quadrant (1,Y,1)\*;8,C,D:60SUB325 271 IFP=-1THEN270 272 60SUB331 273 IFA(P)(OPRINT\*No data available.\*:60T0421 274 6010342 275 INPUT\*enter guadrant (I,Y,I)\*;U,V,W:CLS 276 PRINT@904, "LONG RANGE COMPUTER QUADRANT SCAN of":U;V;W; 277 R=1:60T0352 279 U=A(256):V=A(257):W=A(258):R=0 280 PRINT@899, "LONG RANGE SENSOR SCAN"; :PRINT@938, "Quadrant"; U; V ;W;

282 CLS: IFA(272) <>0LETI=6:60T0101 283 Q=1:60SUB410 284 INPUT\*HEADING (0-8)\*:1:1FA(271)=0PRINTTAB(18)\* \*: 285 IFI(ODRI)8THEN284 286 J1=COS(I#C1):K1=-SIN(I#C1):60SUB426 287 INPUT\*SPEED (0-9)";J:IFA(271)=0PRINTTAB(18)" "; 288 IFJ(00RJ)9THEN287 289 IFJ=ORETURN 290 GOSUB341:A(X#8+Y+192)=0 291 FORI=1TOJ:X=X+J1:Y=Y+K1 292 GOSUB424: GOSUB326 293 B\$="ENERGY BARRIER 294 IFP=-1LETE=RND(E):60T0302 295 IFB()A(256)ORC()A(257)THEN305 296 M=A(INT(X) #8+INT(Y)+192):B\$="COLLISION 297 IFW()20THEN301 298 IFJ-I>1LETS=S-100:60T0302 299 IFA(A(256) #8+A(257) +A(258) #64) =1006THEN53 300 A(276)=3:E=4000:60T0304 301 IFW=0THEN305 302 IFJ-I)160SUB71:60SUB111:W=0:60T0304 303 IFW<>2ANDW<>3ANDW<>1960SUB71:60SUB111 304 X=X-J1:Y=Y-K1:60SUB424:60T0306 305 NEXTI 306 X=INT(X):Y=INT(Y):A(X\$8+Y+192)=18 307 [FB<>A(256)ORC<>A(257)60SUB340:60T0191 308 605UB340: 0=1:605UB410 309 IFW=20RW=30RW=19THEN312 T0104 311 6010336 312 IFW=260SUB341:60SUB325:A(P)=FIX(ABS(A(P))/10)#10+9 313 PRINTTAB(16) "orbit": PRINTTAB(18) " ";:60T0336 314 CLS:PRINTCHR\$(23) 315 PRINT@266, \*STATUS REPORT: \*: PRINTTAB(5) STRINE\$(14, \*-\*) 316 PRINTTAB(5)\*STARDATE: "T 317 PRINTTAB(5) \*ENERGY: \*E 318 B\$="GREEN": IFA(261)=2LETB\$="YELLOW 319 IFA(261)=3LETB\$=\*RED 320 PRINTTAB(5)\*CONDITION: \*B\$ 321 PRINTTAB(5) "QUADRANT: "A(256)A(257)A(258) 322 PRINTTAB(5)\*SECTOR:\*A(259)A(260) 323 PRINTTAB(5) "PHOTON TORPEDOES: "A(276) 324 GOT0335 325 IFD<00RD>2LETP=-1:RETURN 326 IFB<00RB>70RC<00RC>7LETP=-1:RETURN 327 P=B#B+C+64#D:RETURN 328 D=INT(P/64):B=INT((P-D164)/8):C=P-D164-B18:RETURN 329 A(P)=A(262)#1E4+A(263)#1E3+A(264)#1E2+A(265)#10+A(266) 330 RETURN 331 A(266)=ABS(A(P)):K=1E4 332 FORN=0TD3 333 A(262+N)=INT(A(266)/K):A(266)=A(266)-A(262+N)\$K:K=K/10 334 NEXT:RETURN TTS PRINT 336 IFQ=1LETQ=0:RETURN 337 PRINT\*Hit (ENTER) to continue."; 338 A\$=INKEY\$ 339 IFINKEY\$()CHR\$(13)THEN339ELSECLS:RETURN 340 A(256)=B:A(257)=C:A(258)=D:A(259)=X:A(260)=Y:RETURN 341 B=A(256):C=A(257):D=A(258):X=A(259):Y=A(260):RETURN 342 CLS:PRINT@384." ". "coordinates:":8:C:D 343 PRINT" \*, "KLINGONS: \*A(262), \*STAR BASES: "A(263) 344 PRINT\* \*, \*STARS: \*A(264), \*PLANETS: \*A(265) 345 RESTORE: IFA (266) >60RA (266) (2LETB\$="None":60T0347 411 A\$=INKEY\$:60SUB341:60SUB325:A(P)=ABS(A(P)) 346 READB%, J: IFJ-30()A(266) THEN346 347 PRINT" ", "ASTRONOMICAL FEATURE: "B\$:RESTORE 348 IFA(266)(7LETE\$="none":60T0350

349 READB\$. J: IFJ-30()A(266) THEN349 350 PRINT" \*, "SCIENTIFIC INTEREST: "B\$:PRINT:PRINT 351 GOT0336 352 PRINT964. 353 FORC=V-1TOV+1:FORD=W-1TOW+1:FORB=U-1TOU+1 354 60SUB325 355 IFP=-1PRINT\* unknown quadrant ";:60T0367 356 IFR=0ANDABS(A(P))-(INT(ABS(A(P))/10)#10)()STHENA(P)=ABS(A(P) no data \*::6010367 357 IFR=1ANDA(P)(OPRINT" 358 IFR=1ANDA(P)=5THEN360 359 IFABS(A(P))()160SUB331:60T0361 360 PRINT\* void \*;:6010367 361 IFA(266)=2PRINT\* large black hole "::6010367 
 362
 IFA(266)=3PRINT"
 class 0 star
 \*;:6010367

 363
 IFA(266)=4PRINT"
 pulsar
 ";:6010367

 364
 IFR=0ANDA(266)=5PRINT"
 space noise
 ";:6010367
 365 IFA(266)=6PRINT\* Star Fleet H0 "::60T0367 366 PRINT\* K\*A(262)\*B\*A(263)\*S\*A(264)\*P\*A(265)\* \*: - 367 NEXTB:PRINT\* ":D:NEXTD:PRINTCHR\$(26)::NEXTC 368 PRINT@8, U-1;: PRINT@28, U;: PRINT@47, U+1; 369 PRINT@253, V-1;:PRINT@509, V::PRINT@765, V+1; 370 PRINT@979.\*\*::I=191 371 FORZ=15360T016192STEP64 372 1FZ=16192LETI=143 373 FOKEZ, 1: POKEZ+19, 1: POKEZ+38, 1: POKEZ+57, 1 374 NEXT7 375 F0R7=15425T015487 310 IFE=4000PRINT\*docked\*:PRINTTAB(18)\* \*: 60SUB336:T=T+1:J=2:60 376 IFPEEK(Z)=32P0KEZ,140:P0KEZ+256,140:P0KEZ+512,140:P0KEZ+768. 140 377 NEXTZ: GOT0336 378 I=0:B\$=\*a tribble\* 379 IFA(P)=2LETI=4:B\$="class M planet" 380 IFA(P)=3LETI=4:8\$="class 6 planet" 381 IFA(P)=18LETI=5:8\$="star ship" 382 IFA(P)=19LETI=3:B\$="class F star" 383 IFA(P)=20LETI=2:B\$="star base" 384 IFA(P)>24LETI=1:B\$="Klingon warship" 385 RETURN 386 60SU8378 387 ON1+160T0388,401,399,395,392,389 **388 RETURN** 389 FORZ=U-7TOU-1:SET(Z,V-1):NEXTZ 390 FORZ=U-4TOU+5:SET(Z,V+1):NEXTZ 391 FORZ=U+1TOU+7:SET(Z,V):NEXTZ:SET(U-3,V):RETURN 392 FORZ=U-3TOU+3:SET(2,V-1):SET(2,V):SET(2,V+1):NEXT2 393 RESET(U-3, V-1):RESET(U+3, V-1):RESET(U-3, V+1):RESET(U+3, V+1) **394 RETURN** 395 FORZ=U-2TOU+1:SET(Z,V):NEXTZ 396 FORZ=V-1TOV+1STEP2 397 SET(U-2,Z):SET(U+1,Z):SET(U-3,Z):SET(U+2,Z) 398 NEXTZ:RETURN 399 FORZ=U-5TOU+5:SET(Z,V+1):NEXTZ 400 SET(U,V):SET(U-2,V-1):SET(U-1,V-1):SET(U,V-1):RETURN 401 FORZ=U-STOU+5:SET(Z,V):NEXTZ 402 SET(U-5, V-1):SET(U-4, V-1):SET(U+4, V-1):SET(U+5, V-1) 403 SET(U-1,V+1):SET(U,V+1):SET(U+1,V+1):RETURN 404 B=RND(B)-1:C=RND(B)-1:D=3 405 FORU=B-1TOB+1:FORV=C-1TOC+1 406 IFU<00RU>70RV<00RV>7THEN408 407 P=8#U+V+192:1FA(P)<>0THEN404 408 NEXTV:NEXTU 409 GOSUB326:A(P)=M:RETURN 410 CLS: IFA(271) <>0LETI=5:60T0101 412 PRINT: FORC=0T07: FORB=0T07 413 P=B#8+C+192:PRINT" - "; 414 IFA(P)<>OLETU=B#16+7:V=3#C+4:605UB386

34 COMPUTER & VIDEO GAMES

## Wherever you are in the UK there's a Genie dealer nearby

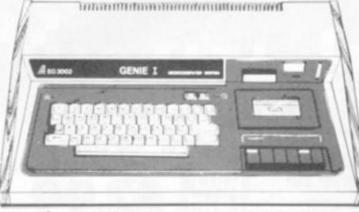

#### Genie I & II Approved Dealers

AVON Microstyle, Bath, 0225 334659/319705, BEDFORD Comserve, Bedford, 0234 216749, BERKSHIRE P.C.P., Reading, 0734 589249, BIRMINGHAM Ward Electronics, Birmingham, 021 554 0708, Consultant Electronics, Birmingham, 021 382 7247, A. E. Chapman and Co., Cradeley Heath, 0384 66497/8, BUCKINGHAMSHIRE Photo Acoustics, Newport Pagnell, 0908 610625, CAMBRIDGESHIRE Cambridge Micro Computers, Cambridge, 0223 314666, CHESHIRE Hewart Electronics, Macclesfield, 0625 22030, Mid Shires Computer Centre, Crewe, 0270 211086, CUMBRIA Kendal Computer Centre, Kendal, 0539 22559, DORSET Blandford Computers, Blandford Forum, 0258 53737, Parkstone Electrics, Poole, 0202 746555, ESSEX Emprise, Colchester, 0206 865926, GLOUCESTERSHIRE Computer Shack, Cheltenham, 0242 584343, HERTFORDSHIRE Photo Acoustics, Watford, 0923 40698, Q Tek Systems, Stevenage, 0438 65385, KENT Swanley Electronics, Swanley, 0322 64851, LANCASHIRE Harden Microsystems, Blackpool, 0253 27590, Sound Service, Burnley, 0282 38481, Computercat, Leigh, 0942 605730, LEICESTERSHIRE Kram Electronics, Leicester, 0533 27556, LONDON City Microsystems, EC2, 01 588 7272/4, Wason Microchip, N18, 01 807 1757/2230, NORTH EAST Briers Computer Services, Middlesbrough, 0642 242017, General Northern Microcomputers, Hartelepool, 0783 863871, HCCS Associates, Gateshead, 0632 821924. NOTINGHAMSHIRE Midland Microcomputers,

 NOTTINGHAMSHIRE Midland Microcomputers, Nottingham, 0602 298281. Mansfield Computers, Mansfield, 0623 31202. East Midland Computer Services, Arnold, 0602 267079. Electronic Servicing Co., Lenton, 0602 783938. NORFOLK Anglia Computer Centre, Norwich, 0603 29652. Bennetts, Dereham, 0362 2488/9.
 OXFORDSHIRE Micro Business Systems, Whitney, 0993 73145. SCOTLAND Computer and Chips. St Andrews, 0334 72569. Scotbyte Computers. Edinburgh, 031 343 1005.
 Victor Morris and Co., Glasgow, 041 221 8958.
 SHROPSHIRE Tarrant Electronics, Newport, 0952 814275.
 SOUTH WEST West Devon Electronics, Yelverton, 082 285 3434. Bits and Bytes, Barnstaple, 0271 72789.
 SUFFOLK Elgelec Ltd., Ipswich, 0473 711164. SURREY Croydon Computer Centre, Thornton Heath, 01 689 1280.
 WALES Tryfan Computers, Bangor, 0248 52042. WEST MIDLANDS Allen TV Services, Stoke on Trent, 0782 616929. WILTSHIRE Everyman Computers.

Croydon Computer Centre, Thornton Heath, 01 689 1280. WALES Tryfan Computers, Bangor, 0248 52042. WEST MIDLANDS Allen TV Services, Stoke on Trent, 0782 616929. WILTSHIRE Everyman Computers, Westbury, 0373 823764. YORKSHIRE Advance TV Services, Bradford, 0274 585333. Huddersfield Computer Centre, Huddersfield, 0484 20774. Comprite, Bradford, 0274 668890. Superior Systems Ltd., Sheffield, 0742 755005. Photo Electrics, Sheffield, 0742 53865. NORTHERN IRELAND Business Electronic Equipment, Belfast, 0232 46181. Sole Importers:

Chesterfield Road, Matlock, Derbyshire DE4 5LE. Telephone: 0629 4995. Telex: 377482 Lowlec G.

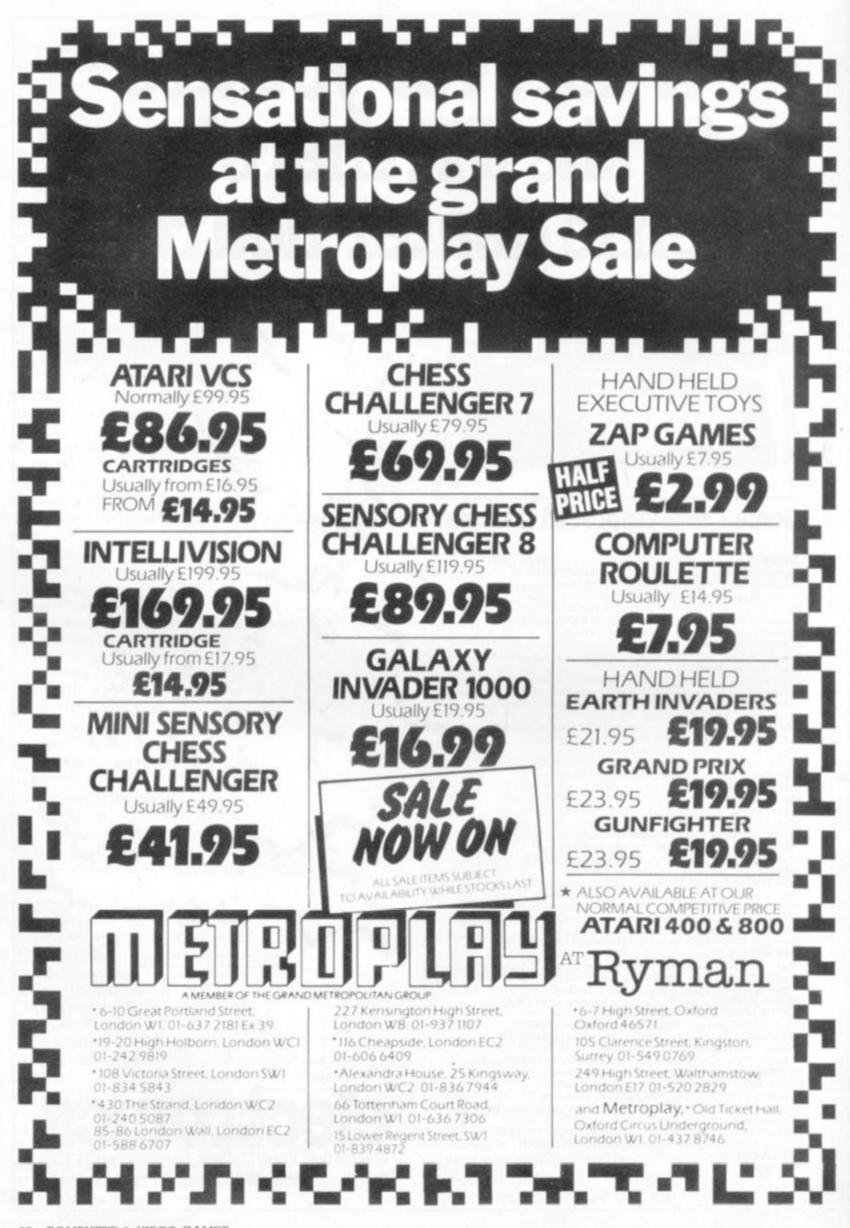

36 COMPUTER & VIDEO GAMES

415 NEITB: IFINKEY\$()CHR\$(13) THENNEXTC: GOSUB419ELSE418 416 PRINT2650, "SHORT RANGE SENSOR SCAN of quadrant": 417 PRINTA(256); A(257); A(258): PRINTTAB(18)\* \*::60T0336 418 CLS:PRINTTAB(18) \*\*; :FORC=OTOO:NEXTC:RETURN 419 PRINT#0, STRING\$(63, "="); : PRINT#576, STRING\$(63, "="); 420 RETURN 421 AS=INKEYS:FORN=0T0700 422 IFINKEY\$()CHR\$(13) THENNEXTN:RETURN 423 CLS:FORN=0T00:NEXTN:RETURN 424 1=818+X:B=INT(X/8):1=1-818:Y=C18+Y:C=INT(Y/8):Y=Y-C18 425 RETURN 426 IFABS(J1))ABS(K1)LETK1=K1/ABS(J1):J1=J1/ABS(J1):60T0428 427 J1=J1/ABS(K1):K1=K1/ABS(K1) 428 J1=FIX(J1#1000+.5#S6N(J1))/1000 429 K1=F1X(K1\$1000+.5\$SEN(K1))/1000:RETURN 430 CLS 431 B\$="LARGE BLACK HOLE": IFA(266)=3LETB\$="CLASS 0 STAR" 432 JFA(266)=48\$="PULSAR" 433 BS="AFTER FLYING INTO A "+BS 434 PRINT#320, "ON STARDATE"; STR#(T); "; B\$+"," 435 PRINT\*THE ENTERPRISE & CREW WERE LOST TO SPACE.\* 436 PRINT: PRINT: END 437 CLS:B4="AFTER DEPLETING ITS ENERGY SUPPLY": 60T0434 438 CLS: B\$="WHILE DOING BATTLE AGAINST THE KLINGONS": 60T0434 439 CLS 440 PRINT2448, "Destruction of a ":84:" is grounds for court-mart ial." 441 PRINT:PRINT\*You are relieved of your command." 442 PRINT: PRINT: END 443 DATA\*STATUS\*, 0, \*DAMAGE CONTROL\*, 1, \*SCIENCE COMPUTER\*, 2 444 DATA\*SHIP'S COMPUTER\*, 3, "LR SENSORS", 4, "SR SENSORS", 5 445 DATA\*IMPULSE ENGINES\*, 6, "WARP DRIVE", 7, "PHASERS", 8 446 DATA\*PHOTON TORPEDDES\*, 9, "ALERT", 10, "REPAIR", 11 447 DATA\*KLINSON WARSHIPS\*, 50, "STAR BASES", 51 448 DATA\*CLASS F STARS\*, 52, "PLANETS", 53 449 DATA\*UNEXPLORED AREAS\*, 54 450 DATA\*GREEN\*, 21, \*YELLOW ALERT\*, 22, "RED ALERT\*, 23 451 DATA\*black hole\*, 32, \*0 star\*, 33, "pulsar", 34 452 DATA\*space noise\*, 35, "Star Fleet HQ", 36, "6 planet", 37 453 DATA\*unexplored M planet\*, 38, "explored M planet", 39 454 DATA\*PROMOTED\*, 425, \*DECORATED\*, 350, \*REASSIGNED\*, 290 455 DATA"DEMOTED", 190, "RESISNED", -1, "EXECUTED", -32000 456 DATA\*E\*, 999, 30111, 31111, 30101, 20121, 20201, 20001 457 DATA10001, 10111, 10211, 10321, 10221, -99 458 DATA1110, 110, 110, 110, 110

459 DATA1111, 1111, 1211, 1121, 1121 460 DATA3, 3, 2, 2 463 CLS: IFPEEK (16396) = 201 THEN 480EL SEPRINT 2640, "";:LINEINPUT"Ente r filespec -> ":A\$ 464 IFLEN(A\$)=0THEN27 465 LINEINPUT\* (L) oad or (S) ave a game? \*: B\$ 466 IFLEN(B\$)=OTHEN27ELSEB\$=LEFT\$(B\$,1) 467 1FB\$()\*L\*ANDB\$()\*S\*60T027 468 ONERRORGOT0479: 1F8\$=\*L\*THEN474 469 OPEN"0", 1, A\$ 470 PRINT#1,E;H;T;S 471 FORN=0T0279STEP10 472 PRINT#1,A(N);A(N+1);A(N+2);A(N+3);A(N+4);A(N+5);A(N+6);A(N+7 );A(N+8);A(N+9) 473 NEITN: CLOSE: GOTD27 474 OPEN"I", 1, AS 475 INPUT#1.E.H.T.S 476\_FORN=0T0279STEP10 477 INPUT#1, A(N), A(N+1), A(N+2), A(N+3), A(N+4), A(N+5), A(N+6), A(N+7) 1,A(N+8),A(N+9) 478 NEXTN: CLOSE: 60T027 479 CMD\*E\*:CLOSE:60SUB421:RESUME27 480 PRINT2639, 481 INPUT" (CL) DAD OR (CS) AVE A GAME ":8\$ 482 IFLEN(B\$) <2THEN27ELSEB\$=LEFT\$(B\$,2) 483 IFB\$()\*CL\*ANDB\$()\*CS\*THEN27 484 IF81="CL "THEN491 485 PRINT\*PREPARE RECORDER - THEN (ENTER) 486 IFINKEY\$()CHR\$(13)THEN486 487 FRINT\*SAVING GAME ... \*: PRINT#-1, E, H, T, S 488 FORN=0T0279STEP30 489 PRINT#-1,A(N),A(N+1),A(N+2),A(N+3),A(N+4),A(N+5),A(N+6),A(N+ 7), A(N+B), A(N+9), A(N+10), A(N+11), A(N+12), A(N+13), A(N+14), A(N+15) , A (N+16), A (N+17), A (N+18), A (N+19), A (N+20), A (N+21), A (N+22), A (N+23) ,A(N+24),A(N+25),A(N+26),A(N+27),A(N+28),A(N+29) 490 NEXT: S0T027 491 PRINT PREPARE CASSETTE ... \*: INPUT -1.E.H.T.S 492 FORN=0T0279STEP30 493 INPUT#-1, A(N), A(N+1), A(N+2), A(N+3), A(N+4), A(N+5), A(N+6), A(N+ 7), A(N+8), A(N+9), A(N+10), A(N+11), A(N+12), A(N+13), A(N+14), A(N+15) , A(N+16), A(N+17), A(N+18), A(N+19), A(N+20), A(N+21), A(N+22), A(N+23) ,A(N+24),A(N+25),A(N+26),A(N+27),A(N+28),A(N+29)

494 NEXT: 801027

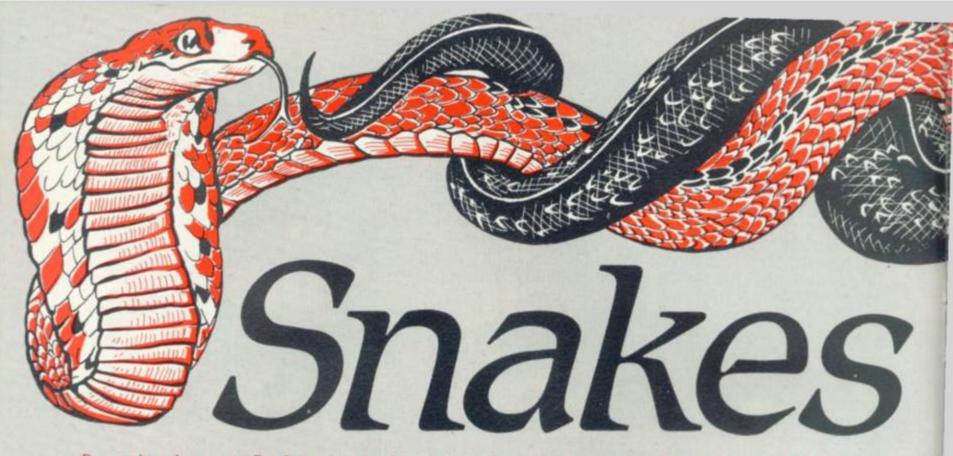

Remember the movie Raiders of the Lost Ark and how its hero Indiana Jones just hated snakes? Well, he would hate this game too — and it would take all his swashbuckling ingenuity to get out of The Arena. How will you fare?

Players find themselves in an arena full of snakes. The sides of the pit are electrified - just to add to the difficulty. Among the

snakes in the pit are some very hungry man-eating creatures...

All you have to do is get out of the Arena by the exit, dodging any snake which takes a fancy to you. Sounds easy. But in order to score points you must hit energy banks dotted around the Arena on your way out — and once you reach the exit there's another arena full of snakes waiting for you.

10 REM \*\*\*PRINT SCREEN\*\*\*

10 REM \*\*\*\*PRINT SCREEN\*\*\* 20 CLS:PK=0 21 POKE 4513,1 38 FOR C=3 T0 70 31 POKE 4514.C-2:CRLL 68 40 X=INT(1+37\*RND(C)) 50 Y=INT(2+22\*RND(X)) 60 IF FN POK(C)(>0 THEN 40 70 PRINT20.C.T \*\*\*\*,070.C.T

90 PRINT20.1. "MANAGAMMANANANA 100 PRINT00, 24, "WH

290 CALL 24553 300 K=PEEK(24560)

100 FRINTOX, Y, CHR#(99)1

PRINT00.C/3, "#":038.C/3, "#": NEXT C

140 PRINTDX, Y, CHR#(99): 150 PRINTDX, Y, CHR#(99): 150 PRINTD38, INT(5+15\*RND(X)), ""33 32="; 160 FOR C=1 TO NS 178 SX(C)=INT(13+24\*RND(UAL(TI\$))) 180 SY(C)=INT(2+19\*RND(UAL(TI\$))) 190 IF FN SPO(Z)(0 THEN 170 200 PRINTDSX(C), SY(C), CHR#(105) 210 NEXT C:C=0 215 PRINTDO, 0, M\$: 220 REM \*\*\*START OF GAME\*\*\* :PK=0 225 PRINTDN, 0, " ","Score: ":SC "Scoler:"

228 REM \*\*\*\*START OF GRME\*\*\* :PK=0 225 PRINT0H.0, ", "Score:";Sc."Snakes:":NS: 238 C=C+1:IF C)NS THEN C=1 235 PRINT0SX(C).SV(C).": 240 SX(C)=SX(C)-SGN(SX(C)-X) 250 SY(C)=SY(C)-SGN(SV(C)-Y) 255 IF FN SP0(2)=282 THEN 1000 260 IF FN SP0(2)<0 THEN 240 278 PRINT0SX(C).SV(C).CHR#(105): 298 REM \*\*\*MOUE MAH\*\*\* 290 CALL 24553

CLEAR DEF FN POK(Z)=PEEK(53248+X+40\*V) DEF FN SPO(Z)=PEEK(53248+SX(C)+40\*SV(C)) NS=91M=31RESTORE GOSUE 50001SC=0 MM=CHR#(99)+CHR#(99)+CHR#(99) REM \*\*\* SET UP KBD SCAN ROUTINE FOR T=24553 TO 245601READ A:POKE T.A:NEXT T DATA 205.27.0.50.248:95.201.0 0.REM \*\*\*ERINT SCREEN\*\*\*

0 CLEAR

71

The program uses XTAL Basic and should be easily converted to any other Basic. If you do not have to PRINT facility then you can use POKE (SPAX + 40\*Y) or lots of cursor movements. The machine code routine can be replaced with GET, INCH, KBD, or whatever your system uses, it simply returns the ASCII value of your key even when you keep it depressed.

## **ARENA RUNS** SHARP M2-**BY CHRIS DAV**

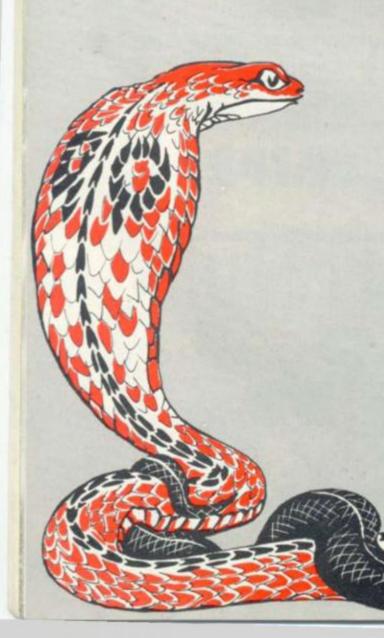

305 PRINTOX, Y, \* \*: 310 IF K=87 THEN Y=Y-1 320 IF K=88 THEN Y=Y+1 330 IF K=65 THEN X=X-1 340 IF K=65 THEN X=X+1 350 IF FN POK(Z)>205 THEN SC=SC+10 360 IF FN POK(Z)>205 THEN 1000 370 PRINTOX, Y, CHR\$(99): 380 IF X338 THEN 3000 400 GOTO 220 999 REM \*\*\* UOLT'S ROUTINE 1000 POKE 4513.0 1010 FOR C=10 TO 50 1020 POKE 4514.C 1030 CALL 68 1040 PRINTOX, Y, CHR\$(99)\*\*300 \*\* 1050 NEXT 1050 NEXT 1050 NEXT 1050 NEXT 1050 NEXT 1050 NEXT 1050 K=111F M(0 THEN 4000 1075 X=INT(2+10+RND(UAL(TI\$))) 1076 Y=INT(2+21\*RND(UAL(TI\$))) 1077 IF FN POK(Z)<>0 THEN 1075 1078 PK=0:HUSIC "ABECDCDCBABABAGCEDEF" 1060 GOTO 220 3000 NS=NS=11IF NS(1 THEN SC=SC+21NS=5 305 PRINTOX, Y. " 1078 PK=0:MUSIC "A00CDCDCBABABACBDEF" 1080 GOTO 220 3000 NS=NS-1:IF NS(1 THEN SC=SC+2:NS=5 3010 GOTO 10 3999 REM \*\*\*END OF GAME ROUTINE 4000 MUSIC "A00ADADADADEBEBEBEADADABC" 4010 CLS 4020 PRINT. "YOUR SCORE....":SC 4020 PRINT(!+10\*RND(UAL(TI#)))\*10 :SC=SC+(11-NS)\*R 4040 PRINT."DIB":(11-NS):"X":R 4040 PRINT."DIB":(11-NS):"X":R 4045 PRINT:15.10."+ BONUS OF....": 4046 PRINT (11-NS)\*R:"..." 4049 FOR C=1 TO 40 4050 PRINT:0:SC:"SIZZZ: " 4055 FOR G=1 TO 10:NEXT 4060 NEXT 4070 PRINT:0:S, "\*\*\*\*\*\*\*"ISC:"\*\*\*\*\*\* 4050 NEXT 4070 PRINT@9.15, "\*\*\*\*\*\*\*"ISC: "\*\*\*\*\*\*" 4080 IF SC>HS THEN HS=SC 4090 PRINT "DDDDO YOU WANT ANOTHER GAME ?"IIA=INCH 4100 IF A=89THEN 3 4110 CLS 4120 END 5000 CLS 5010 PRINT " MRM-MRZE" 5020 PRINT " You are in an arena.houever so are" 5030 PRINT "You are in an arena.houever so are" 5040 PRINT "Some very hunsry snakes." 5050 PRINT "While they are chasins you.you can " 5060 PRINT "While they are chasins you.you can " 5060 PRINT "While they are chasins you.you can " 5060 PRINT "While they are chasins the N/s !" 5070 PRINT "There is an exit on one side and you may leave at any time" 5080 PRINT " Oh the fence has 15 MEGA UOLTS soins through it so don't touch!" 5090 PRINT " W" 5100 PRINT " W" 5110 PRINT " #" 5120 PRINT " A+"ICHRE(99)!"+D" 4120 END 5110 PRINT " " " 5120 PRINT " A\*"1CHR#(99);"\*D" 5130 PRINT " A\*"1CHR#(99);"\*D" 5130 PRINT " X Release to stop" 5150 PRINT "DHI-SCORE... "IHS!"!!!". 5160 PRINT "DHI-SCORE... "IHS!"!!!". 5160 PRINT "DHI-SCORE... "IHS!"!!!". 5160 FRINT "DHI-SCORE... "IHS!"!!!". 5160 PRINT "DHI-SCORE... "IHS!"!!!". 5160 PRINT "DHI-SCORE... "IHS!"!!!". 5160 PRINT "DHI-SCORE... "IHS!"!!!". 5160 PRINT "DHI-SCORE... "IHS!"!!!". 5160 PRINT "DHI-SCORE... "IHS!"!!!". 5160 PRINT "DHI-SCORE... "IHS!"!!!". 5160 PRINT "DHI-SCORE... "IHS!"!!!". 5160 PRINT "DHI-SCORE... "IHS!"!!!!". 5160 PRINT "DHI-SCORE... "IHS!"!!!!". 5160 PRINT "DHI-SCORE... "IHS!"!!!!". 5160 PRINT "DHI-SCORE... "IHS!"!!!!". 5160 PRINT "DHI-SCORE... "IHS!"!!!!". 5160 PRINT "DHI-SCORE... "IHS!"!!!!". 5160 PRINT "DHI-SCORE... "IHS!"!!!!". 5160 PRINT "DHI-SCORE... "IHS!"!!!!". 5160 PRINT "DHI-SCORE... "IHS!"!!!". 5160 PRINT "DHI-SCORE... "IHS!"!!!". 5160 PRINT "DHI-SCORE... "IHS!"!!!". 5160 PRINT "DHI-SCORE... "IHS!"!!!!". 5160 PRINT "DHI-SCORE.... "IHS!"!!!!". 5160 PRINT "DHI-SCORE... "IHS!"!!!!". 5160 PRINT "DHI-SCORE... "IHS!"!!!!!". 5160 PRINT "DHI-SCORE... "IHS!"!!!!!!". 5170 PRINT "DHI VILL". 5180 A=INCH: PETURN

S ON A

VISON

-80K

IV

2400 2

MAR

## **BY RICHARD JOHNSON**

## **RUNS ON AN APPLE**

Watch out there's a gangster about! and a contract has been put out on you.

Dodger is a neat graphics and sound game which features a crowd of Chicago hoodlums armed with nothing more deadly than empty violin cases.

But they are out to get you. There's a fence around the screen and a small hole at the top through which you have to escape. There are 1 to 50 bad guys, you choose how many. The object is simply to get out of the exit before one of the bad guys catches you.

You are able to shoot some of the gangsters — but how many bullets you get depends upon the number of bad guys you've chosen.

It's simple but very addictive and trying to escape from all 50 villains is a real challenge.

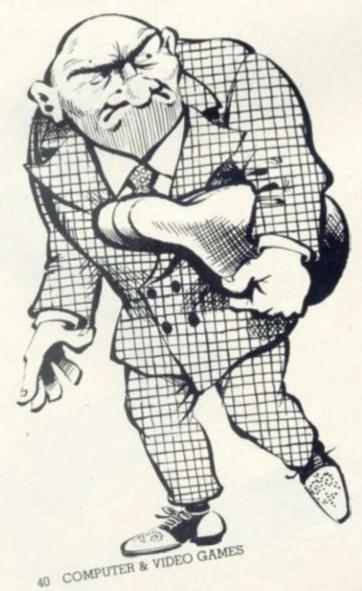

100 REM # DODGER # 110 REM COPYRIGHT R.H. JOHNSON 120 DIM A\$(10), X(50), Y(50) 130 RULES=0 140 REM # THE GAME OF DODGER # 150 REM # DICK JOHNSON 2/17/80 # 160 GDSUB 1650 170 GOSUB 440: REM GET READY 180 CALL -936: TAB 3: PRINT "YOUR MO VE? (L,R,U,D,S) ";" (BULLETS " ;BULLET;\*) \* 190 FDR M=1 TO 10:SOUND= PEEK ( -16336) - PEEK (-16336): NEXT M 200 A= PEEK (-16384): IF A<127 THEN 200 210 POKE -16368,0 220 IF A= ASC("L") THEN A\$="L": IF A= ASC("R") THEN AS="R" : IF A= ASC("U") THEN A\$="U" : IF A= ASC("D") THEN A\$="D" 230 IF A= ASC("S") THEN A\$="S": IF A=141 THEN A\$="" 240 GOSUB 840: REM MY MOVE 250 MOVE=MOVE+1 260 IF DEAD=BAD THEN GOTO 1390 270 FOR I=1 TO BAD: REM MOVE THEM 280 IF X(I)=-1 AND Y(I)=-1 THEN 410 290 X6=XX:Y6=YY: IF ( ABS (YY-1 )))15 THEN 320: IF ABS (X(I) -XX)+ ABS (Y(I)-YY)<5 THEN 320 300 IF I>2 THEN 310:X6=20:Y6=1: 60T0 320 310 IF (1 MOD 5)#0 THEN 320:X6= (XX+20)/2:YE=(YY+1)/2 320 DX=0: IF X(1))XG THEN DX=-1 : IF X(I) <XG THEN DX=1:DY=0

: IF Y(I))YS THEN DY=-1: IF Y(I)<YG THEN DY=1

- 330 IF I<3 AND Y(I)>10 THEN DY= -1
- 340 XNEW=X(1)+DX:YNEW=Y(1)+DY: IF SCRN(XNEW, YNEW) = ME THEN KILL= 1
- 350 IF SCRN(INEW, YNEW) = THEM OR SCRN(XNEW, YNEW) = EDGE THEN 410
- 360 IF SCRN(XNEW, YNEW) #BOMB THEN 380
- 370 60SUB 2000: 60TO 410: REM HIT A BOMB
- 380 SOUND= PEEK (-16336)+ PEEK (-16336)
- 390 COLOR=0: PLOT X(1), Y(1) 400 X(I)=XNEW:Y(I)=YNEW: CDLOR= THEM: PLOT XNEW, YNEW
- 410 IF KILL=1 THEN 1530: NEXT I
- 420 GOTO 180
- 430 TEXT : END
- 440 REM GET READY TO PLAY

560 SHELL=11 570 BOMB=4 580 COLOR=EDGE 590 REM DRAW OUTSIDE 600 HLIN 0,39 AT 0 610 HLIN 0,39 AT 39 620 VLIN 0,39 AT 0 630 VLIN 0.39 AT 39 640 COLOR=0: REM DRAW GOAL 650 HLIN 19,21 AT 0 660 TAB 5: INPUT "HOW MANY BAD GUYS? (1-50) \*, BAD 670 IF BAD=0 THEN 2090 680 IF BAD(1 OR BAD)50 THEN 660

690 BULLET=BAD/3 700 IF BULLET(1 THEN\_BULLET=1 710 GOSUB 1920: REM CHECK FOR BOMB S 720 REM PLACE BAD GUYS 730 FOR I=1 TO BAD 740 X(I)=1+ RND (38) 750 Y(I)=1+ RND (38) 760 COLOR=THEM: PLOT X(I), Y(I)

920 IF A\$#\*R\* THEN 940 930 DX=1:DY=0: 60TD 970 940 IF A\$#\*U\* THEN 960 950 DX=0:DY=-1: 60TO 970 960 DX=0:DY=1: GOTO 970 970 DX=2\*DX:DY=2\*DY 980 XNEW=XX+DX:YNEW=YY+DY 990 IF XNEW>-1 AND XNEW(40 AND YNEW>-1 AND YNEW(40 THEN 1010

- 1000 IF XNEW(O THEN XNEW=O: IF XNEW) 39 THEN XNEW=39: IF YNEW<0 THEN YNEW=0: IF YNEW>39 THEN YNEW= 39
- 1010 IF SCRN(XNEW, YNEW) =0 AND ( ABS (DX) + ABS (DY))=1 THEN 1040
- 1020 IF SCRN(XNEW, YNEW) =0 AND SCRN( (XX+XNEW)/2, (YY+YNEW)/2)=0 THEN 1040
- 1030 DX=DX/2:DY=DY/2: IF DX=0 AND DY=0 THEN 880: GDTD 980

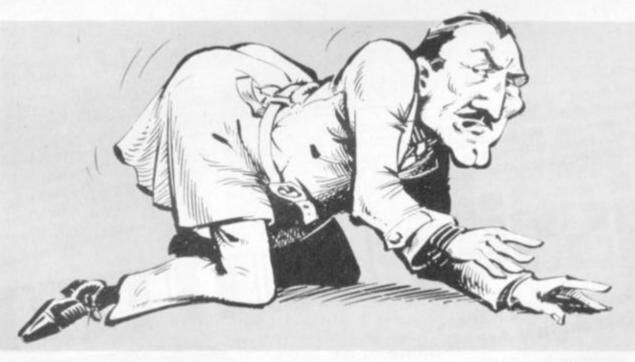

450 PDKE -16300,0: REM PAGE 1 460 POKE -16298,0: REM LO RES 470 GR : CALL -936: REM CLEAN SLATE

480 MUSIC=2:PITCH=0:TIME=1 481 POKE 2,173: POKE 3,48: POKE

- 4,192: POKE 5,136: POKE 6,208 : POKE 7.4: POKE 8.198: POKE 9,1: POKE 10,240
- 482 POKE 11,8: POKE 12,202: POKE 13,208: POKE 14,246: POKE 15 ,166: POKE 16,0: POKE 17,76 : PDKE 18,2: POKE 19,0: PDKE 20,96
- 500 KILL=0
- 510 DEAD=0
- 520 MOVE=0
- 530 ME=15
- 540 THEM=1
- 550 EDGE=13

770 NEXT I

790 COLOR=ME

9)

830 RETURN

820 PLOT XX, YY

840 REM MAKE MY MOVE

- 780 REM PLACE US

800 XX=1+ RND (38):YY=30+ RND (

810 IF SCRN(XX, YY)<>0 THEN 800

850 IF LEN(A\$)=0 THEN RETURN

OR A\$="D" THEN 900

880 PRINT "": REM CTRL-6

890 POP : 60TO 180

900 IF A\$#"L" THEN 920

910 DI=-1:DY=0: GOTO 970

870 IF A\$="L" DR A\$="R" OR A\$="U"

860 IF A\$="S" THEN 1090

1040 COLOR=0: PLOT XX, YY

1

1080 RETURN

1120

1070 IF YY=0 THEN GOTO 1390: REM WIN

- 1050 XX=XNEW:YY=YNEW

- 1060 COLDR=ME: FLOT XX.YY

1090 REM TAKE A SHOT

1130 POKE -16368,0

1100 IF BULLET=0 THEN RETURN

1110 CALL -936: TAB 5:SOUND= PEEK

"WHICH WAY? (L.R.U.D)"

1140 IF A= ASC("L") THEN A\$="L":

IF A= ASC("R") THEN A\$="R"

(-16336) + PEEK (-16336): PRINT

1120 A= PEEK (-16384): IF A(127 THEN 💭

# Ve just want to be art of the furnitur

Everyone's talking about home computers but few have seen them yet. The new Atari 800 & 400 computers and Commodores Vic 20 are now on show at Microchips.

Now at a price within everyone's reach, a personal computer plugged into your television set will not only provide entertainment for the whole family but will also prove to be an invaluable business and educational tool.

Both systems have sound and colour graphics, are expandable and easily programmed in your own home.

The personal computer will soon be part of the furniture in every home. Be ahead of the queue and contact Microchips for further details now. We will be delighted to demonstrate these exciting and invaluable additions to your home.

ATAR D

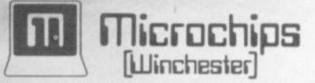

66 St George's Street - Winchester - Hampshire SO23 8AH - Tel: 0962 68085

SOS Missile Command Multihead Destructors destroyed city SOS Missile Command Cluster Mines sighted SOS Missile Command Plasma Projectile assault SOS Missile Command ... Satellite Bombs in range... SOS Missile Command ... Megon Annihilator destroyed further city... SOS

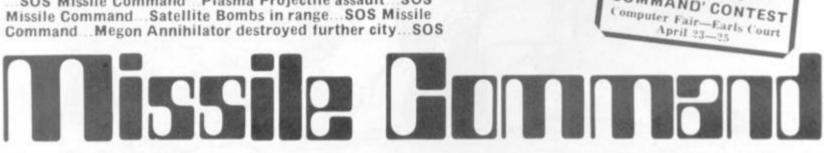

#### Together, Mike Chalk and Kansas bring you not just another Arcade game

#### ... an EXPERIENCE !

YOU command the ground-to-air missiles to save the cities from total Alien destruction, progressing to TEN levels of difficulty from not-to-easy to bloody impossible! Multiple displays with five types of Aliens and Satellite Bomber, Each type of Alien attacks on a different trajectory, even splitting and changing course without warning.

Based on the Arcade game of the same name, this is easily the finest computer game of its kind available today. It demands quick responses and no small amount of skill to overcome the Aliens even at the lower levels of play. As the game proceeds, so does the risk of total abiliation, giving at last, a very, very competitive game indeed, and one which . will satisfy even the very skilled gamesman.

Very spectacular explosions and sound effects complete the realism. Infinite missile 'sight' control giving movement in every direction.

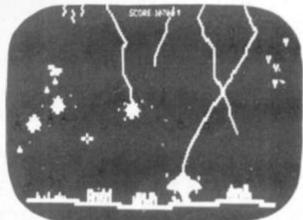

Kansas £350

COMMAND' CONTEST

#### ONLY from Kansas-£9.50

Programs for the TRS-80 and Video Genie. All prices are Vat paid and post free. Same-day first class return post service. All software in stock and fully guaranteed as we are the actual publishers. Free catalogue upon request. ACCESS & BARCLAYCARD WELCOME

Kansas City Systems, Unit 3, Sutton Springs Wood, Chesterfield, S44 5XF. Tel. 0246 850357

42 COMPUTER & VIDEO GAMES

: IF A= ASC("U") THEN A\$="U" : IF A= ASC("D") THEN A\$="D" 1150 IF A\$#\*L\* AND A\$#\*R\* AND A\$ #"U" AND A\$#"D" THEN 1110 1160 IF A\$#\*L\* THEN 1180 1170 DX=-1:DY=0: GOTO 1230 1180 IF A\$#\*R\* THEN 1200 1190 DI=1:DY=0: GOTO 1230 1200 IF A\$#"U" THEN 1220 1210 DI=0:DY=-1: 60TO 1230 1220 DX=0:DY=1 1230 XS=XX:YS=YY 1240 BULLET=BULLET-1 1250 XNEW=XS+DX: YNEW=YS+DY 1260 IF XNEW)O AND XNEW(39 AND YNEW) O AND YNEW (39 THEN 1280 1270 IF XS=XX AND YS=YY THEN RETURN : COLOR=0: PLOT XS, YS: RETURN 1280 IF SCRN(XNEW, YNEW)=0 THEN 1360 1290 FOR T=1 TO 6: COLOR= RND (15 ): PLOT INEW, YNEW: SOUND= PEEK (-16366) + PEEK (-16366): NEXT T 1310 COLOR=0: PLOT XNEW, YNEW 1320 POKE TIME, 6: POKE PITCH, 50: CALL MUSIC 1330 FOR M=1 TO BAD: IF X(M)=XNEW AND Y(M)=YNEW THEN 1350: NEXT M 1340 60TO 1270 1350 X(M)=-1:Y(M)=-1:DEAD=DEAD+1 : SOTD 1270 1360 IF XS=XX AND YS=YY THEN 1370 : COLOR=0: PLOT IS, YS: COLOR= SHELL: PLOT XNEW, YNEW 1370 IS=XNEW: YS=YNEW 1380 GOTO 1250 1390 REM YOU WIN! 1400 POKE TIME, 4: POKE PITCH, 200 : CALL MUSIC 1410 PDKE TIME, 6: POKE PITCH, 50: CALL MUSIC 1440 CALL -936 1450 TAB 10: PRINT "YOU WON! IN " ; MOVE; " MOVES" 1460 POKE TIME, 10: POKE PITCH, 150 : CALL MUSIC 1470 FOR REP=1 TO 25 1480 POKE TIME, 4: POKE PITCH, 75: CALL MUSIC 1490 NEXT REP 1500 FOR I=1 TO 1000: NEXT I 1510 TEXT : CALL -936 1520 GOTO 140 1530 REM THEY GOT YOU! 1540 FOR M=1 TO 15 1550 POKE TIME, 3: POKE PITCH, 250

: CALL MUSIC 1570 COLOR= RND (15)+1: PLOT XX. YY 1580 CALL -936: TAB (M): PRINT "THEY GOT YOU IN "; MOVE; " MOVES" 1590 FOR T=1 TO 50: NEXT T 1600 NEXT M 1610 FOR M=0 TO 39: COLOR=EDGE 1620 HLIN 0,39 AT M: NEXT M 1630 FOR M=1 TO 200: NEXT M: PRINT \*\*: REM CTRL-6 1640 GOTO 140 1650 REM # TITLE # 1660 TEXT : CALL -936 1670 VTAB 10: TAB 15 1680 PRINT "D O D G E R" 1690 FOR I=1 TO 1000: NEXT I 1700 GOSUB 1730 1710 RULES=1 1720 PRINT \*\*: RETURN : REM CTRL-G 1730 REM INSTRUCTIONS 1740 TEXT : CALL -936 1750 IF RULES>0 THEN RETURN 1760 VTAB 10: TAB 15: INPUT "RULES? (

٥.

4

## DODGER

1780 CALL -936 1790 RULES=1 1800 VTAB 5: TAB 15: PRINT "R U L E S 1810 PRINT THE HOLE AT TOP." TRY AND" YOU.\* MOVE UP, \* SHOOT\* S.\* 1880 TAB 5: PRINT A BOMB HE DIES. ": PRINT 1900 FOR M=1 TO 5000: NEXT M 1910 RETURN 1920 REM PLACE BOMBS 1930 BNUM=BAD/5 1940 IF BNUM=0 THEN BNUM=1 1950 COLOR=BOMB 1960 FOR TT=1 TO BNUM 1 1980 NEXT TT 1990 RETURN 2000 REM HIT A BOMB 2010 COLOR=0: PLOT X(I), Y(I) 2030 FOR TT=15 TO 0 STEP -1 2040 COLDR=TT 2050 PLOT INEW, YNEW SSS 2070 NEXT TT 2080 RETURN

WATCH **OUT!** THERE'S A GANGSTER ABOUT Y/N) \*.A\$

1770 IF A\$="N" THEN RETURN

1820 TAB 5: PRINT "YOU WANT TO GET TO 1830 TAB 5: PRINT "THE BAD GUYS WILL 1840 TAB 5: PRINT "CHASE YOU AND EAT 1850 TAB 5: PRINT "EACH TURN YOU CAN 1860 TAB 5: PRINT "DOWN, LEFT, RIGHT OR 1870 TAB 5: PRINT "ONE OF YOUR BULLET 1890 TAB 5: PRINT "IF A BAD GUY HITS 1970 PLOT 1+ RND (38),1+ RND (38 2020 X(I)=-1:Y(I)=-1:DEAD=DEAD+1 2060 FOR SSS=1 TO 5:SOUND= PEEK (-16336)- PEEK (-16336): NEXT

COMPUTER & VIDEO GAMES 43

2090 TEXT : REM TIME TO QUIT

2100 END

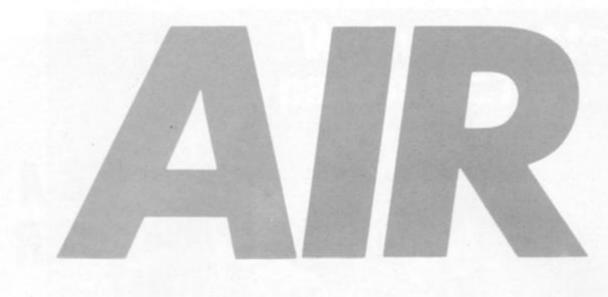

Enemy planes on the starboard bow Captain. The odds are overwhelming as the fleet of bombers is inexhaustible and your warship has few chances to fire back.

As bombs crash into the ocean, you fire back with a rocket launcher at the back of the boat. It fires diagonally and cannot be moved up or down. If the planes dodge this fire you can open up with your ack-ack guns.

But with only 12 rockets to fire it is important you are accurate

## CHRISTOPHER

and choose your targets carefully.

At the end of the game the computer reads out your score and shows how long you lasted.

To play Air Attack you use four keys and a space bar.

 Key "4" places your A.A. gun in the horizontal.

 Key "5" places your A.A. gun at a diagonal angle.

 Key "6" places your A.A. gun in a vertical position.

Key "A" fires your A.A. gun.
The "Space" bar fires your rocket launcher.

GOT05000

- 5 PRINT"" N=70:TI\$="000000"
- 20 TS=32768:P=TS+863:DIMB\$(5)
- 30 FORB=TS+961TOTS+1000:POKEB,160:NEXTB
- 31 PRINTRS"NO
- 35 B\$(0)="訂 题":B\$(1)="訂 题"
- 40 PRINTA\$TAB(20)".7 3
- 45 PRINTA\$TAB(23)"TI-

| 14 | -                                     |                                                                                                    |
|----|---------------------------------------|----------------------------------------------------------------------------------------------------|
| -  | A A A A A A A A A A A A A A A A A A A | 100 IFII=1THEN140<br>105 A=INT(RND(1)*2)<br>110 PRINTA\$B\$(A)<br>120 PRINTA\$"IM"<br>130 POKETS+959.32<br>140 Z=PEEK(166)<br>141 IFVG=1THEN143<br>142 IFFG<12THENIFZ=6THEN1100<br>143 IFVA=1THEN200<br>144 IFZ=48THEN1000<br>150 IFZ=42THENN=70:POKEP.N<br>160 IFZ=34THENN=28:POKEP.N<br>170 IFZ=41THENN=93:POKEP.N |
|    |                                       |                                                                                                    |

175 POKEP+1, 121 200 IFK=3THEN2015 210 IFINT(RND(1)\*5)=2THENK=3:G0T02000 990 GOT0100 1000 IFN=70THENQ=-1 1010 IFN=28THENQ=-41 1020 IFN=93THENQ=-40 1030 FORT=1T015 1040 W=Q\*T+P:POKEW,N 1050.IFPEEK(W+Q)=32THEN1060 1055 POKEW, 32: GOT01500 1060 POKEW, 32 NEXTT 1070 GOTO100 1100 FG=FG+1 1105 FORV=1T020 1110 O=V\*-41+P+5: FOKE0, 28 1120 IFPEEK(0+-41)=32THEN1140 1130 POKE0,32:00T01500 1140 POKE0,32:NEXTV 1150 GOTO100 1500 POKEX, 42: POKEX+1, 42: POKEX+2, 42: POKEX+3, 42: POKEX-39, 42: POKEX+41, 42 1501 POKEX-38, 42 POKEX+42, 42 1503 FORTT=1T050:NEXTTT 1510 POKEX, 32: POKEX+1, 32: POKEX+2, 32: POKEX+3, 32: POKEX-39, 32: POKEX+41, S2 1520 POKEX-38,32 POKEX+42,32 1530 CC=CC+1:LP=0:K=0:GOT0100 2000 J=INT(RND(1)\*25)

## **RUNS ON A PET IN 8K**

| 2005 | IFJ>19ANDVA=1THENJ=10                                                         |   |
|------|-------------------------------------------------------------------------------|---|
| 2010 | IFJD19THENJ=21                                                                |   |
| 2015 | LP=LP+2:IFLP>=36THEN2040                                                      |   |
| 2016 | X=J*40+TS+LP                                                                  |   |
| 2017 | IFJ=21ANDLP=20THEN2250                                                        |   |
| 2020 | POKEX, 127: POKEX+1, 98: POKEX+2, 121: POKEX+3, 100: POKEX-1, 32: POKEX-2, 32 |   |
| 2021 | IFLP>16THEN100                                                                |   |
| 2022 | IFINT(RND(1)*10)=5THEN2100                                                    |   |
| 2024 | GOTO100                                                                       | - |
| 2040 | POKEX, 32: POKEX+1, 32: POKEX+2, 32: POKEX+3, 32                              | - |

# ATARI

## Mail Orde (Personal callers

#### DYNACOMP

- FOREST FIREI: Using excellent graphics and sound effects, this simulation puts you in the middle of a forest fire. Your job is to direct operations to put out the fire while compensating for changes in wind, weather and terrain. Not protecting valuable structures can result in startling penalties. Life-like variables are provided to make FOREST FIREI very suspenseful and challenging. No two games have the same setting and there are 3 levels of difficulty. 24K (C) £15.99
- NOMINOES JIGSAW: A jigsaw puzzle on your computer! Complete the puzzle by selecting your pieces from a table consisting of 60 different shapes. NOMINOES JIGSAW is a virtuoso programming effort. The graphics are superlative and the puzzle will challenge you with its three levels of difficulty. Scoring is based upon the number of guesses taken and by the difficulty of the board set-up. 24K (C) £15.99
- MONARCH: MONARCH is a fascinating economic simulation requiring you to survive an 8-year term as your nation's leader. You determine the amount of acreage devoted to industrial and agricultural use, how much food to distribute to the populace and how much should be spent on pollution control. You will find that all decisions involve a compromise and that it is not easy to make everyone happy. 16K (C) £10.99
- CHOMPELO: CHOMPELO is really two challenging games in one. One is similar to NIM; you must bite off part of a cookle, but avoid taking the poisoned portion. The other game is the popular board game REVERSI. It fully uses the Atari's graphics capability, and is hard to beat. This package will run on a 16K system. 4. 16K (C) £10.99
- CRYSTALS: A unique algorithm randomly produces fascinating graphic displays accompanied with tones which vary as the patterns are built. No two patterns are the same, and the combined effect of the sound and graphics is mesmerizing. CRYSTALS has been used in local stores to demonstrate the sound and colour features of the Atari. 24K (C) £9.99
- SPACE TILT: Use the game paddles to tilt the plane of the T.V. screen to "roll" a ball into a hole in the screen. Sound simple? Not when the hole gets smaller and smaller! A built-in timer allows you to measure your skills against others in this habit forming. 16K (C) £9.99 habit-forming action game.
- MOVING MAZE: MOVING MAZE employs the games paddles to direct a puck from one side of a maze to the other. However, the maze is dynamically land randomly) built and is continually being modified. The objective is to cross the maze without touching (or being hit by) a wall. Scoring is by an elapsed time indicator, and three levels of play are provided. 16K (C) £9.99
- ALPHA FIGHTER: Two excellent graphics and action programs in one. ALPHA FIGHTER requires you to destroy the alien starships passing through your sector of the galaxy. ALPHA BASE is in the path of an alien UFO invasion; let five UFO's get by and the game ends. Both games require the joystick and get progressively more difficult the higher you score! ALPHA FIGHTER will run on 16K systems. 24K (C) £11.99
- 9. THE RINGS OF THE EMPIRE: The Empire has developed a new battle station protected by rotating rings of energy. Each time you blast through the rings and destroy the station, the empire develops a new station with more protective rings. The exciting game runs on 16K systems, employs extensive graphics and sound and can be played by one or two players. 16K (C) £15.99
- INTRUDER ALERT: This is a fast paced graphics game which places you in the middle of the "Dreadstar" having just stolen its plans. The droids have been alerted and are directed to destroy you at all costs. You must find and enter your ship to escape with the plans. Five levels of difficulty are provided. INTRUDER ALERT requires a joystick and will run on 16K systems. 16K (C) £15.99
- GIANT SLALOM: This real-time action game is guaranteed addictive. Use the joystick to control your path through slalom courses consisting of both open and closed gates. Choose from different levels of difficulty, race against other players or simply take practice runs against the clock. GIANT SLALOM will run on 16K suptrements. 16K (C) £11.99
- 12. TRIPLE BLOCKARD: TRIPLE BLOCKARD is a two-to-three player graphics and sound action game. It is based on the classic video arcade game which millions have enjoyed. Using the Atari joysticks, the object is to direct your blockading line around the screen without running into your opponent(s). Although the concept is simple, the combined graphics and sound effects lead to "high anxiety". 16K (C) £12.99
- MOON PROBE: This is an extremely challenging "lunar lander" program. The user must drop from orbit to land at a predetermined target on the moon's surface. You control the thrust and orientation of your craft plus direct the rate of descent and approach angle. 16K (C) £9.99
- 14. SPACE TRAP: This galactic "shoot'em up" arcade game places you near a black hole. You control your spacecraft using the joystick and attempt to blast as many of the alien ships as possible before the black hole closes about you. 16K (C) £12.99
- 15. STUD POKER: This is the classic gambler's card game. The computer deals the cards one at a time and you (and the computer) bet on what you see. The computer does not cheat and usually bets the odds. However, it sometimes bluffs! Also included is a five card draw poker betting program. This package will run on a 16K ATARI. Colour, graphics, sound. See review in Compute. 16K (C) £10.99

#### CRYSTALWARE

- FANTASYLAND 2041: Enter the Hall of Heroes and prepare for the greatest fantasy role-playing game you will see for years to come. Survive Congoland, Arabia, King Arthur, Captain Nemo, Olympus and Dante's Inferno. Uses over 400 hires screens 48K (D) £34.99
- HOUSE OF USHER: Haunted house adventure game with scrolling graphics. Wander the creepy hallways of the three storey castle. Graphics, animation and sound. 48K (D) £19.99
- GALACTIC QUEST: A combination of Star Trek and Space Trader. Battle the animated Vegon fighters as you warp from galaxy to galaxy. Landing and trading with hundreds of planets. Super hires graphics and sound. 48K (D) £19.99
- 19. SANDS OF MARS: Voyage to Mars. Journey across the terrain of Mars. the mystery of the ice maze. Hires graphics. 2 discs. 48K (1 48K (D) £26.99
- BENEATH THE PYRAMIDS: Find your way through the perilous chambers of the pyramids to discover a golden statue of the cat goddess, Bast. Hires graphics, sound, Your little man actually moves through the corridors which you can see on 48K (D) £19.99
- WORLD WAR III: A real time action war game. A map display of Iran and Iraq with 128 separate types of units. Move nuclear submarines and battleships through two world wars. 48K (D) £19.99 21.
- WATERLOO: Napoleon's final battle. Using the same equipment, forces, oppo-nents and terrain as he did. Historically accurate and extremely complex. 48K (D) £32.99

#### ATARI PROGRAM EXCHANGE

- DATA MANAGEMENT SYSTEM: Ideally suited for short records as tape and book catalogues; telephone and address directories. 23. 32K (D) £20.50
- 24. BLACKJACK TUTOR: Good graphics make this an enjoyable and opponent. Plans to full casino rules. 16K (C) £16.75
- 25. VIDEO MATHS FLASHCARDS: A good and amusing maths tutor for the younger 8K (C) £11.25
- 747 LANDING SIMULATOR: Land your 747 jet safely with joystick control. Cockpit graphics of instrumentation and runway. Mid-air collisions, auto-pilot, air turbul-ence etc. 24K (C) £18.75
- EASTERN FRONT (1941): Stunning graphics make this the best war game yet on a micro. Fine scrolling, as many as 18 colours, battle simulation. An absolute must this one. 16K (C) £30.25
- 28. CODECRACKER: A computer implementation of a widely know game of LOGIC. 8K (C) £11.25
- DOMINATION: 1 to 5 players compete for power via economic me 24K (C) £16.75
- 30. TERRY: A lightweight version of the artificial intelligence program 32K (C) £11.25 imitate psychotherapists.
- 31. BUMPER POOL: The colours, sounds used in this program create some pleasing ER POOL: The colours, sounds used in this program pocket the balls. cs. It's easy to play the game, but not so easy to pocket the balls. 16K (C) £11.25
- 32. TACT TREK: A tactical level combat game. A battle of wits and rac 24K (C) £13.50
- 33. SPACE TREK: A strategy game based on the classic computer Star Trek game. 24K (C) £17.50
- 34. ANTHILL: A two player game. A race to see who can escape to the top of the maze first. But it is constantly changing and a frantic blue ant keeps zapping you. BK (C) £11.25
- 35. CENTURION: A real time war game involving Romans and Barb calls for quick thinking to prevent you from being wiped out. 16K (C) £13.50
- MINOTAUR: A randomly generated maze game that is different every time. Try to escape before the Minotaur eats you. 24K (C) £11.25
- OUTLAWHOWITZER: Two very popular arcade games with exc Both games are a lot of fun and a must for every computer owner. 24K (C) £16.75
- LOOKAHEAD: An unusual graphical number game using so strategies. Good fun for all. 24K (C) £11.25
- BABEL: A fast moving two-player game packed with sound effects A race to build a tower to reach the stars. 39. and graphics. 16K (C) £16.75
- 40. AVALANCHE: Based on the arcade game. This game appeals to all ages. Great 16K (C) £16.75 41. GRAPHICS SOUND DEMO: Shows off the Atari's outstanding grap
- 32K (D) £16.75 capabilities with stunning effect. 42. SOUND EDITOR: Helps you create short sounds, such as clanks, croaks, rattles, 16K (C) £16.75
- 43. "EXTENDED WSFN: An educational graphics language developed for teaching programming concepts. The graphics this program generates can be dazzling. 16K (C) £19.00
- DISK FIXER: An invaluable utility for salvaging crashed or destroy after the Atari DOS menu structure. 24K (D) £22.50

## Calisto Computers Ltd.

SPECIALISTS IN MICROCOMPUTERS AND SOFTWARE 119 JOHN BRIGHT STREET, BIRMINGHAM B1 1BE Telephone: 021-632 6458

# SOFTWARE

#### ers also welcome)

- 45. BASIC UTILITY FOR RENUMBERING: BURP should meet most of your renumbering needs. A very useful utility. 16K (C) £16.75
- BASIC PROGRAM COMPRESSOR: Masher not only makes your programs smaller, but also makes them run faster. 32K (0) £16.75
- 47. CAVERNS OF MARS: Fly your attacking spacecraft right into the bowels of an enemy Martians base, blasting away at fuel dumps and Martian fighters as you twist and veer from sodden, cavern rock lizards. The combination of stark haunting subterranean graphics and the fast-paced continuous battle action makes this one of the most exciting games on a computer. 16K (C)

#### ADVENTURE by Scott Adams

- 48. ADVENTURELAND: You wander through an enchanted world trying to recover the 13 lost treasures. You'll encounter wild animals, magical beings, and many other perils and puzzles. Can you rescue the Blue Ox from the quicksand? Or find your way out of the maze of pits? Happy Adventuring... 24K (C) £16.50
- 49. PIRATES ADVENTURE: "Yo ho ho and a bottle of rum..." You'll meet up with the pirate and his daffy bird along with many strange sights as you attempt to go from your London flat to Treasure Island. Can you recover Long John Silver's lost treasures? Happy sailing, matey. 24K (C) £16.50
- MISSION IMPOSSIBLE ADVENTURE: Good morning, your mission is to ... and so it starts. Will you be able to complete your mission on time? Or is the world's first automated nuclear reactor doomed? This one's well named. It's hard, there is no magic, but plenty of suspense. Good luck ... 24K (C) £16.50
- 51 VOODOO CASTLE: Count Cristo has had a fiendish curse put on him by his enemies. There he lies, with you his only hope. Will you be able to rescue him or is he forever doomed? Beware the Vooodoo man... 24K (C) £16.50

- MYSTERY FUN HOUSE: Can you find your way completely through the strangest. Fun House in existence, or will you always be kicked out when the park closes? 24K (C) £16,50
- PYRAMID OF DOOM: An Egyption Treasure Hunt leads you into the dark recesses of a recently uncovered Pyramid. Will you recover all the treasures or more likely will you join its denizens for that long eternal sleep? 24K (C) £16.50
- 56. GHOST TOWN: Explore a deserted western mining town in search of 13 treasures. From rattlesnakes to runaway horses, this ADVENTURE's got them all! Just remember, Pardner, they don't call them Ghost Towns for nothin'. (Also includes new bonus scoring system!) 24K (C) £16.50
- 57. SAVAGE ISLAND PART 1: WARNING FOR EXPERIENCED ADVENTURERS ONLY! A small island in a remote ocean holds an awesome secret. Will you be the first to uncover it? NOTE: This is the first of a larger multipart Adventure; it will be necessary to purchase additional packages to complete the entire Adventure. 24K (C) £16.50
- 58. SAVAGE ISLAND PART 2: After struggling through Part 1, you have the consolation of knowing its half over. This concludes this two part ADVENTURE it requires you have completed +10 and received the password to start +11. 24K (C) £16.50
- 59. 12 GOLDEN VOYAGES: The King lies near death in the Royal Palace you have only three days to bring back the elixir needed to rejuvenate him. Journey through the lands of magic fountains, sacred temples, stormy seas, and gold, gold, GOLDI Can you find the elixir in time? 24K (C) £16.50
- ANGLE WORMS/CROLAN DIVERSION: Each player attempts to prevent his growing worm from hitting an obstacle! Each worm may fire a projectile from its head to try and shorten its own length. Watch for the walls.
   8K (C) £12.50
- MOUNTAIN SHOOT: Pick your powder and pick your angle as you plug away over the mountain. Great sound and superb colour. Has special limited powder version too for greater challenge.
   16K (C) £12.50
- SUNDAY GOLF: Neither rain, nor snow, nor threat of hail, will keep the Sunday golfer from this course. Grab your clubs and head for the fairways. This course is never closed.
   16K (C) £12.50
- LUNAR LANDER: Colour graphics, 4 voice sound. Using the player missile graphics capabilities of the Atari, you must guide the module carefully across the landscape. Multi skill levels. Excellent graphics. 24K (C) £12.50
- 64. DEFLECTION: A fast moving arcade game with simple rules and many skill levels. Will keep you and all your kids occupied for hours and hours. Early reports indicate this program has addictive qualities. Also including Simon. 8K (C) £12.50
- STAR TREK 3.5: By Lance Nicklaus. Classic Star Trek with Action Sound Effects. 3-D galaxy made up of 192 quadrants, includes stars, planets, black holes and a pulsar. Amazing visual displays etc.
   32K (C) £16.50

\_ \_ \_ \_ \_ \_ \_ \_ \_ \_ \_ \_ \_ \_ \_

\_\_\_\_\_

- GHOST HUNTER: Rid the mansion on Huckleberry Hill of Ghosts. An exciting, fast action, arcade type game using excellent sound and graphics. 16K (C) 424.50
- FROG: Solve the problem of the Frogs by jumping over each other to achieve the correct order. Fun for all.
   16K (C) £9.95

#### SANTA CRUZ/TRICKY TUTORIALS

- DISPLAY LISTS: Teaches you how to alter the screen format of small and large text on the screen together and high and low res graphics.
   15K (C) £9.95
- HORIZONTAL/VERTICAL SCROLLING: Enables graphics or text to be moved up, down or sideways. You could move only the text on the bottom half of the screen or create a map and scroll smoothly over it. 16K (C) £9.95
- PAGE FLIPPING: Learn how to have the computer draw the next page you want to see while you are still looking at the previous page then flip to it instantly. A very useful program. 16K (C) £9.95
- BASICS OF ANIMATION: This program shows you how to animate simple shapes (with sound) using Print & Plot commands and also has a nice Player/Missile graphics game you can play with. 15K (C) £9.95
- PLAYER:MISSILE GRAPHICS: This program shows you how to create a simple shape called a player, then takes you through over 25 examples to create a complete business application and a small game. 32K (C) £19.95
- SOUND: Unless you have spent many hours experimenting with the four voice channels of the Atari, you will learn a lot from this one. With many examples of special sound effects.
   16K (C) £9.95
- MINI WORD PROCESSOR: Requires printer and 32K of memory. Suitable for simple editing of text, and storage of text up to 5 pages of length or either disc or tape. Great value. 32K (C) £9.95
- KIDS PROGRAM 1: Three programs on one tape. Maths: test your child's maths skills; Dialogue: talk to your computer; Lost Treasure: search over a small island looking for a treasure. 16K (C) £9.95
- BOB'S BUSINESS: Programs on this tape include Amortisation Table, Monthly mortgage payment, Depreciation schedule, Savings and Loan Averages, Square Feet and Yards, Paycheck Calculation, Interest on Investment, Mortgage Companion, Projects Expenses, Monthly Bar Graphics, Decimal/Hex Conversions, US/ Metric Conversions, Checkbook Balancer. 32K (C) £9.95
- KIDS 2: Three more programs for your children. Spelling Bee, input and test those monthly tests; jumbled up letters give a lot of fun; Touch, follow the computers instructions and stop yourself laughing.
   16K (C) £9.95
- THE GRAPHICS MACHINE: Type in simple commands like line, boc, circle, polygon, fill and save screen to get hires pictures, you can save and retrieve in seconds. Several demos are included in this great program.
   48K (D) £13.50
- 79. PLAYER PIANO: Turns your keyboard into a mini piano. Create your own songs. save on cassette or disc, up to 400 notes in memory. 24K (C) £9.95

#### THORN EMI

- HUMPTY DUMPTY & JACK AND JILL: 48 entertaining and educational puzzles based on nursery rhyme themes from pre-school to adult. 16K (C) £19.95
- 81. HICKORY DICKORY DOCK & BAA, BAA BLACK SHEEP: As above. 16K (C) £19.95
- BRITISH HERITAGE JIGSAW PUZZLES: 32 electronic Jigsaw puzzles based on four famous British themes. 16K (C) £19.95
- EUROPEAN SCENE JIGSAW PUZZLES: As above only set in Europe. 16K (C) £19.95
- DARTS: Over 300 games options based on the pub game of darts for up to 4 players.
   16K (C) £19.95
- 85. CRIBBAGE & DOMINOES: 10 variations of these popular pub games to play against the computer. 16K (C) £14.95
- SNOOKER & BILLIARDS: Full British championship rules and practice options for these popular games. 16K (C) £19.95
- TOURNAMENT POOL & 8 BALL POOL: The American tournament rules version plus British 8 ball.
   16K (C) £19.95
- ROTATE & TILT: 2 x 2, 3 x 3 and 4 x 4 variations of the three dimensional cube puzzle, plus a game of skill with over 300 variations.
   16K (C) £14.95
- HOME FINANCIAL MANAGEMENT: Financial planning and control specially designed for the needs of the British home. Available early 1982.
- JUMBO JET LANDER: A flight simulator to take off, fly and land a Jumbo Jet. Available end of February 1982.
   16K (C) £29.95
- 91. SUBMARINE COMMANDER: A World War II offensive submarine patrol simulator. Available end of February 1982. 16K (C) £24.50

To: CALISTO COMPUTERS LTD, 119 JOHN BRIGHT STREET, BIRMINGHAM.
PLEASE ACCEPT MY ORDER FOR THE FOLLOWING PROGRAMS:1.
2.
3.
4.
5.
5.
Cheque No.
Please debit my credit card ACCESS/VISA No.
Signed
Phone orders welcome on 021-632 5458.

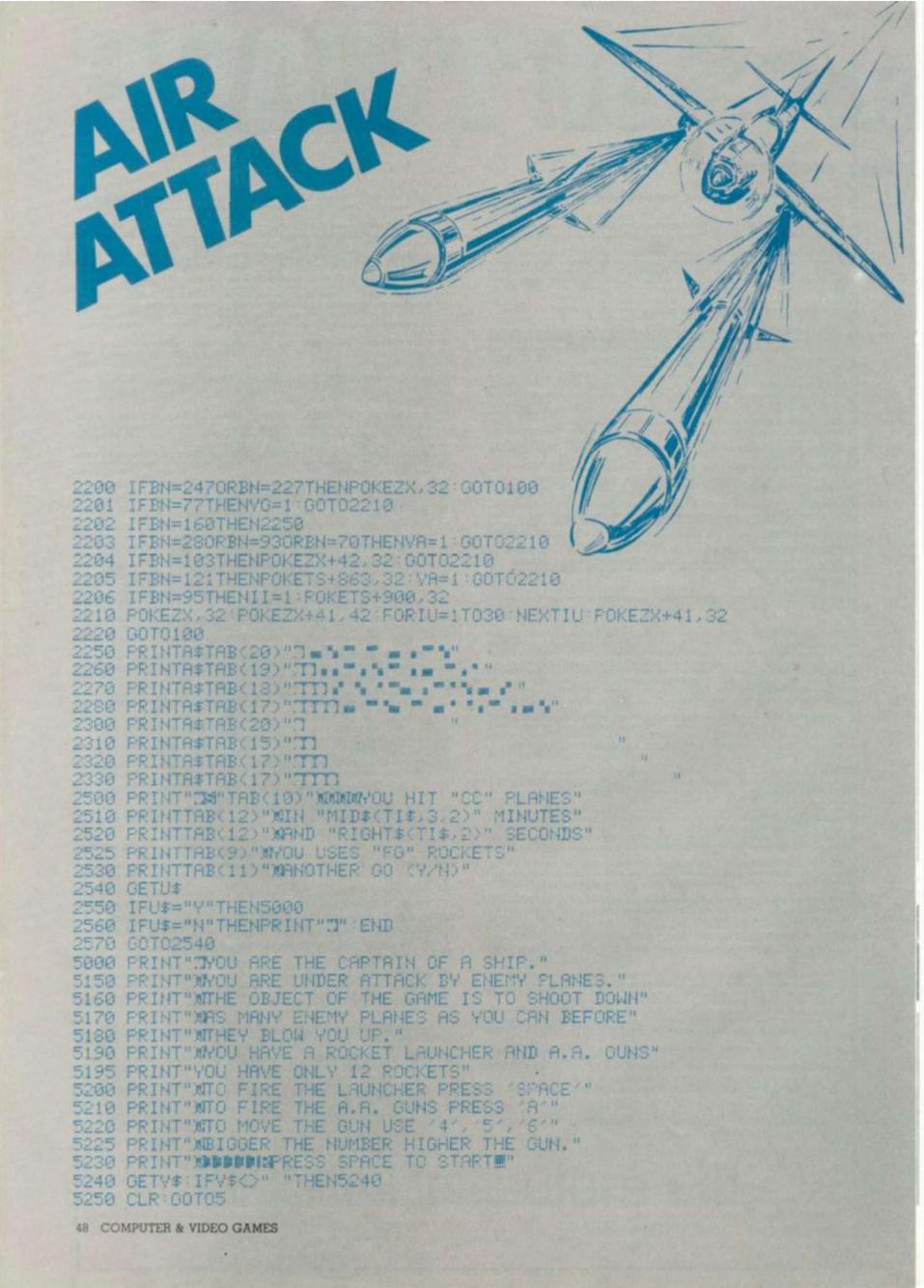

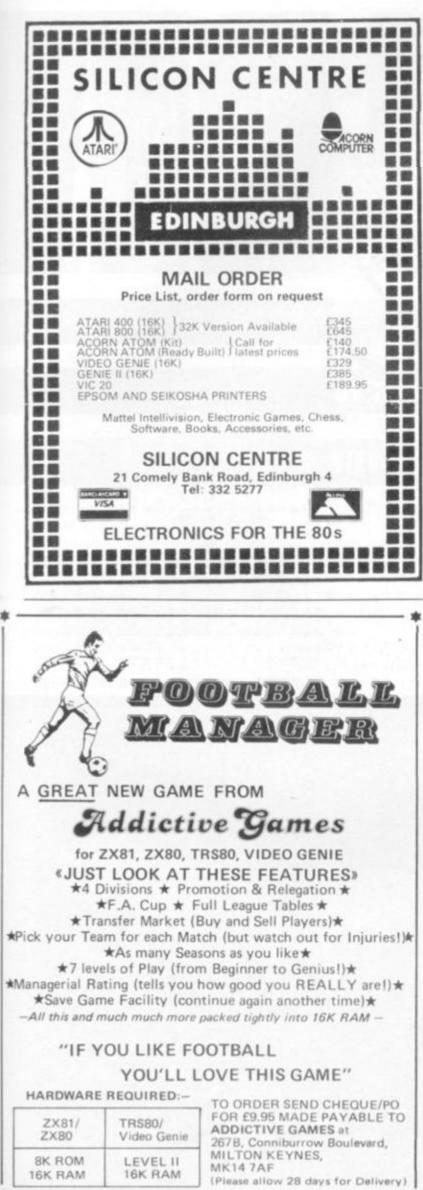

1211

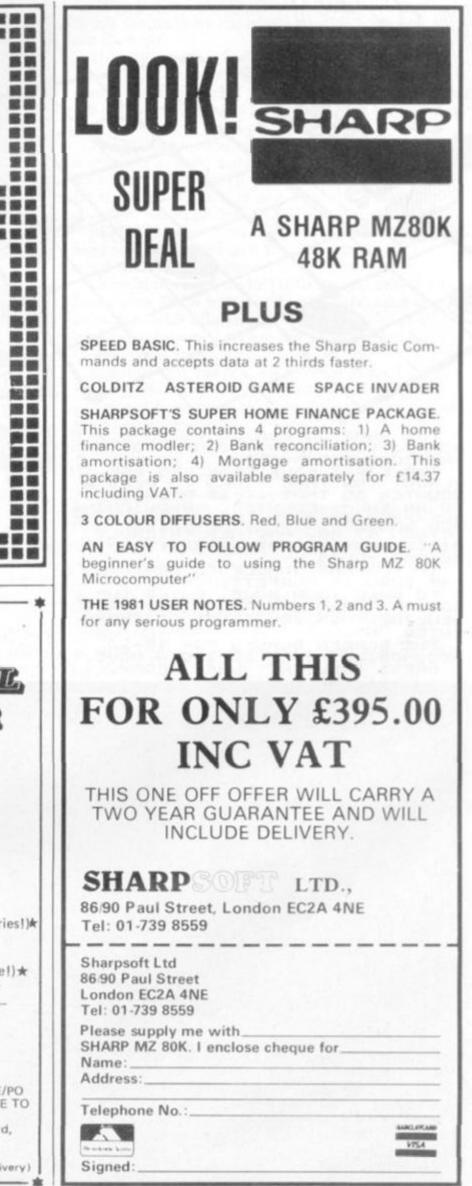

|                                                                                                    | RUNS ON A SINCLAIR ZX81 IN 16K                                                                                                    |
|----------------------------------------------------------------------------------------------------|----------------------------------------------------------------------------------------------------|
| THE GAME IS PLAYED ON AN 8 X 3<br>BOARD. YOUR COUNTERS ARE "O", AND<br>THE COMPUTER'S """.<br>THE FIRST FOUR COUNTERS ARE IN<br>PLACE. YOU TAKE TURNS TO PLAY A<br>COUNTER SO THAT IT IS ADJACENT<br>TO AN ENEMY COUNTER, SANDWICHING<br>ONE OR MORE ENEMY PIECES IN LING<br>BETEEN IT AND ANOTHER FRIENDLY<br>PIECE. ANY PIECES SO CAPTURED<br>BECOME YOURS.<br>IF YOU ARE UNABLE TO CAPTURE,<br>THE TURN IS FORFEIT.<br>TO MAKE YOUR MOVE, ENTER THE<br>COLUMN, THEN THE ROW, AND PRESS<br>NEWLINE. IF YOU CAN "T GO THEN<br>ENTER "N".<br>THE SCREEN BLANKS FOR 10-20<br>SECONDS WHILE SELECTING A MOVE.<br>PRESS "NEWLINE" WHEN READY. |                                                                                                    |
| 1 REM ****** "?PIRND RETURN I<br>"************************************                                                                                                    | 7 57 FAST<br>60 DIM A(3,3)<br>61 LET A(1,1) =1<br>52 LET A(2,2) =1.5<br>53 LET A(1,3) =2<br>64 LET A(3,1) =2<br>65 LET A(3,2) =2.5<br>66 LET A(3,2) =2.5<br>67 LET A(3,2) =2.5<br>67 LET A(3,3) =3<br>68 DIM F(1,1) =15<br>70 LET F(1,2) =1<br>73 LET F(1,2) =1<br>73 LET F(1,3) =10<br>74 LET F(1,4) =8<br>75 LET F(2,3) =6<br>76 LET F(2,4) =6<br>76 LET F(2,4) =10<br>78 FOR A=1 TO 8<br>80 LET X=4.5-AB5 (A-4.5)<br>82 IF X(=Y THEN GOTO 85<br>83 LET X=Y<br>84 LET Y=4.5-AB5 (A-4.5)<br>85 LET F(A,B) =F(X,Y)<br>86 NEXT B<br>87 NEXT A<br>89 LET T=0<br>90 LET GRID2=16514<br>100 LET MODE=116519<br>105 POKE MODE=116516 |

50 COMPUTER & VIDEO GAMES

A

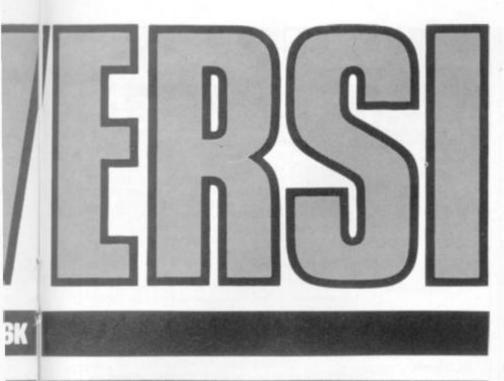

### **REMLOAD RUNS IN JUST OVER 1K**

### **BY GORDON STEVENS**

Take on your Sinclair at the recently revitalised game of Reversi.

The old English game of Reversi — now popular, since being re-invented as Othello — is a two-player strategy game. Those of you who have been following Tom Napier's occasional column on the game in this magazine will know that computers are capable of beating us poor humans. Your Sinclair may not actually be able to defeat you every time but it will give all but the best Reversi players a real challenge. Gordon Stevens has utilised some machine code in his program which needs careful handling on the Sinclair.

The USR routine is used for a preliminary screening procedure in the selection of the computers best move. This allows the main part of the evaluation routine to be written in Basic while still achieving a good response time.

The machine code section is held in REM statement 1, entry point 4095H (16533 in decimal) Locations 4082H-4087H (16514-16519 Dec) are used for transferring data to and from the Basic program via PEEK and POKE commands.

REM statement 1 can be written from the keyboard, provided that the function keys are used where appropriate.

Commands such as RETURN can be entered by first using THEN followed by the command and deleting THEN afterwards. Statements 10 to 19 modify statement 1 where the code cannot be loaded directly.

Alternatively the routine may be loaded via a Hex encoder, such as Remload into blank REM statement from the Hex dump given at the end of the Reversi program.

Strategy is based on three main factors: • A value for each position on the board, held in array "F" and which is modified when certain positions have been occupied.

• The nature of the end positions formed by the newly laid piece. For example a line ending at an edge position at each end is worth more than one with a space at each end. The values are held as a table in array A.

• The number of pieces captured. The significance of this increases as the game progresses.

 More tips on Reversi will be coming in our May issue.

|                                                                                                    |                                                        |                                        | And the second second                           | Street, Approximate | and the second second second second second second second second second second second second second second second |
|----------------------------------------------------------------------------------------------------|--------------------------------------------------------|----------------------------------------|-------------------------------------------------|---------------------|----------------------------------------------------------------------------------------------------|
| 11111 A 201: 20<br>11111 A 201: 20<br>111111 | FOR A=<br>PRINT<br>FOR B=<br>PRINT<br>,B+B-1<br>NEXT B | AT A+                                  | 9<br>A-1,8+)<br>A-1,18                          | B-1;"               | +-";8                                                                                                    |
| "0:10"<br>245<br>250<br>MOVE                                                                                                    | PRINT<br>SLOU<br>PRINT                                 | AT 19                                  | 8;"0:0                                          |                     |                                                                                                    |
| 270 1                                                                                                    | PRINT<br>IF A\$=<br>IF LEN<br>IF A\$(<br>2) ("1"       | AT 19                                  | 1;"<br>HEN GOT<br>E THEN<br>" OR A:<br>\$(2) >" | GOTO<br>\$(1)>      | 250                                                                                                    |
| 300 1<br>310 1<br>380<br>50                                                                                                    | LET Y=                                                 | S=DFIL<br>K POS                        | \$(1)<br>\$(2)<br>_E+Y*60<br>()27 Th            | 5+X+X<br>HEN G      | *1<br>0To 2                                                                                                    |
| 460 1<br>4700 1<br>5100 1<br>512 1<br>515 1                                                                                                    | LET HO<br>GOSUB                                        | ME=52<br>AY=180<br>800<br>UALII<br>R-1 | > THEN                                          | GOTO                | 250                                                                                                    |

| 540<br>550<br>550<br>550<br>550<br>550<br>550<br>550<br>550<br>550 | LET AWAY =52<br>LET HA=BLACK<br>LET AA=WHITE<br>POKE MODE, 133<br>GOSUB 1400<br>SLOW<br>IF MAX THEN GOTO 700                  |
|--------------------------------------------------------------------|----------------------------------------------------------------------------------------------------|
| 65199999<br>77295                                                  | IF AS="N" THEN GOTO 1300<br>PRINT AT 20,1; "I CAN""T GO"<br>GOTO 250<br>LET POS=BEST<br>LET PRINT=1<br>GOSUB 800<br>LET R=R-1 |
| 8898598<br>8828598                                                 | FOR A=1 TO 4<br>LET D=D(A)<br>GOSUB 1040<br>TE P=HOME THEN GOSUB 1105                                                         |
| 860<br>870<br>880                                                  | LET Q=(P(>27) *2+(P(>AWAY)<br>LET D=-D(A)<br>GOSUB 1040<br>TF PRINT THEN GOTO 940                                             |
| 9200<br>9300<br>94500<br>9500                                      |                                                                                                    |
| 990                                                                | LET X=(GRID-Y*66-1)/2<br>LET T=(T+F(X,Y)*R/25)/5<br>IF NOT PRINT THEN RETURN<br>IF X(>1 AND X(>8 DR Y(>1 AN                   |

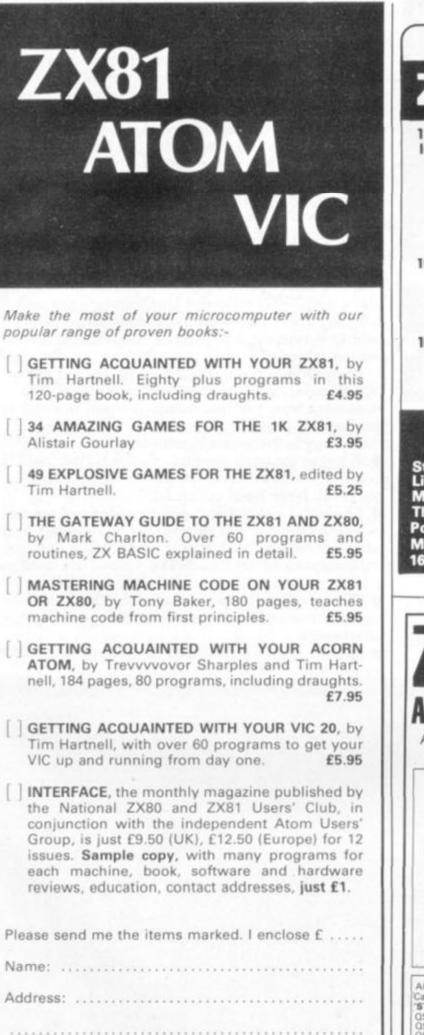

Postcode .....

Please make cheques payable to INTERFACE and send the above form, or a copy, to: INTERFACE, Dept. CV. 44-46 Earls Court Road, London W8 6EJ

26 Spiers Close Knowle, Solihull West Midlands B93 9ES England ZX 81 A superb version of the famous a **1K Space** game in fast interactive graphs. A4 x2 Invaders array of aliens descend moving right & left and they can detect your Laser Base so keep it on the move. Previous and current game 'On screen' scoring. Destructable protective shields and keyboard control of the Laser Base & Laser Balt firing using ( ) & ( ) and the Rubout key. An interactive graphs 9 ball game, as **1K Breakout** Invaders written in mic for good graphs, Try your skill and patience at knocking all bricks from the wall. Use (] & [) to control the paddle. From a range of 8 notes you can use your **1K Music** ZX as a toy piano. Your selected notes are 1.1.10 written to cassette - continous prompt for new selection of notes - play back your A 21 cassette and just listen to it sing. Example **3 CASSETTES & PROGRAM LISTINGS FOR ONLY £6.95!!** 16K — All the usual features £4.95 16K — Fast full screen M/C version £3.95 16K — A dangerous recovery mission in the murky depths. 3 play levels. £5.95 Startrek Life Mission of The Deep Pontoon/Fruit Machine 16K — Good graphics £3.95 16K Ram Pack (ZX81) £37.50 80 and Z ARCADE GAMES FROM OUICH ALL PROGRAMS WRITTEN IN MACHINE CODE TO ENSURE FAST FLICKER-FREE GRAPHICS Generally considered to be the best arcade type game available for the 2X-Computers **OS DEFENDER** type game available for the 2.A.-Computers Up — Down — Thrust — Fire First and only full screen display. Software to drive QS sound board. Moving planet-ary surface. Up to 84 fast moving charac-ters on screen at once. On screen scoring. Ten missiles at once. Increasing attack patterns as the game progresses. 1 01 Warker Quicksilvas new arcade game **OS ASTEROIDS** Left - Right - Thrust - Fire Left — Right — Infust — File Software to drive QS sound board - Multiple missiles firing in 8 directions - On screen scoring - Increasing number of asteroids Full mobility of ship to all areas of the display - Asteroids break up into smaller asteroids when hit - Wrap around screen. Q All programs are recorded twice on high quality cassettes to ensure reliability. Cassette inserts are full colour reproductions of original artworks by "STEINAR LUND". Full instructions sent with order. QS-DEFENDER 4K For ZX-80 with 4K ROM and minimum of 3K of RAM QS-DEFENDER 8K For ALL machines with 8K ROM and minimum of 3K of RAM QS-ASTEROIDS For ZX-81 (or ZX-80 with 8K ROM and FAST/SLOW mod) + 4K RAM RAM . All at the fully inclusive price of £5.50 each. For complete arcade realism Quicksilva also produce a range of high quality And ware. OS SOUND BD For 3 channel sound effects or tunes. OS SOUND BD For 3 channel sound effects or tunes. OS CHRS BD Program your own characters for use with any program. Enables display of real SPACE INVADERS characters on your machine. Also OS MOTHER BD and QS 3K RAM BD

Send S.A.E. for data sheets on our complete range of products. Orders and enquiries should be sent to the following address:

QUICKSILVA, 95 UPPER BROWNHILL ROAD, MAYBUSH, SOUTHAMPTON, HANTS

Y <> 8 THEN RETURN XD=5GN (4-X) YD=5GN (4-Y) F(X,Y+YD)=9 F(X+XD,Y)=9 F(X+XD,Y+YD)=5+(HOME=18 LET XD=5GN LET YD=5GN 1004 1006 1008 LET 1010 LET 1012 LET LET F (X+3\*XD,Y) =10 LET F (X,Y+YD\*3) =10 RETURN FOR B=1 TO 7 LET P=PEEK (POS+B\*D) IF P=AWAY THEN NEXT B IF B=1 THEN RETURN IF P=HOME THEN GOTO 1090 LET P=AWAY PETTURN 1014 1016 1018 1040 050 1050 1065 1070 1075 RETURN LET VALID=1 IF PRINT THEN GOTO 1140 LET T=T+B+(A>2) LET EXT=POS+B\*D 1080 1090 1090511000111000111000111000 FOR LET P=PEEK (EXT+B\*D) P=HOME THEN NEXT RETURN FOR C=0 TO B-1 FOR E=1 TO 3 POKE POS+C \*D, 61 POKE POS+C \*D, 61 POKE POS+C \*D, HOME NEXT E NEXT C 1150 1160 1170 1180 1195 LET P=AWAY 1200 RETURN POS=69+DFILE WH=0 BL=0 LET 1300 1304 PRINT AT 21,0; "COUNTING SCO 1308 RE: 1310 FOR A=0 TO 7 1320 1330 1340 1350 B=0 TO 7 C=PEEK (PO5+A\*2+B\*66) BL=BL+(C=180) WH=WH+(C=52) FOR LET 50 LET WH=WH+(C=52) 50 NEXT B 50 NEXT A 50 PRINT AT 21,0; "WHITE: ";WH; 51 BLACK ";BL 50 STOP 50 LET PRINT=0 55 LET MAX=0 56 POKE GRID2,45 50 POKE GRID2+1,0 50 IF NOT USR 16533 THEN RETUR LET 1360 1380 1390 1400 1405 1410 1420 1440 N 1500 POS=DFILE+PEEK GRID2+25 LET 6 \*PEEK (GRID2+1) -1 1520 LET T=0 LET T=0 GOSUE 600 IF NOT VALID THEN GOTO 1440 LET T=T+RND IF T<=MAX THEN GOTO 1440 1530 1550 1570

Remioad displays and alters any byte of suitable memory using Hex coding.

It is just over 1K but deleting statement "2" will enable it to squeeze into the basic machine.

Enter a four character Hex address to display that address and its contents in Hex code. If Newline is pressed the next address is displayed with its contents.

If a four character address is entered instead, the program continues at that address.

The scroll function is used to give a continuous display.

The program may be used to load a REM statement, as indicated in Statement 1 and the other statements deleted or overwritten. Alternatively a section of memory may be reserved by previously resetting RAMTOP and using NEW.

Although we have printed the program as a help in loading Reversi, it would also have plenty of other uses for the Sinclair owner.

REM THIS STARTS AT 4082H, 16 514D REM PGM "REHLORD" DIM R\$ (4) SCROLL 10 15

LET MAX=T LET BEST=POS GOTO 1440 1640 1650 AN 8 X BEOARD. YOUR COUNTERS A """"", TAB 2; "THE GAME IS PLAYED O AN 8 X BEOARD. YOUR COUNTERS A """", ANDTHE COMPUTER""S """ 1700 1710 LO", RE. 1720 PRINT TAB 2; "THE FIRST FOUR COUNTERS ARE INPLACE, YOU TAKE TURNS TO PLAY A", "COUNTER SO THA T IT IS ADJACENT", "TO AN ENEMY C DUNTER, SANDWICHINGONE OR MORE E NEMY PIECES IN LINEBETEEN IT AND ANOTHER FRIENDLY PIECE. ANY PI ECES SO CAPTURED BECOME YOURS. 1730 PRINT TAB 2; "IF YOU ARE UNA BLE TO CAPTURE,", "THE TURN IS FO RFEIT." 1740 PRINT TAB 2; "TO MAKE YOUR M OVE, ENTER THE", "COLUMN, THEN TH E ROW, AND PRESSNEWLINE, IF YO U CAN""T GO THEN ENTER ""N""." 1750 PRINT TAB 2; "THE SCREEN BLA NKS FOR 10-20 SECONDS WHILE SE LECTING A MOVE." 1760 PRINT TAB 2; "PRESS ""NEWLIN E"" WHEN READY." 1770 INPUT AS 1780 RETURN 1800 FOR I=0 TO 3 1810 LET A\$(4-I) =CHR\$ (A-16\*INT (A/16) +28) LET A=INT (A/16) (A/16) +28) 1820 LET A 1830 RETURN HEX DUMP OF FINAL FORM OF OPCODE ROUTINE IN STATEMENT 1 FREID 4089 4091 4099 027B 427 BE 02 40 6052 COED 44 17 17 4D 44 DB A7 40A1 40A9 OC ED 40 EB 19 DI 28 3E ED 18 81 4081 40 E1 05 E5 21 52 22 82 23 4089 84 40 36 00 36 00 23 40 4001 36 00 21 88 06 09 23 E1 C1

1630

7E D1 4001 A7 28 D3 Di DS 09 18 CB 70 28 4009 E5 6E 26 00 01 011130 7E 34 21 84 FE FE 20 40E1 25 19 40 40E9 40F1 18 20 34 84 34 FE 20 01 40F9 EB 18

ENTRY POINT 4095H (16533D)

PRINT AS 20 38 A=PEEK 50 GOSUB 200 PRINT TAB 50 5; Ra (3 TO ) GOSUB 290 IF I=3 THEN POKE C IF I=3 THEN PRINT 80 98 AF 100 IF I=3 THEN PRINT A 3CROLL LET C=C+1 IF I=5 THEN GOTO 30 LET A=C GOSUB 200 GOTO 40 FOR I=0 TO 3 LET R\$(4-I)=CHR\$ (A 5)+26) 21,5;9 TO 140 1500 180 190 200 FOR 1=0 TO 3 210 LET R\$(4-1)=CHR\$ (A-1 (A/16)+26) 220 LET A=INT (A/16) 230 NEXT I 240 RETURN 290 INPUT A\$ 300 LET A=0 310 FOR I=1 TO 4 330 LET B=CODE A\$(I) 340 IF NOT B THEN RETURN 345 LET A=A+16 350 LET A=A+8-28 360 NEXT I 370 RETURN 200 (A-15+INT

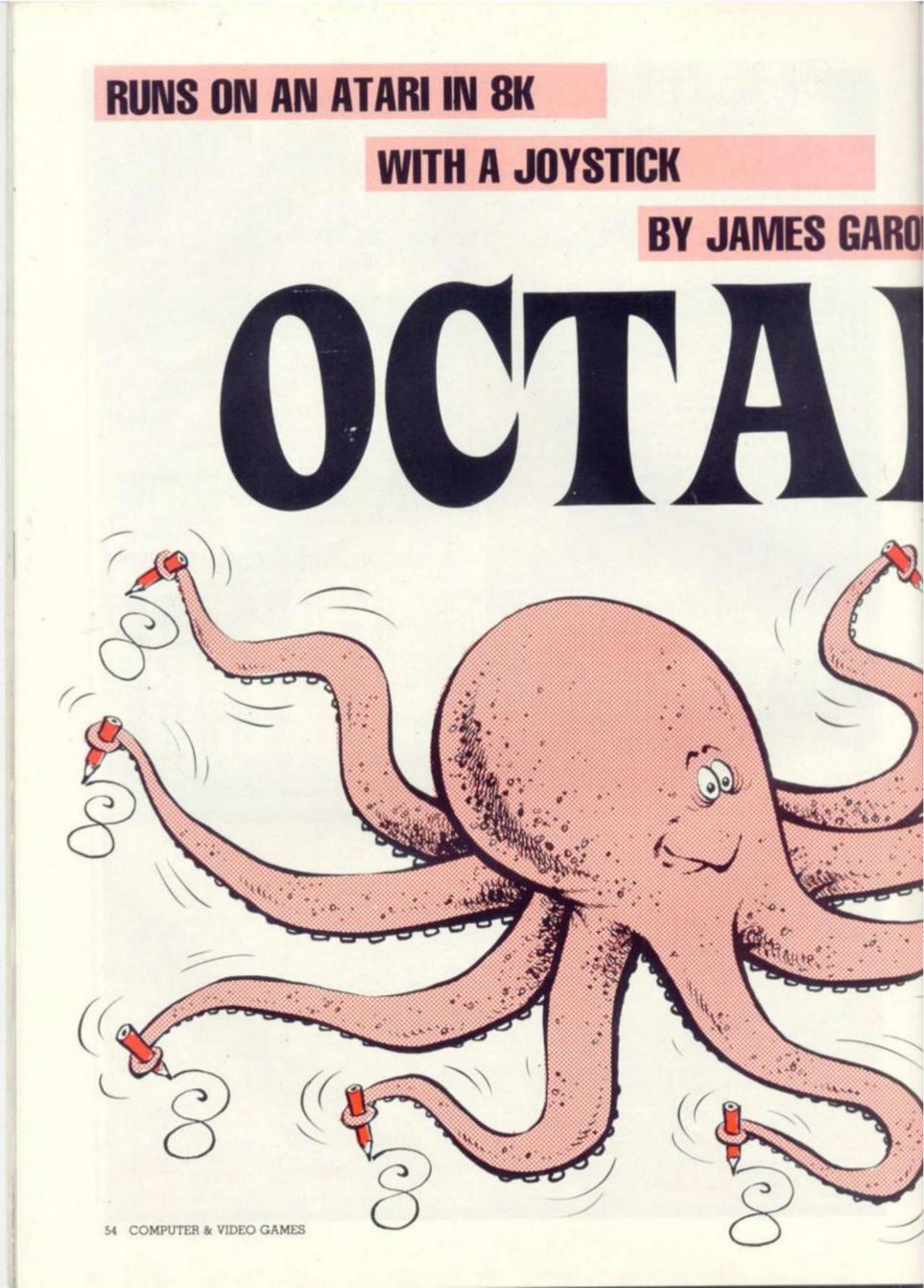

If you thought Etch-a-Sketch was the last word in automated art, Octadraw will prove you wrong.

DI

As the name suggests, Octadraw enables the player to draw in eight directions at once. This use of symmetry will suggest all kinds of new ideas to the amateur artist and produce some interesting results from those who previously believed they possessed no artistic bent whatsoever.

The program is designed for an Atari with 8K and at least one joystick.

Run the program, then press the start button at the right of the keyboard. You will see a blinking cursor in the centre of the screen. Using the joystick in slot #1, you may move the cursor around the screen. With the fire-button pressed, the cursor will leave a trail of colour as it moves. Seven mirror images of the line will also appear, three will match the cursor colour, and four will be a different colour.

Pressing the select button (just above start at the right of the keyboard) will select the computer to do the drawing, while you sit back and watch. When you wish to continue drawing, just move joystick #1 and hold it until the computer finishes the line it is currently drawing. You may then add to the computer's drawing.

Pressing the button with the

word "clear" on it will erase the current picture.

If a joystick is placed in slot #2, you can control the colours that Octadraw uses. Pressing forward will change the background colour; pressing left changes one of the drawing colours while pressing right changes the other. Holding the fire-button down during any of these three operations will change not the colour but the luminance of the corresponding colour. With eight shades of 16 colours for each of the three parts of the drawing, there are over two million possible colour combinations!

#### VARIABLES USED

A=32: Added to x-value to centre drawing.

C=3: COLOUR value

H1, H2, H4: Colours used in SET-COLOUR x, Hx, Ly statements I: Loop variable

1. Loop valiable

KEY=764: PEEK address to determine which key has been pressed

L: Used in line 10 to create mixed mode display

Used in line 820 to determine length of line to be drawn by the computer

L1, L2, L4: Luminances used in SETCOLOUR x, Hx, Ly statements

P=95: Used to calculate reflections across X-axis

Q=127: Used to calculate reflec-

COMPUTER & VIDEO GAMES 55

## AUTOMATED ART MADE EASY

S: In line 100 S is the value of STICK(0). This determines the direction in which the cursor will move.

In line 800, the computer "makes up" a value for S, and this value determines the direction of cursor movement.

START=53279: PEEKing at this location reveals which of the START, SELECT, or OPTION buttons are pressed.

T: In line 500, T gives the status of the fire-button: 0 if pressed, 1 if not. This determines whether a line will be drawn or not.

Similarly, in lines 800 and 810 the computer "pretends" to press the fire-button about 9/10ths of the time. You may change this fraction by changing "0.1" in line 810 to some other fraction between 0 and 1.

V: Reflects any activity from joystick #2. This changes the colours of the drawing.

W: Tests for the fire-button on joystick #2. This affects the brightness of the colours.

56 COMPUTER & VIDEO GAMES

X, Y: The coordinates of the point to be PLOTted. Z: Temporary storage used when

X and Y are switched at the end of the drawing subroutine. 10 SRAPHICS 0: POKE 752, 1:L=6+PEEK (741) +256#PEEK(742):POSITION 3.4:? "oCtA-dR aW": POSITION 23,4:? "BY JAMES GARON" 20 POSITION 6,9:? "Press START" 30 SETCOLOR 2,2,4:SETCOLOR 4,2,4:SETCO LOR 0,2,8:POKE L+4,7:POKE L+5,6:KEY=76 4:START=53279 40 IF PEEK(START)=7 THEN 40 50 X=47: Y=X: SRAPHICS 23: C=3: H1=12: L1=8 :H2=L1:L2=2:H4=L2:L4=H2:60SUB 700:A=32 :P=95:0=127 100 S=STICK(0):60SUB 500:1F PEEK(START )=5 THEN 800 110 GOTO 100 500 PLOT X+A, Y: COLOR 1: PLOT X+A, Y: T=ST RIG(0) 520 COLOR C-C#T: 60SUB 900: COLOR 2-T-T: **605UB 900** 540 IF PEEK (KEY) = 54 THEN POKE KEY, 0: GR APHICS 23: X=47: Y=X:60T0 700 550 IF S/2=INT(S/2) THEN Y=Y-1+P#(Y=0) 560 IF S=9 OR S=13 OR S=5 THEN Y=Y+1-P

\$(Y=P)

570 IF S>8 AND S(13 THEN X=X-1+P#(X=0) 580 IF S>4 AND S(9 THEN X=X+1-P\*(X=P) 590 V=STICK(1): IF V=15 THEN RETURN 600 H=STRIG(1)#2 510 IF V=14 THEN H4=H4+1-(W=0):L4=L4+2 -14 620 IF H4=16 THEN H4=0 630 IF L4=16 THEN L4=0 640 IF V=11 THEN H1=H1+1-(W=0):L1=L1+2 -6 650 IF H1=16 THEN H1=0 660 IF L1=16 THEN L1=0 670 IF V=7 THEN H2=H2+1-(W=0):L2=L2+2-680 IF H2=16 THEN H2=0 690 IF L2=16 THEN L2=0 700 SETCOLOR 0,0,0:SETCOLOR 1,H1,L1:SE TCOLOR 2, H2, L2: SETCOLOR 4, H4, L4: RETURN 800 T=0:S=5+INT(RND(0)\$10):IF STICK(0) (15 THEN 100 810 IF RND(0)<0.1 THEN T=1 820 L=2+RND(0) \$10:FOR I=1 TO L:SOSUB 5 20:NEXT I:60T0 800 900 PLOT X+A, Y: PLOT Q-X, Y: PLOT Q-X, P-Y :PLOT X+A, P-Y: Z=X: X=Y: Y=Z: RETURN

## VIC 20 SOFTWARE **QUALITY SOFTWARE FOR THE 3.5 VIC 20 COMPUTER**

### DEFLEX

Fast-moving action and spectacular colour and sound effects add to the excitement of this original game. Deflect the rapidly moving ball to hit stationary or moving targets. Records top ten high scores. 20 skill levels.

### ROX

At last an original and compulsive space game. Defend your moon base from the deadly ROX from space. Increasing levels of difficulty and superb visual and sound effects make this the greatest new arcade-type game since Space Invaders.

DEFLEX and ROX on same cassette £4.95

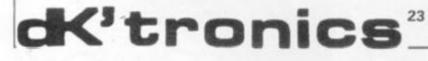

#### ALL TEN FOR £6.95

GEM+

Create and store your own custom character sets. TANX

Tank battle for 2 players.

MUSIC

Encode tunes in three-part harmony up to 130 notes long on 3.5k machine.

SPACE ZAP

Destroy alien spacecraft attacking your space station.

BREAKOUT Superb sound and colour effects.

HI-RES

Sketch on a 128 x 128 pad using keyboard or joystick. SPIRO

Create spirograph-type patterns in hi-res. VIC TRICKS

Program demonstrates the special uses of VIC chip registers. MASTERMIND

Uses colour and sound to the full.

WORD GAMES

Unusual and challenging game for 2 or more players.

23 Sussex Road, Gorleston, Great Yarmouth, Norfolk. Telephone: Yarmouth (0493) 602453

#### FROM THE PUBLISHERS OF THE BEST **SELLING BOOKS FOR THE SINCLAIR COMES:** NM

| Not Only<br>But Also.<br>PROGRAMS FOR THE Col ZX 81 Software<br>SINCLAIR ZX81IK Software<br>WORLD FOUR<br>SINCLAIR ZX81IK Software<br>SINCLAIR ZX81IK Software<br>SINCLAIR SINCLAIR SOFTWARE<br>SINCLAIR SOFTWARE<br>SINCLAIR SOFTWA | DING Understanding<br>Your ZX81 ROM<br>Plus special section: How to use machine<br>code routines in your BASIC programs.<br>by DR. I, LOGAN.                                                                                                    |
|----------------------------------------------------------------------------------------------------|----------------------------------------------------------------------------------------------------|
| Not Onlydoes this book contain over<br>30 fully debugged and exciting programs,<br>every one of which will fit into the basic IK<br>memory of your Sinclair ZX81 — including<br>programs such as STAR WARS, LUNAR<br>LANDER, BLACKJACK, MINI ADVEN-<br>TURE, DRAUGHTS, BREAKOUT.                                                                                                    | the co-author of the ZX80 COMPANION.<br>In UNDERSTANDING YOUR ZX81 ROM<br>Dr. Logan illustrates all the facilities of the<br>ZX81 Monitor, how it works and how you<br>can use it in your own programs.<br>A special section shows you how you can |
| But Also<br>Detailed explanation of how these programs were written.                                                                                                    | squeeze more power into your ZX81,<br>by using machine language and machine<br>language subroutines.<br>An essential book for those who really want                                                                                                |
| Lots of hints on how<br>you can write exciting<br>programs for your<br>ZX81.                                                                                                    | Published by MELBOURNE HOUSE PUBLISHERS LTD.<br>Send Stamped, self-addressed envelope for FREE catalogue.                                                                                                    |
| * Numerous space<br>saving techniques –<br>obviously invaluable to                                                                                                    | HE ESSENTIAL SOFTWARE COMPANY (Visconti Ltd)<br>7 Brunswick Centre, London W1CN 1AF (01-837 3154)<br>Please rush me NOT ONLY 30 PROGRAMS FOR THE                                                                                                   |
| * PEEKS and POKES<br>and all the other<br>'complicated' func-                                                                                                    | SINCLAIR ZX81 1K. at £6.95 each<br>Please also rush UNDERSTANDING YOUR ZX81 ROM<br>by Dr. I. Logan at £8.95<br>I enclose a cheque/postal order for £+70p post and pack.                                                                            |
| MUCH. MUCH                                                                                                    | Address                                                                                                    |

COMPUTER & VIDEO GAMES 57

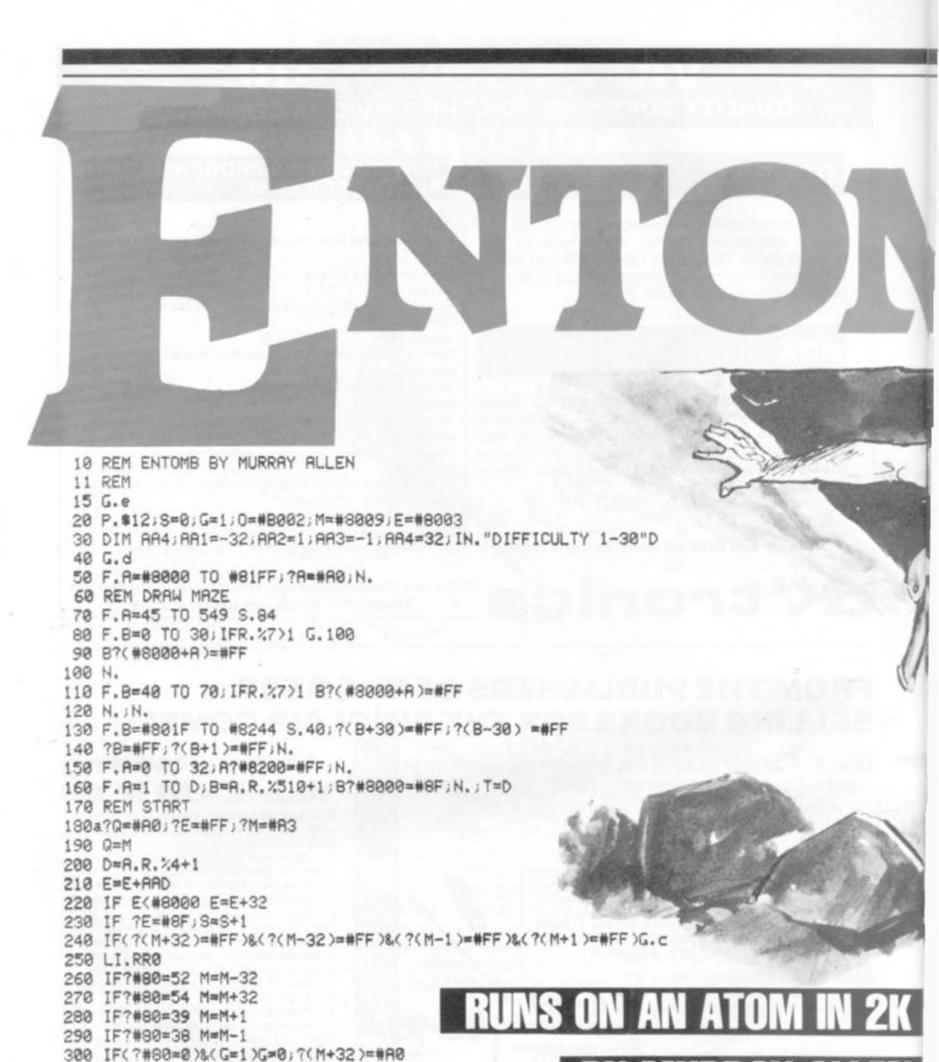

**BY MURRAY ALLEN** 

58 COMPUTER & VIDEO GAMES

310 IF(M)#81FF)

320 IF(M(#8000)M=Q

340 IF?M=#8F S=S+1

350 G.a.

330 IF(?M=#FF) M=Q;?0=?0:4

370cP.\$12, "you're entombed" '; G.e

G.b

360bP.\$12, "you made it YOU SCORED", S'; G.e

Trapped in a collapsing labyrinth, it's a race against time to get to the exit before the roof caves in around you.

Murray Allen has come up with a simple but innovative game which requires some swift thinking to spot the way out before it's too late.

The noughts which appear in the maze are an additional way of judging your performance: how many can you run over on the way out.

There are several ways the game could be improved but as an idea, it is quite an original one and could well spawn several interesting progeny.

We look forward to hearing from any readers who build on Murray's idea.

You are represented on the screen by a (hash) symbol and have to reach the bottom of the screen. The control keys are: T- to go up; Vto go down; G- to go right; F- to go left.

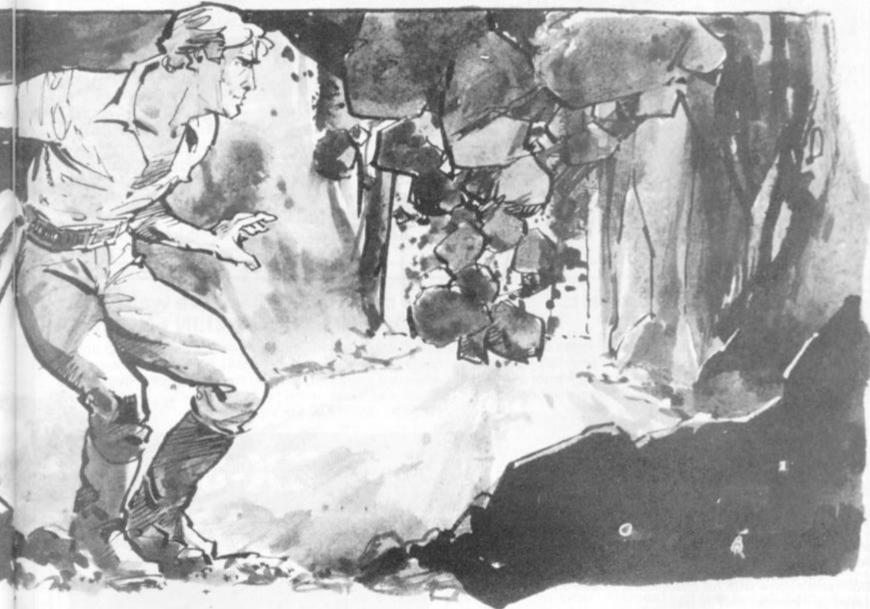

380dP.#21;DIM RR1,P-1;L=#FE71 390E; RR0 JSR L;STY#80;RTS;J 400 P.#6;G.50 410eP. "ENTOMB"'"======"' 420 P."GUIDE YOUR '#' SYMBOL TO THE "'"BOTTOM OF THE SCREEN."' 430 P."CONTROL KEYS ARE:"' 440 P."T-UP"'"V-DOWN "'"G-RIGHT"'"F-LEFT"' 450 P."BUT BEWARE THE WALLS ARE COLLAPSING AROUND YOU AND" 460 P." TO MAKE IT "'"HARDER YOU HAVE TO CAPTURE THE O" 470 P."SYMBOLS. THE NUMBER OF SYMBOLS IS EQUIVALENT TO THE " 480 P."DIFFICULTY." "PRESS RETURN TO START";LI.#FFE3;G.20

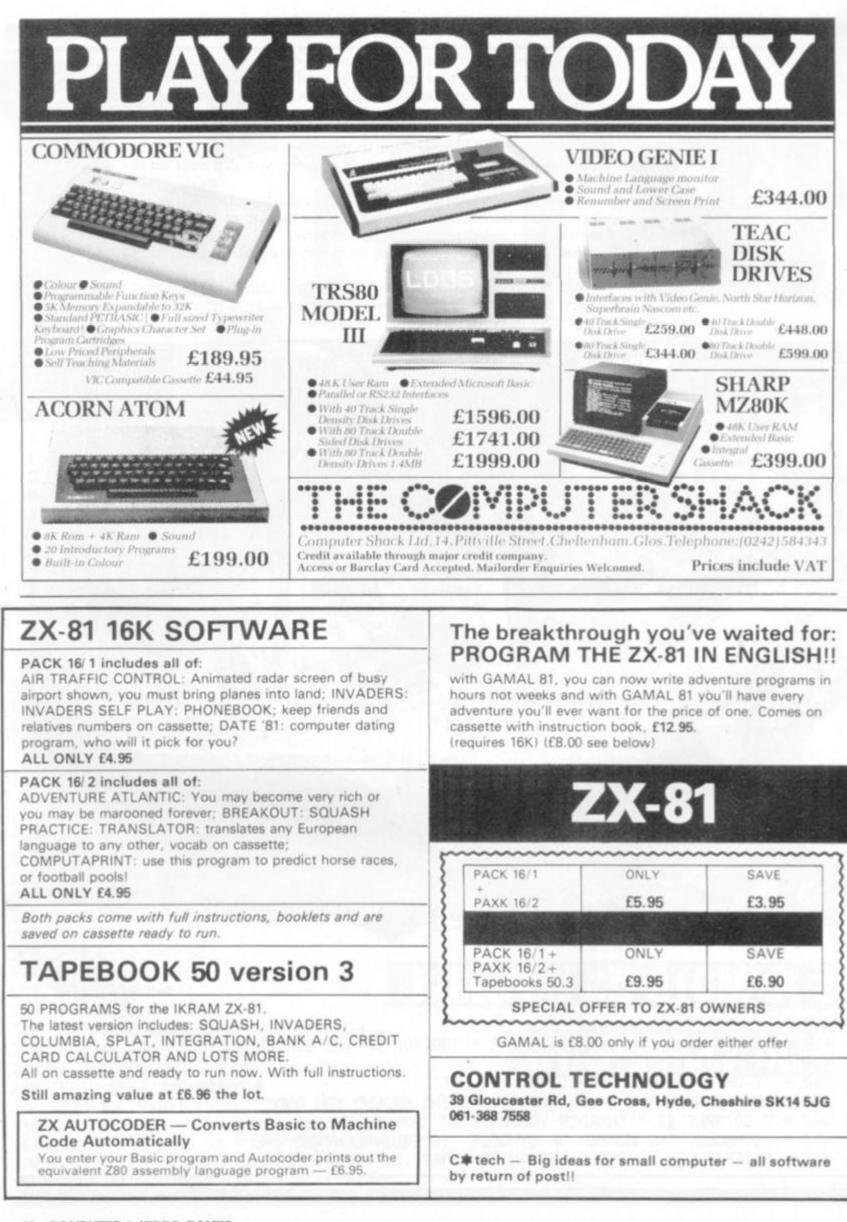

## **BY ALLAN SCARFF**

The popular Eastern strategy game of Go is one of the few games which is guite simple to represent on a computer screen.

This is the first step in turning your computer into a Go opponent. To tackle this problem, you will need a computer: Pet, Apple, Deep Thought - any computer will do! You'll need at least 2K of RAM and a video terminal. Colour graphics would be super and so would disc storage but neither are essential.

I will attempt in this and future articles to describe the building bricks of Micro Go. These are designed to minimise effort in the long run. Each rectangle shown in diagram l represents a function which, coded separately, can be used unchanged in future iterations of the Micro Go program.

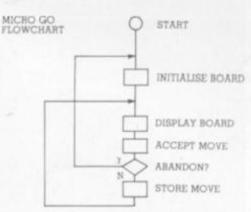

Declare a 9  $\times$  9 array (call it "Board") to simplify testing. (You can upgrade to  $19 \times 19$  later). Each element of the Board, representing an intersection, must hold one of three values: "empty", "black" or "white" (say, 0, 1 or 2). Initialising the Board is merely putting "empty" valuesinto every element. Storing a move is putting one of the three values into the element specified by coordinates.

The Display Board function should be coded to display the entire board both at the start and after each move. It may be possible to overwrite any previous display, giving the effect of altering only a single stone.

If you have graphics, try to

## THE BASIC RULES OF GO

1. One player uses black stones. The other white.

2. The board starts empty. Play consists of the contestants placing, in turns, a single stone on the intersections of a 19  $\times$  19 grid. Black starts first. Once placed, stones are not moved unless captured.

3. The object of the game is to surround territory. 1 point is awarded for each vacant intersection surrounded and also for each opponent stone captured.

4. Suicide (capturing your own stones) is forbidden!

5. A player may pass his turn.

6. A game is ended by resignation or by three consecutive passes.

7. The player with the most points wins.

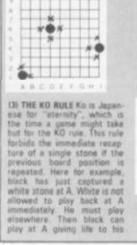

(2) LINEATING Unoccupied intersections adjacent to stores are called liberties. A single store in the middle of the board has 4 liberties. At the edge it has 3 and at the corner only 2 liberties. Here the liberties are marked with recent. Cr05545 oup. Note that unresolve Os are filled at the end of te game iblack must place a tone at A).

(2) LIBERTIES Unoccupied

represent the board as shown in the diagrams (then you won't shock those Go players used to the traditional board and stones).

If you haven't a graphics terminal, a fair representation can be achieved with "X"s for black stones, "O"s for white, and "+"s for vacant points.

There are many schemes for accepting moves. Here is just one example: Each move is entered by typing a command character followed by coordinates. The command characters are:

"B" add a black stone

"W" add a white stone

"-" remove a stone

"A" abandon game and reinitialise the board

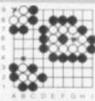

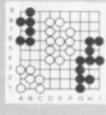

| ۰. | KOK       |
|----|-----------|
| 1  |           |
| ŧ. | 105       |
| 6. | -A +++    |
|    | 1000+     |
| ٤. |           |
| 1  | 10-00-    |
|    |           |
|    | 1.2.2.1   |
|    | ABCORFGHI |

(7) AT THE END Play ands (7) AT THE END Play ends when no further territory can be gained by aither playse. Stones that cannot make two uyes are deemed captured and are removed without further ado. If there's dis agreement about what should use or die continue of an use. Ingreenting about what should inve or die, contrisue play until mutual agreement in gained. Diagram 7 shows the result of a gente. The one evend white group imarked ♡] is dead. Assuming two captives

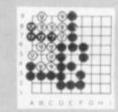

(4) CAPTURE A single stave or an entire group is in danger when it has but one liberty left. An opponent's stone placed on that liberty cap tures that stone or group. All captive stones are removed from the board. Assuming it's his turn, black can capture any one of the three white groups shown here.

(5) EYES A space within a (b) EYES A space within a group is called an eye As a consequence of the suicide rule, groups with two or more separated eyes can rever be captured. Groups that can be reduced to a single liberty, internal or not are doorned Each group here is insulner able. Try as you might, the baltede rule will prevent you from removing that lest lib erty. arty

(6) CONNECTED STONES (b) connected same colour, Stones of the same colour, placed on adjacent intersec-tions, are solidly connected and act as a unit. Here we show two groups of solidly connected stones along with each oracity. Mactines. each group's liberties.

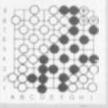

and block 15 + 5. A drawt

(8) THE SEXTOccasionally you may stumble on a Seki, an example of which is shown here. Neither player has two eyes but neither can afford to play first. In this "Merican stand-off", neither player scores points for those groups in Seki" (marked V).

For example, the stones in diagram 2 could be placed by BD6, BJ4 and BA1. The Accept move function must also translate the coordinates into numbers suitable for addressing the elements of the Board array and should reject coordinates outside of the permissible range. All that the Store move function will then be required to do is alter a specific element to empty, black or white.

You can now play Go with a friend using your computer as if it were the old fashioned board and stones (except you'll find it harder to spill the stones!). My next article will bring out some of the advantages a computer has over the traditional Go equipment.

## NAME OF THE GAME

Adventure is the name given to the dragons and castles game which features on the Atari T.V. games centre.

If you own an Atari games centre and have wondered about the Adventure cartridge, be warned that it is not the sort of game I usually describe on these pages.

This game is purely graphical and is played with a joystick control. The player has to guide his "puppet" through a maze which is shown from above and consists of several discrete "pages"

The aim is to get the treasure, avoid or kill the dragons, keep an annoying bat from disrupting your tactics too much and win home through a maze.

Three games are provided according to the package - this really means one basic game with additional features that increase the interest and difficulty level. This game, written by Warren Robinett, is popular with Atari owners, but not what you'd really call an Adventure!

Adventures would be very dull if you couldn't pick up and drop things - all those treasures so let us take a look at possession commands, TAKE, DROP and INVENTORY.

To "take" an object, the following conditions must be met:

- The verb "take" or equivalent must be decoded from the input.
- The noun decoded must be an object in the current location.
- The player must not already be carrying too much.
- The object, player and environment may have to pass other condition tests for a successful "take".

In the example used last month, the decoded number (K1) for TAKE was 2. To check the second condition above, the array P(n) must be scanned. Refer to Figure 1. Suppose the current location (LN) is 2 and the player types "TAKE COW". The scanning may be done as follows:

1000 FOR I=0 TO 3: IF

Joenture LEFT\$(0\$(I),3)=R5\$ THEN K2=I ELSE NEXT: GOTO 3000.

Line 3000 will be a standard reply like "I don't know what a ";R3\$;" is".

However, we have found the word COW and the FOR/NEXT loop is exited with K2=2. But where is the cow?

1010 IF P(K2) <> LN THEN 3010 ELSE LET P(K) = 50: IN = IN + 1: GOTO 3040.

Line 3010 is another standard reply like "I don't see ti here" since P(K2)=3 and LN=2.

If the player is in location 2 then the ELSE statement executes. Line 3040 is a reply, saying "OK". IN is the inventory count which is incremented to keep track of how many objects are being carried. 50 is an imaginary location number, which we will use for objects being carried. When the screen is updated, since P(2) now=50, location 3 will not show a cow.

Condition 3 has not been checked yet however, so we must expand line 1010 to cover both that and the miscellaneous condition check:

1010 IF P(K2) <> LN THEN 3010 ELSE IF IN > 5 THEN 3020 ELSE IF C(K2) < 0 THEN 3030 ELSE LET P(K)=50: IN=IN+1: GOTO 3040.

Notice that an arbitrary limit of six has been set on the total number of objects carried. C(n) is an array used as a flag for objects, and I will describe this in detail later. At this stage we can establish a convention that if C(n) is negative then for some reason the object can't be taken even though it is in the current location.

Dropping an object is simpler than taking one. After "DROP" is decoded and K2 for the object has been set:

1100 IF P(K2) <> 50 THEN 3050 ELSE LET P(K2)=LN: IN=IN - 1: GOTO 3040: REM if not carrying it say so else deposit at current location and decrement inventory.

We now have quite a collection of "standard replies:" 3010 (reply) = "I DON'T SEE IT HERE": GOTO (start). 3020 (reply) = "I'M CARRYING TOO MUCH": GOTO (start). 3030 (reply) = "IMPOSSIBLE!":

#### GOTO (start).

3040 (reply) = "OK": GOTO (start).

3050 (reply) = "I'M NOT CARRY-ING IT!": GOTO (start).

The method of screening replies is dependent upon the structure of the program.

To complete our session on possession, we need a reply to INVENTORY. This is simply a matter of concatenating all the objects whose current location is 50 into one reply string:

1200 (reply) = "I'M CARRYING". 1210 FOR I=0 TO 3: IF P(I) = 50THEN LET (reply) = (reply) + O\$(I):

1220 NEXT: GOTO (start).

| FIGURE 1.<br>8 Cottage<br>(8 Knife) | 1 Lane              | Fig. 2: Simplified net-<br>work of locations show                           |
|-------------------------------------|---------------------|-----------------------------------------------------------------------------|
| 2 Forest<br>(3 Axe)                 | 3 Meadow<br>(2 Cow) | ing initial positions<br>of objects in brackets.<br>Note: objects and loca- |
| NÎ                                  | 4 Lake<br>(1 Fish)  | tions independently<br>numbered.                                            |

## **ROOMS AT** THE TOP

I was particularly pleased to receive a copy of Wizard's Mountain to review from the Software House. It is written in Basic so I was keen to see the speed and size of the game, not to mention the program listing. The speed for most commands is good after hitting enter there is only a slight delay before the response.

Written by Jeremy Zorwold, the setting is a mountainside castle with a number of well described rooms. **Objects appear at different locations** each time the game is played, making for multiple solutions. Some of these objects look very much like treasure but seemed to incur a negative score when carried. Frequently and without warning it gets dark and one's legs are often paralysed by an evil spirit preventing movement for five turns.

Among the objects are a telescope that falls to pieces for a reason I didn't discover and a digital watch, which when read caused the computer to break out of the program with an illegal function command error. This turned out to be because it was trying to compute the log of zero for a watch? Fascinating!

## WE ARE ONLY 30 MINUTES FROM LONDON AND ONLY A FEW MINUTES FROM YOUR POST BOX.

SO WHY NOT TRY OUR MAIL ORDER SERVICE FOR ACORN ATOMS, VIC 20s, ATARI 400 and 800. COMING SOON BBC MICRO.

Send large S.A.E. for details or phone Romford 752862 or 60725.

Access and Barclaycard accepted.

Computers for All

**Romford Computer Shop** 72 North Street, Romford, Essex.

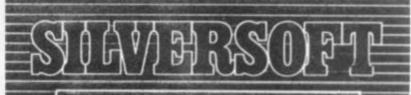

personal computer software

#### 16K/ZX 81 SOFTWARE

#### "STARTREK"

16K STARTREK: Exciting space adventure game including klingon, starbases, phasors, 8×8 galaxy, etc.

#### "SUPER-WUMPUS"

16K SUPER-WUMPUS: Can you hunt and catch the mysterious wumpus in his underground labyrinth? Intriguing underground adventure.

#### "GRAPHIC GOLF"

16K GRAPHIC GOLF: Test your golfing skills on SILVER-SOFT'S 18-hole golf course. Many hazards including lakes, trees, streams, rough, etc.

#### "3D-MYSTERY"

16K 3D MYSTERY MAZE: Amazing three dimensional maze, uses fast m/c display, hundreds of different mazes.

#### "GAMES PACK 1"

16K GAMES PACK 1: Fantastic value for money, nearly 50K of programs on one cassette. Five games including "Real Time Graphic" Lunar Lander, Starwars, Ham-murabi, Minefield, Mastermind.

> Price £4.95 per cassette £8.95 for any two Coming soon HOME ACCOUNTS

Send S.A.E. for catalogue

SILVERSOFT (Dept CVG) 40 Empress Avenue, Ilford, Essex

## MICRO-GEN

#### JOYSTICKS FOR THE ZX81 AS SEEN AT THE ZX MICROFAIR

THE MOST EXCITING DEVELOPMENT EVER FOR THE ZX81 \* TURNS YOUR ZX81 INTO A TRUE PROGRAMM-ABLE GAMES MACHINE \* FREE YOURSELF OF THAT DEAD, UNRESPONSIVE KEYBOARD \* PLAY INTERAC-TIVE GAMES WITH IMMEDIATE RESPONSE \* CONTROLLER BOARD FITS INBETWEEN THE RAM PACK AND THE ZX81 (NO SKILL IS REQUIRED TO MAKE THIS CONNECTION AND IT ACTUALLY IMPROVES THE STABILITY OF THE RAM PACK) \* UP TO 2 JOYSTICKS MAY BE ATTACHED TO THE CONTROLLER BOARD SO ALLOWING 2 PLAYERS TO PLAY GAMES AGAINST ONE ANOTHER \* THIS ADD-ON EXTENDS THE CAPABILITY OF THE MACHINE - IMAGINE THE TREMENDOUS VARIETY OF GAMES THAT NOW BECOME POSSIBLE \* DETAILS SUPPLIED ON HOW TO USE THE JOYSTICK IN YOUR OWN PROGRAMMES

For the games presently available you will require a controller board, price: £19.50 and 1 joystick, price: £9.60. Please add £0.80 p&p.

Games available (many more to follow, especially 2 player games) ZX Space Invaders + Space Maze £6.95 + 40p p&p. ZX Breakout £4.50 + 40p p&p.

#### ZX81 CHESS

#### Look at these features

- Graphic display of positions on chess board. Displays separate record of your move and the computer's. Written in Superfast Machine Code. Plays all legal moves including Castling and Enpassant but if an illegal move is entered will answer illegal move.
- levels of play
- Random weighting computer doesn't always play the same move in an identical situation. Board can be set up to any configuration and you can even alter or
- exchange sides in mid game. Amazing power is 10k of memory. PLUS Chess Clock! Records and displays time taken per player.

- Resetable function. Single key entry
- Only £9.50 + 40p p&p

#### If you write a program which is exceptional submit it to us and if suitable we will offer a royalty.

#### **ZX NEW YORK**

Fast Addictive Game

Can you bomb and shoot your way out of trouble before your plane crashes into the buildings. \* Written in Machine Code. Different pattern each time you play.

- Score continously incremented
- Records highest score and displays at end of game
- Nine levels of play.
- Simulated bombs and rockets. Random amount of building that is destroyed by bomb.
- PLUS ZX Reflex Are you as fast as you thought find out with this game.

WARNING: This game has proved to be so addictive Micro Gen accepts no responsibility for insanity, divorce proceedings, or any other damage so by incurred. Only £4.50 + 40p p&p.

Cheques and POs payable to Micro Gen, Dept VG, 24 Agar Crescent, Bracknell, Berks. Tel: (0344) 27317.

## ZX 80/81 HARDWARE/SOFTWARE

## ZX KEYBOARD

A full size keyboard for the 80/81. The keyboard has all the 80/81 functions on the keys, and will greatly increase your programming speed. It is fitted with push type keys as in larger computers.

The keyboard has been specially designed for the Sinclair computer and is supplied readybuilt. It also has facilities for 4 extra buttons which could be used for on/off switch, reset, etc. £27.95

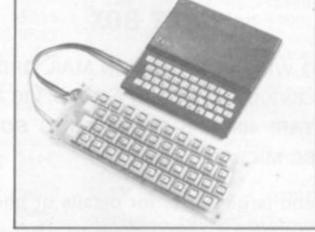

## 4K GRAPHICS

The dK Graphic module is our latest ZX81 accessory. This module, unlike most other accessories fits neatly inside your computer under the keyboard. The module comes ready built, fully tested and complete with a 4K graphic ROM. This will give you 448 extra pre-programmed graphics, your normal graphic set contains 64. This means that you now have 512 graphics and with there inverse 1024. This now turns the 81 into a very powerful computer, with a graphic set rarely found on larger more expensive machines. In the ROM are lower case letters, bombs, bullets, rockets, tanks, a complete set of invaders graphics and that only accounts for about 50 of them, there are still about 400 left (that may give you an idea as to the scope of the new ROM). However, the module does not finish there; it also has a spare holder on the board which will accept a further 4K of ROM/RAM. IT NEEDS NO EXTRA POWER AND WORKS FROM YOUR NORMAL POWER SUPPLY. £27.95

## 80/81

#### **16K RAM**

Massive add-on memory for 80/81.

**16K KIT-A-KIT VERSION** 

of a 16K Ram. Full instructions included. All memory expansions plug into the user port at the rear of the computer. 16K RAM £42.95 16K KIT £32.95

#### 2K & 4K RAM

Static Ram memory expansion for the 80/81. They both work with onboard Ram i.e. 4K plus onboard = 5K. This is the cheapest small memory expansion available anywhere. 2K RAM £15.95, 4K RAM £22.95

## 

#### As seen at the ZX Microfair.

DEFLEX This totally new and very addictive game, which was highly acclaimed at the Microfair, uses fast moving graphics to provide a challenge requiring not only quick reaction, but also clever thinking. One and two player versions on same cassette. £3.95 3D/3D LABYRINTH You have all seen 3D Labyrinth games, but this goes one stage beyond; you must manoeuvre within a cubic maze and contend with corridors which may go left/right/up/down. Full size 3D graphical representation. £3.95.

CENTIPEDE. This is the first implementation of the popular arcade game on any micro anywhere. Never mind your invaders, etc., this is positively shining, the speed at which this runs makes ZX invaders look like a game of simple snap. £4.95.

Please add £1 p&p for all hardware, Software p&p free. Specify ZX80/81 on order. ALL OUR PRODUCTS ARE COVERED BY A MONEY BACK GUARANTEE

**Citopics** <sup>23 Sussex Road, Gorlestone,</sup> Great Yarmouth, Norfolk. Telephone: Yarmouth (0493) 602453

23 Sussex Road, Gorlestone,

**64 COMPUTER & VIDEO GAMES** 

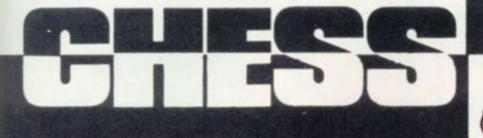

Last month I demonstrated the use of the minimax algorithm which finds a move in any position by looking a few moves ahead and assigning values to each of the positions which can arise at the end of such an analysis. Each "half-move" looked ahead in the game tree is called a ply. Thus, if White is to move, a five-ply search would examine sequences of three moves for White and two for Black.

This month I consider the horizon effect, a phenomenon which arises because a program is effectively blind beyond the limits of its analysis, i.e. its search horizon.

The term "horizon effect" was introduced into the computer chess literature by Hans Berliner, a strong U.S. master and former world correspondence champion, in his Ph.D. thesis which appeared in 1974. However, the effect had been noticed as long ago as 1952. I can best illustrate it by quoting — with slight changes — two examples given by Berliner himself.

In figure 1, it is White to move. He is a piece ahead but cannot avoid losing his Bishop. Suppose that White is searching four ply ahead. The program will consider trying to save its Bishop by 1. B-QN3 but after 1.... P-B5; 2. P-KR3 (say), PxB; the Bishop would be lost anyway.

Eventually the program would consider 1. P-K5 and recognise that if now 1.... PxB; then 2. PxN is good for White. However, if Black were to play (his best move) 1.... PxP; White would play 2. B-N3 and there would be no way for Black to capture the Bishop in one move. Thus, within the four-ply search horizon, White would have saved his Bishop for only a Pawn!

Of course, this is absurd, since Black could still win the Bishop by 2.... P-B5. All White would have achieved would be to delay the dreaded moment by a completely worthless sacrifice of a

Ξ **A A 1 1 1** 1 t 11 介 介 **介介介** () () () Ï 雪 宣 6 1 介 1 111 13 合介 6) 介介 总允允允

Pawn. However, as far as White is concerned, events more than four-ply in the future do not exist, so it will happily play 1. P-K5.

Unfortunately, after 1. P-K5, PxP, White is again faced with the loss of a Bishop in four-ply. To avoid this, it might consider a further sacrifice by 2. P-B4 or even 2. RxB, but again this could simply make matters worse eventually.

This is the negative horizon effect, the attempt to avert some unavoidable consequence. In this particular case, a deeper search would prevent the wrong first move being made.

However, shifting the horizon cannot *eliminate* the horizon effect, just "bury" it more deeply. The second form of the horizon effect, called positive, is more subtle than the negative kind and even harder to deal with. In this case, the program plays an attractive move prematurely when it could be played later to much greater effect.

In Figure 2, it is White to move and the search is being conducted to a depth of three ply.

The program notices that it can play 1. P-Q7 and promote the Pawn next move if Black does not play 1....NxP; then after 2. NxN, White has gained further material.

Unfortunately, this leaves White with only Bishop and Knight to checkmate the lone Black King, very difficult.

If instead White were to play 1. B-K5 followed by 2. B-Q4 White would win the Black Knight without giving up the Pawn, with a simple win based on promoting the Pawn. The program insists on winning material immediately, because if it does not do so within the horizon of the search the gain of material does not exist.

In practical play, examples constantly occur — not necessarily involving any gain of material — where it is much better to delay playing a strong move, following the old adage "the threat is greater than its execution".

Finally, here is another example of the negative horizon effect from a game between Chess 4.4 and Tree Frog from the Sixth North American Computer Chess Championship (1975)

Figure 3 shows the position after Black's 12th move. White had an indefensible Pawn on the seventh rank. However, since it gave a high value to such Pawns, White tried to save it for as long as possible by playing the sequence 13. P-KR3, B-KB4; 14. P-QR3, B-B4; 15. P-KN4.

These moves delayed the recapture of the Pawn, but only for another few moves and at the cost of ruining the Kingside Pawn structure.

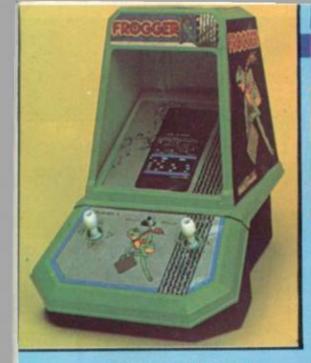

## TABLE TOP ACTION

Coleco have come to an agreement with a number of the larger arcade game manufacturers to make table top versions of their more popular games.

They are all powered by batteries and use multicoloured fluorescent displays.

All games follow faithfully their big brothers in the arcades. Omega Race features a player controlled ship that manoeuvres through space and is in peril from star-like opponents.

PacMan has the usual monster munching its way round a maze.

Donkey Kong features a mischievous ape which kidnaps a girl and takes her to the top of a steel fortress.

Berzerk utilises a joystick control to manipulate a humanoid through a difficult maze whilst being attacked by armed robots.

Frogger (above) involves a frog in a swamp who has 60 seconds to get back to his home. Unfortunately, all sorts of things get in the way.

### A COMIC LOOK AT GAMING

Not only have Atari announced price reduction on their computers in the U.S. - the 800 has dropped 16% to around £450 but they have also increased the price of some programs.

They explain this increase as a reflection of an increase in manufacturing costs.

A new catalogue of programs from the Program Exchange (APX) has been published and contains over 80 user generated programs.

One of these, Caverns of Mars, was written by a 17-year-old prototype of an up-market game schoolboy and last year's users system called System X.

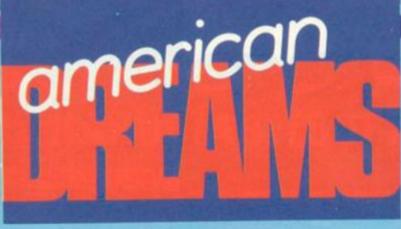

## Plain video crazy

The 25th Consumer Electronics Show, held recently in Las Vegas showed very clearly that one thing continues to dominate the media, and electronics business, in the U.S.A.

This is not the personal computer - which seems to be causing far more interest in Europe than in America — but the video game. Perhaps this is just a reflection of the trend for Americans to stay at home for their entertainment.

After all, with petrol costing all of 90p a gallon, which they consider very expensive, where else can you go! It even costs the equivalent of £1.50 to go to a movie - again a price we British would consider reasonable, but not to our American cousins. So the video game is all the rage.

The two big names that dominate the US video game industry are Atari and Mattel. Both systems are distributed in the U.K. by Ingersoll and Dixons offshoot, ACE, respectively.

Coming up strong is subsidiary of Bally, the arcade people, with a new company called Astrovision.

As they have just signed an agreement with I.T.T. to manufacture a version of the game in Europe we can expect an interesting marketing situation to arise. More from the U.S. next month.

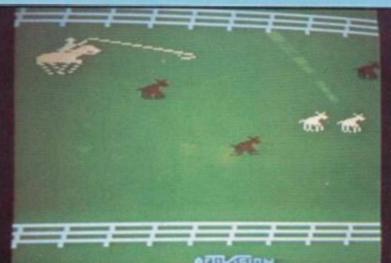

voted it one of the four top programs.

It has now been promoted by Atari under their own trade name. The player must penetrate several layers of defences to reach the alien stronghold.

Two other new games for the 400 and 800 are PacMan and Centipede.

Atari announced a deal with D. C. Comics for the latter to produce a range of comic books based around the Atari games. The first will be based on Defender, and will be followed by one based on Berserk and Star Raiders.

Finally, Atari has shown the

## FROM CHICKS TO CATTLE

Activision, who scored in the U.K. with the Chicken Crossing the brought out four new games that Computer Games Ltd.

Barnstorm is a simulation of the crazy aero acrobatics of the a matter of hours (see below). twenties and thirties; Stampede (shown above) is a very good cowboy round-up game with some very deft work on the joystick needed to lasso a cowl Grand Prix speaks for itself.

A new version of a Space Flight simulation will also be with us in the near future.

## **OUTZAP THE** MONSTER

Bally practically gave up on the video games scene last year but have now rescued the Arcade video computer from oblivion.

Astrovision unveiled seven new video game cartridges which run on the Astro Professional Arcade - formerly the **Bally Professional Arcade. These** are: Munchie, which is similar to PacMan, the world's most popular coin-op video game.

The Wizard, who challenges players to team up and outzap attacking monsters.

Cosmic Raiders is a fast-action Defender style game in which players raid a sector of the universe to take back stolen Energy Stars.

Solar Conqueror is an Asteroids game. Using warp space travel and other tricks, players attempt to conquer the entire galaxy.

In Space Fortress up to four players jointly defend their fortress against alien spaceships and insane kamikaze fighters.

Quest for the Orb is a totally different and engrossing adventure-style game. The object is to find the Orb.

Dangers in your quest include demons, traps, monsters. But you'll be given magical spells and will find enchanted weapons and ancient treasures.

In Pirate's Chase players try to evade a pirate while tricking him out of his treasures.

Colouring Book with Light Pen is a highly entertaining educational and fun game that lets you create multi-colored pictures on your T.V. screen, using built-in joysticks or optional "light pen."

Music Maker includes learning and fun. Just move your joystick controls to select a note.

The Arcade Video game can be upgraded to a talking computer system, in the same way as Mattel's Intellivision. The upgrade is known as the ZGRASS-32. The Freeway during Christmas, have language in the ZGRASS-32 computer is based on an extended will be distributed in the U.K. by Basic that allows animated graphics to be achieved by a non-professional programmer in

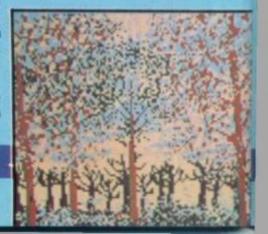

## **COMBATANT'S VIEW OF SPACE CONFLICT**

Mattel have also introduced six new hand-held games.

These pocket-sized games feature multi-level play and sound effects.

Space Battle gives you a cockpit view of the universe and split-second, three-colour space action. Destroy enemy craft with twin laser beams on one of four skill levels. You have four minutes to complete your mission and return to base without crashing or running out of fuel.

Combat continues in Armour Battle with tank against tank and tank versus helicopter.

In Formula Racer you're behind the wheel for Grand Prix excitement on four different tracks.

Experience the challenge of American football in Long Bomb Football, a strategy-oriented game with four levels of skill.

Control the attack or defenders in Competition Football, a realistic two player oame.

You're caught in a medieval search with Dungeons and Dragons Computer Fantasy. As the Avenger, you must find the arrow and slay the dragon. But beware of flying bats and bottomless pits, or you may become the dragon's next meal.

The Intellivision has now been expanded with a Master Unit that has Basic language and speech synthesiser.

### **ATARI COMES** TO TERMS

More Atari compatible cartridge games are being conjured up in America by a new firm in the arena Imagic.

Imagic is also aiming to capture some of the Mattel video games market with new plug-in cartridges. Out now for Atari video computer systems are Demon Attack, Star Voyager and Trick Shot, while Dungeon runs on the Mattel system.

This firm was set up in a similar way to the first outfit to bring out Atari compatible cartridges, Activision. It was formed by ex-Atari people and both companies were fighting lawsuits with Atari to stop the two firms using its expertise.

Activision recently settled its differences with Atari and is continuing cartridge production.

## DUNGEONS AND DRAGONS

Mattel reinforced their top level position with Atari in the T.V. games centre league - by bringing out 12 new games for Intellivision.

Quick thinking and fast action are needed to play two new games in the space network. It's you against the computer in Star Strike (shown above left). Destroy five missile projectiles on the enemy planet and your mission is accomplished. If you fail, earth is destroyed.

In Space Hawks, you command a space man with five protective "shields". Gain points by destroying U.F.O.'s, comets and bubbles as they appear on the screen. The own island in Utopia. Accumulate game becomes more difficult as it progresses. Play with a friend or play alone and teleport your man into hyperspace to avoid catastrophes.

## **FIND YOUR** WAY OUT **OF 1,000** MAZES

US arcade firm Entex Electronics has swung into 1982 with four additions to its hand held electronics toy range.

Treasure Quest is a 3D-Maze game, that uses one of the most complex L.C.D. displays ever developed for a hand-held game. The player is pitted against 1000 increasingly difficult mazes and has the option of facing greater the overlay on the display. A two challenges by switching to the colour L.C.D. display is used. adventure mode. Space Invaders is a version of the original game, whilst Select-A-Game is a two player system that can support a ball, Baseball, Pinball and Foot-

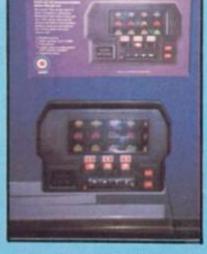

avoid the dragon as you attempt

to capture the treasure in a

computer-controlled labyrinth.

Then, carefully return the treas-

ure to your secret room. The

game is designed for one or two

points by feeding, housing and

educating your people; don't let

hurricanes or pirates destroy

Control the destiny of your

players.

their harmony.

ARIS

Finally, braking, accelerating, steering, passing and pushing your car to the limit are some of the actions on another 3D display whole host of games, such as game called Grand Prix. Perspec-Space Invaders (right), Basket- tive visual effects make it appear that the player is weaving and ball by changing a cartridge and dodging through race traffic.

In Night Stalker you control a man in a "safe" room surrounded by a maze containing bats, spiders and a continuing parade of evil robots. Start with three weapons. As the game goes on, your weapons are replenished and the creatures become more difficult to subdue.

Defend your submarine fleet from P.T. boats, carriers and alien subs in Sub Hunt. Control your sub's speed, depth, direction and torpedo supply.

Two Tron cartridges, based on Reversi presents a video ver- a concept from the new Disney movie of the same name, provide space-age action. In Tron I, you're Tron, and you use "deadly discs" to fight off the evil blue warrior. Tron II, designed for one or two people, lets you win points by destroying aliens while trying to penetrate the master control program's inner circle.

popular arcade game - with all the sounds and action of the real thing. The game contains several skill levels as well as surprise trap doors and disappearing flippers.

Designed for the young-atheart, Frog Bog (above) lets you control a frog that can catch flies with its tongue while leaping from one lily pad to another. Don't land your frog in the water - there's a crocodile lurking!

If you are a card player, let Card Fun be your challenging partner. It provides five popular card games: Crazy Eights, Hearts, Rummy, Gin Rummy and Rummy 500. The computer deals the cards and keeps score.

Pinball is a video version of the

**BY ROBIN BRADBEER** 

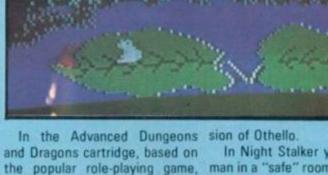

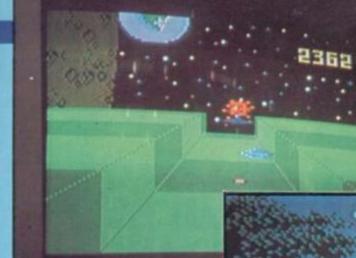

## THE SHAPE OF THINGS TO COME

Moving your graphic shapes around on the screen can be a lot simpler than most computer books would have you believe.

A shape can be drawn by joining up a set of points and stored by storing the positions of all these points.

Once a shape is stored, it can be transformed in carious ways, like shifting, scaling or rotating it before it is plotted again.

The transformation processes are interesting in themselves, but they also form the basis for many of the more advanced applications involving computer graphics, such as animated graphics and computer-aided design.

With the vertical column positions of the points in the shape stored in an 'array, XX, and the corresponding horizontal row positions stored in the same order in an array, YY, as shown in lines 30 and 40 of the accompanying program, the shape can be drawn by lines 60 and 70.

Transformations of a shape can be achieved quite simply. Books on computer graphics are inclined to introduce fairly sophisticated matrix methods for transformations, but they can be achieved with the use of arithmetics and some simple trigonometry.

To illustrate this, a shape can be moved to the right by increasing the column positions of all its points by the same amount. The effect on a single point is illustrated in the first figure.

Similarly, movement to the left is achieved by decreasing all the column positions by a fixed amount. Movement up and down the screen is achieved by changing the row positions of all the points in the shape, while a combination of a sideways movement with an up and down movement gives a shift in any

68 COMPUTER & VIDEO GAMES

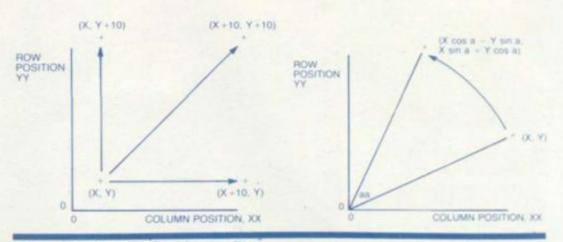

other direction to the shape. This is also illustrated by the first figure.

A shape can be scaled by multiplying all the row positions and all the column positions by a constant scaling factor. If the scaling factor exceeds one, the shape is magnified: if it is less than one, the shape is reduced in size.

Rotation is a little more difficult to achieve than shifting or scaling. The location of a point after it has been rotated through an angle, aa, is shown in the second figure. The expression giving the location of the transformed point can be obtained by using the properties of rightangled triangles.

The following program, written for the Acorn Atom in its high-resolution graphics mode, stores and plots a square, and then interactively accepts commands to transform it before plotting it again. The inputs T, S and R, respectively, cause a translation, or shift, a scaling, and a rotation.

Line 130 achieves a shift to the right of 10 columns, a magnifica-

tion by a factor of two is achieved at line 140, and rotation through 0.2 radians, approximately 111 degrees, anticlockwise is carried out by lines 150 to 160.

The percentage signs are necessary in Atom Basic to indicate floating point variables and calculations.

The final figure shows a pattern created by shifting and rotating a simple four line shape.

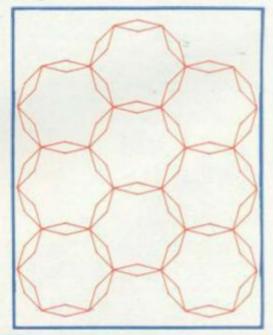

```
10 DIM XX(4), YY(4), A(1)
20 XA=0.2, XC= COS NA, XS=SIN XA
30 XX(0)=10:XX(1)=10:XX(2)=20:XX(3)=20:XX(4)=10
40 YY(0)=10:YY(1)=20:YY(2)=20:YY(3)=10:YY(4)=10
50 CLEAR 4
50 MOVE XX(0) YY(0)
70 FOR I=1 TO 4: DRAW XX(1), YY(1), NEXT
30 INPUT #A
90 IF #A="T" GOTO 130"
100 IF #A="T" GOTO 130"
100 IF #A="R" GOTO 130
100 IF #A="R" GOTO 140
110 IF #A="R" GOTO 150
120 GOTO 80
130 FOR I=0 TO 4: XX(1)=XX(1)+10: NEXT, GOTO 60
140 FOR I=0 TO 4: XX(1)=XX(1)+10: NEXT, GOTO 60
140 FOR I=0 TO 4: XX(1)=XX(1)+10: NEXT, GOTO 60
150 FOR I=0 TO 4: B=X(XX(1)*XC-YY(1)*XS)
160 YY(1)=X(XX(1)*XS+YY(1)*XC), XX(1)=B; NEXT
170 GOTO 60
```

## **BY GARRY MARSHALL**

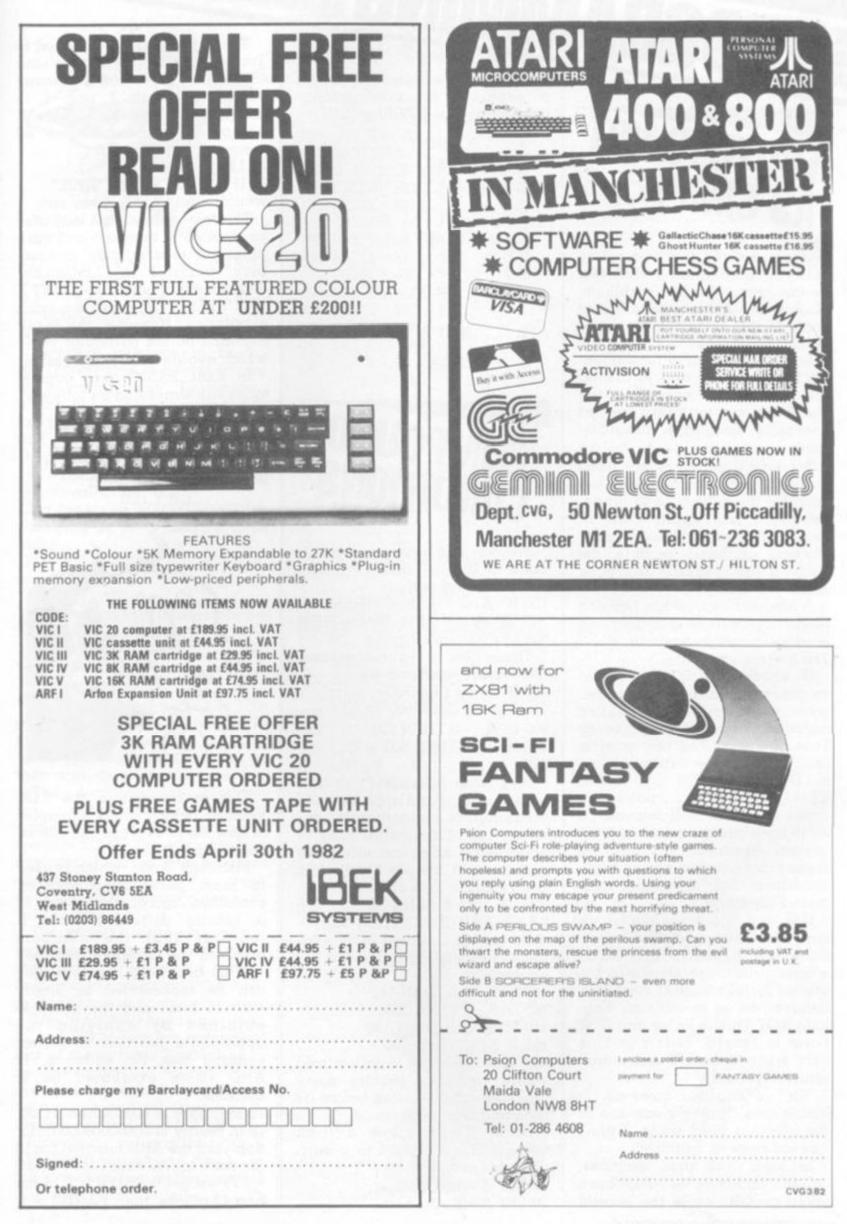

COMPUTER & VIDEO GAMES 69

# PROGRAMMING BY TED BALL

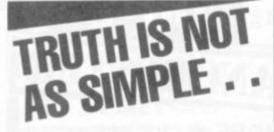

PRACTICAL

Honesty may be the best policy in life but in computing, truth can be the cause of a few problems. George Boole ran into some of these problems in the True and False statements.

Boolean algebra is fundamental to computing and is among the first topics covered in the study of computer hardware and assembly language programming.

Boolean algebra is not often covered in courses on Basic, but because the subject is so fundamental it has applications in Basic programming and most dialects of Basic include the Boolean (or logical) functions AND, OR, NOT.

A Boolean expression has one of the values True or False, and is usually met in Basic in IF ... THEN ... statements.

IF condition THEN statement creates a branch in the program, with a different path taken according to the condition being True or False. The condition is usually a simple expression as in IF A=B THEN ..., or IF X\$ ="YES" THEN ..., but sometimes a branch will depend on more than one condition and the logical functions provide the means for combining multiple conditions into a single compound condition.

If X and Y are conditions we can form the compound conditions NOT X, X AND Y, X OR Y, whose values are shown in the tables. Note that NOT and AND behave just as in ordinary English; NOT True is False and NOT False is True; X AND Y is True only when X and Y are simultaneously True.

"Or" in English, however, is ambiguous. It may mean one or the other, or both, as in "I don't like cabbage or spinach".

In logic, the first meaning, called "inclusive or" has been taken as OR, while the second meaning, called "exclusive or" is a separate function usually abbreviated as EXOR or XOR.

| X Y<br>F F<br>F T<br>T F<br>T T | X AND Y<br>F<br>F<br>F<br>T |  |
|---------------------------------|-----------------------------|--|
| XY<br>FF<br>FT<br>TF<br>TT      | X OR Y<br>F<br>T<br>F<br>T  |  |
| X<br>F<br>T                     | NOT X<br>T<br>F             |  |

## **COMPOUND CONDITIONS**

We can use compound conditions in IF ... THEN ... statements, for example: 100 IF (A>0) OR (B>0) THEN 500 200 IF (A>B) AND (B>C) THEN 500

These can be written without the logical functions, as: 100 IF A>0 THEN 500 110 IF B>0 THEN 500 200 IF A<=B THEN 220 210 IF B>C THEN 500 220 ...

It is often possible to write a compound condition whose meaning is immediately obvious, but is not at all easy to understand when converted to a sequence of simple conditions. For example, it is clear that: 100 IF ((A>B) AND (B>C)) OR ((A<B) AND (B<C)) THEN 500 tests for A,B,C, being in ascending or descending order, but the equivalent: 100 IF A=B THEN 110 105 IF B>C THEN 500 110 IF A>=B THEN 120

115 IF B<C THEN 500

TIS IF B<C THEN SOC

is not at all easy to follow and would probably require some pencil and paper work before its meaning was understood.

Some Basics allow a truth value to be assigned to a variable, for example: 10 LET A = (B = C)

20 LET A=(B>0)

The actual values assigned to True and False vary but are usually 1 and 0 or -1 and 0. In many cases, although 1 or -1 is assigned For True the BASIC will accept any non-zero value as meaning True, so that 10 LET A = 100

20 IF A THEN PRINT "TRUE" would output TRUE when run.

The logical functions may also be applied to numbers and variables, or to a mixture of numbers, variable and relational expressions. For example, LET X = (Y AND (Y>Z)) may be a valid expression. However, the result depends on the particular Basic which evaluates the expression.

In ZX81 BASIC such expression. In ZX81 BASIC such expressions are evaluated as follows: X AND Y is X if Y is not 0 0 if Y is 0 X OR Y is 1 if Y is not 0 X if Y is 0

NOT X is 0 if X is not 0 l if X is 0

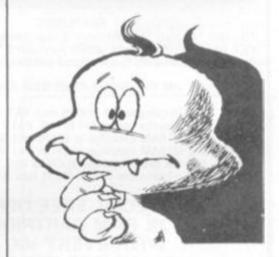

This is covered in the ZX81 manual, which gives examples of how these expressions can be used in programs.

Microsoft Basic, which is used in most personal computers, evaluates logical expressions in a totally different way. It requires that the numbers involved be integers between -32768 and 32767 (so that they can be represented in binary with 16 bits), and the result is obtained by applying the appropriate function to corresponding bits. For example, 12 AND 10 is evaluated as 8, because:

12 in binary is 00000000000110010 in binary is 0000000000001010; applying the AND function (as in the truth table, with 1 for T and 0 for F) we get 0 AND 0 = 0 in the first 12 places, then 1 AND 1 = 1,

70 COMPUTER & VIDEO GAMES

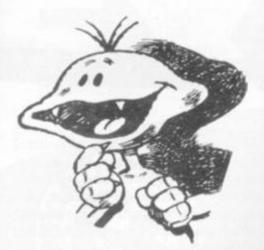

1 AND 0 = 0, 0 AND 1 = 1, 0 AND 0= 0. Collecting these together we get the answer 0000000000000000 in binary, which is 8 in decimal.

Negative numbers in binary are represented in a form known as "2s complement". To negate a binary number we change the 0s to 1s and the 1s to 0s and then add 1 (addition in binary is very simple: 0+0=0, 0+1=1, 1+0=1, 1+1=1 and carry 1). For example, to calculate -12:

12 in binary is 000000000001100 changing 0s to 1s and 1s to 0s gives

1111111111110011

and adding 1:

1111111111110100

To see that this is sensible we can add 12 to -12:

000000000001100

+11111111111110100

1000000000000000000

We actually get a l in the 17th place, but because we are working with 16 bit numbers this 17th bit is ignored and the result is then zero, as we could expect.

The demonstration program will print out decimal and binary values which will allow you to see how X AND Y is evaluated for any pair of values. The program can easily be altered to work with OR, NOT, or any other logical function.

The program uses most of the features discussed above, and studying how it works should help you to understand the logical functions in Basic.

The 16 bit AND function is used in line 620 to test the individual bits of the number X which is to be converted to binary. P is always a power of 2 and has one bit set to 1 and all other bits 0. Since b and 0=0 and b AND 1=b, whatever the value of the bit b, X AND P will be 1 when X has a 1 in the same position as the single 1 in P, and zero otherwise. NOW TRY THE PROGR 100 PRINT " 'AND' FUNCTION DEMONSTRATOR" 110 PRINT 120 INPUT "FIRST ARGUMENT"; A1 130 LET X = A1140 GOSUB 500 150 IF E THEN 120 160 INPUT "SECOND ARGUMENT"; A2 170 LET X=A2 180 GOSUB 500 190 IF E THEN 160 200 LET X=A1 210 GOSUB 600 220 LET A1\$=X\$ 230 LET X=A2 240 GOSUB 600 250 LET A2\$=X\$ 260 LET X=A1 AND A2 270 GOSUB 600 280 LET A\$=X\$ 290 PRINT A1;"AND";A2;"=":A1 AND A2 300 PRINT 310 PRINT A1; TAB(8);"IN BINARY IS "; A1\$ 320 PRINT A2; TAB(8); "IN BINARY IS ": A2\$ 330 PRINT A1 AND A2; TAB(8); "IN BINARY IS": A\$ 340 PRINT 350 PRINT 360 GOTO 120 499 REM CHECK VALIDITY OF INPUT 500 LET E = 0510 IF (X=INT(X)) AND (X>=-32768)AND(X<=32767) THEN RETURN 520 PRINT "ARGUMENT MUST BE AN INTEGER BETWEEN -32768 and 32767' 530 LET E = 1540 RETURN 599 REM CONVERT X TO 16 BIT BINARY STRING X\$ 600 LET X\$ = " 610 LET P = 1620 LET B = X AND P630 LET B\$ = "O" 640 IF B THEN LET B\$ = "1" 650 LET X\$ = B\$ = X\$ 660 LET P = P + P670 IF P = 32768 THE LET P = -P680 IF P <> -65536 THEN GOTO 620 690 RETURN

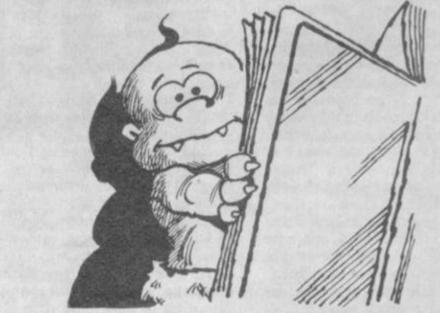

## SOPHISTICATED STRINGS . . .

The new generation of computers are equipped with quite sophisticated sound facilities.

sophisticated sound facilities. Last month I dealt with the production of simple tones. With this technique an electronic organ can be set up using the computer keyboard as playing keys.

Computers such as the Sharp MZ-90K contain a simple onboard sound generator which can output notes via a small speaker which is also built in.

Basic commands are provided in the operating system which control the sound generator directly. The system is limited to single notes and covers only three octaves but it is extremely easy to use. A tune is entered into a string variable as a series of notes to be sounded as they appear in the music, A-G.

The octave to be used is marked by a simple graphic symbol and the length of notes by the number 0-9, 0 being a 1/32nd note and 9, a whole note. Rests are entered directly into the string as R.Tempo is set by a Basic statement; TEMPO=, followed by a number.

To play the tune set up in M\$, one now enters the Basic word Music=M\$ and away it goes! Because the system is resident in Basic, many strings can be set up and played in any order and they can be repeated by enclosing them in a loop. Older generation computers like the Pet and Nascom can all be made to act as music generators in the same way but, because no Basic commands are in-built, the user has to set up his own system. This is now fairly easy as so much software exists which does just that. When we come to discuss the production of more than one note at a time, things obviously become much more complicated. However, this objective can be achieved in several ways.

72 COMPUTER & VIDEO GAMES

The computer can be used to control an existing external synthesiser or a specially designed sound generating circuit. Keyboards may also be used with an interface which drives the computer and uses it as a music maker. Such methods might appeal to those with an existing synthesiser but tend to be very expensive indeed.

But what about music actually generated, by the computer itself? New computers, such as the Dai and the B.B.C. computer are provided with sound generating chips on board which are capable of generating three or four notes at once.

Sophisticated operating systems are included by means of which different sound voices can be used to represent various instruments.

This is helped by a facility which changes the note envelope — the time a note takes to build up, how long it stays at maximum and how fast it decays away.

Music produced by one of these computers sounds bright and lively and has depth and harmony as required. The operating software is complicated but easy to use once it is understood.

The amount of information required by the computer to play even a simple tune is quite vast and the less you know about music, the more user friendly such a program must become. Ultimately it should be possible to enter a piece of music into the computer from a music manuscript without knowing anything about music at all

The Atari computer is one of those supplied with a built-in sound generator capable of producing four notes at once. Such a provision might be useful to those of us who could write programs to control it.

However, Atari have supplied a software package aimed at music makers and music dunces alike. It is very user friendly and takes the "musician" through the inputting of information in easy stages. A wide variety of control is possible including: key signature, tempo, meter and volume. Music is entered phrase by phrase. Each phrase is, remembered and can later be recalled to be played. Phrases can be repeated in a set order. Entering a phrase is done direct onto the screen by using the A-G notation of ordinary music. Accidental sharps and flats, chapges of octave, note durations, dotted notes, bars, ties and slurs are all catered for. Once entered, notes can be added, deleted or transposed and the phrase can be played to check how it sounds.

Finally, the whole composition can be played by joining the phrases together. The tune can be monitored on the screen, all four notes will play but only one can be visualised. An experienced musician could find a few faults with the system — like the number of phrases available (10) is very limiting — but on the whole a good example of how to present a complex problem in a simple friendly way.

How can owners of computers which do not have such facilities achieve like results? Well, by using a digital-to-analogue converter such as the ZN425E, or an even simpler resistor network, it is possible to emulate all the above. Things are made much easier by commercial packages which are now available for many computers.

These range from the Alpha Syntauri system for the Apple at a few hundred pounds, to the very versatile and inexpensive Visible Music Monitor for the Pet. The latter is supplied complete with plug-in board containing a D/A converter, filters and small amplifier with provision made for feeding the output to a more powerful one.

Once such systems become available, whole libraries of music soon accumulate on tape and disc contributed to by home enthusiasts.

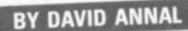

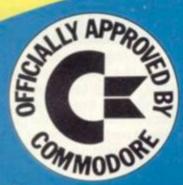

#### **ARFON PRINTER**

A low cost stand alone printer which will be almost essential for your larger programs will be launched in the Spring of 1982. The power plug for this unit is already on your expanded system.

# toplus VAT.

From

#### EXPANDABLE TO 7 CARTRIDGES

You will now be able to use up to seven cartridges to expand from your basic Vic 20. These can include RAM memory expansion up to nearly 30K of usable memory, ROM cartridges with packaged programs, user expansion cartridges, printer software, disc software, RS232, IEEE interface, line expansion firmware and many others – besides of course all your games cartridges.

ARFON EXPANSION MEMORY Immediately available from Arfon in cartridge are 3K RAM + 2 sockets, 8K RAM, 16K RAM, 8K ROM, 16K ROM. Also a basic Vic simulator cartridge to allow tape and cartridge use without altering the system.

## VIC 20 Expansion System

The Arfon Vic 20 Expansion System is a finished metal cased unit that integrates your Vic 20 with an expansion board for up to seven cartridges and a toroidal power supply (fully enclosed) to give you sufficient power for any expansion and also to power the Arfon Vic Printer. Your Vic and its screen modulator are incorporated into the expansion system to produce one unit and there is an optional lid that covers the expansion area and allows your TV, to sit on top. Access to the various input sockets on your basic Vic 20 is not restricted while it is in the expansion unit.

Stocks are available now through your own Vic Dealer.

I would like to be included on your mailing list.

Name

INTERFACES

Slots have been left to allow normal

normally with your expanded system.

use of the cassette socket, disc

socket etc., which will still run

Address

Send to: Arfon Microelectronics Ltd., Cibyn Ind. Estate, Caernarfon, Gwynedd, N. Wales.

YOUR

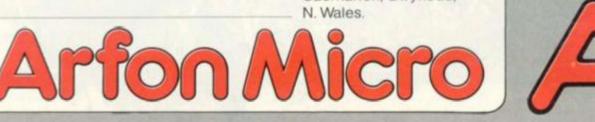

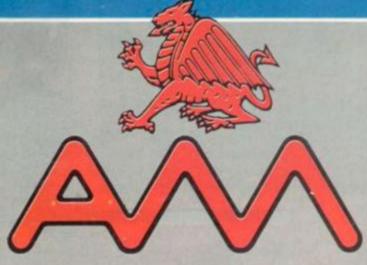

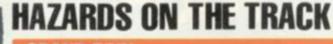

**CENTRES TV GAMES CENTRES TV GAMES CENTRES** 

#### **GRAND PRIX**

Topping the sales list for the Acetronic MPU 1000 is surprisingly, the car racing cartridge Grand Prix.

It's unusual for this type of game to be so popular with games centre owners because space theme games have stolen the show since space invaders was introduced. The fact that Ace supplies its invader pack with the console undoubtedly has something to do with it.

Grand Prix contains 10 different game versions, for one or two players. The Grand Prix game itself is first on the list and is simple in concept.

On the screen is a straight race track with a car placed at the bottom of the screen. Using the joystick controls you can

from all angles, shooting them down before they get to you.

Super Invader is one of the latest batch of games cartridges brought out by Hanimex for the Interton TV games centre and costs about £17 from stockists.

Topping the sales list for the drive the car to the left or right of Acetronic MPU 1000 is surpris- the race course.

A few seconds after the game has started a fleet of racing cars zooms down from the top of the screen. You have to move your car to avoid the others. Be careful not to be over-eager with the joystick, it's very sensitive and if you move it too far to the left or right it will career into the barrier never mind the other cars.

Once you have worked out the technique you can try speeding up the action by moving the joystick forwards, which takes some fine control of the joystick.

The second game is Monte Carlo Rally. Again for one or two players the idea is to navigate your car around a race track which is lined with small white posts.

The track unrolls before your car revealing hazardous bends and tortuous twists. You are given a pre-set time limit to try and have as few crashes as possible.

The third game on the package s named Brands Hatch and is the most difficult to master. In fact, I found it almost impossible.

Your task is to complete a circuit of a rectangular racetrack which gets progressively more difficult. But beware, it's not a piece of cake. I never did get the hang of controlling the car. When the flag went up for the off I thought I was doing well — the car was going straight forward. Easy, I said to myself.

Then came disaster. The corner was upon me before I knew it. And crash, smack into the barrier. Turning the car left or right presented umpteen problems. Actually turning the wheel was easy — it just wouldn't stop turning.

So I ended up driving the wrong way crashing barriers on both sides of the course, and bumping my way round. The only conclusion I drew when I finally put the controls down was that its popularity is because it provides a challenge. There are practice versions for you to build up expertise before you attempt the really difficult course.

If you want to be thoroughly frustrated Grand Prix cartridges are obtainable from Wembley based Ace for £18.95.

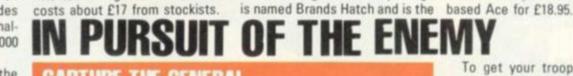

#### CAPTURE THE GENERAL

With a battalion of men under your command you have to try and capture an enemy general.

On the screen you see a battlefield with two camps located in opposite corners. Dotted across the field are clumps of trees giving you and your soldiers vital cover from enemy fire.

With the joystick you control your general's antics but troop movements are under the command of Colonel Computer!

If they get in the way of opposing soldiers they risk being shot.

The generals are luckier. They have extra protection and can resist a bullet shot. The generals also have healing fingers, and at the touch can cure a dying soldier. To get your troops to follow you in pursuit of the enemy general just press the action button.

Capturing a general is not easy. You must make sure he has no soldiers left to come to his defence.

Then you must move your own general close enough to demand his surrender. It runs on a Philips G7000 and costs

£14.95.

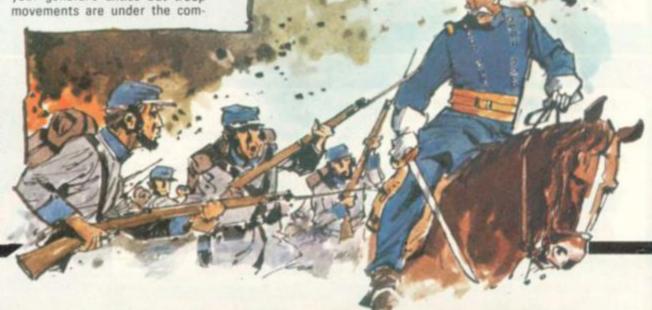

# WARRIORS FROM THE STARS

#### SUPER INVADER

Wiping-out alien invaders as they sweep down from the outer galaxies is a tougher job than ever in this souped-up version now on the streets.

Super Invader — running on the Interton VC4000 — provides you with a more difficult challenge than the traditional VC4000 invader game.

The basic concept remains the same. Your role as an intergalactic hero is to save your planet from the onslaught of a race of space warriors whose singular aim is to obliterate all life.

The aliens swarm down upon your firing base. They start off high in the sky but as the game progresses the invaders descend earthwards, firing missiles at your base.

On the right-hand side of the screen is a cloud which slowly but surely fills the action area growing in regular blocks. That spells extra danger.

When the cloud form covers the aliens your missiles become useless. So the quicker you blast the invading creatures out of the sky the more chance you have of surviving.

To make the game more treacherous your firing base is stationary so you have to keep alert for alien missiles coming

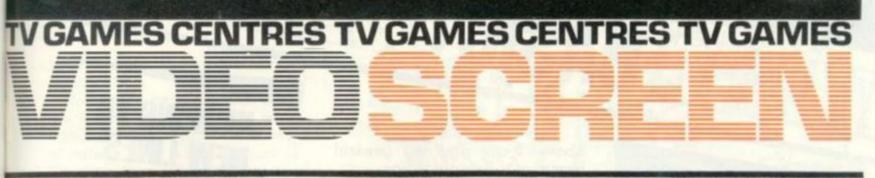

# SEARCH IN THE DARK LANDS

Begin an adventure in lands inhabited by weird creatures in a new concept in video games combining a board and the television.

Featured in Philips G7000's Quest of the Rings are a handful of characters and monsters which the player - or players encounter and have to deal with.

In principle the game is similar to most adventure games. The player takes the role of a small band of legendary heroes. The difference is that you also have a board to work out your strategy of play.

Their job is to search for 10 rings which hold a hidden power but which are concealed in the Dark Lands guarded by a malevolent Ringmaster.

#### QUEST FOR THE RINGS

Eating out of the palm of his hand are several slaves who are equally vicious. In their power and ready to injure or destroy you at the slightest provocation are Orcs and Firewraths, the spider Spydroth Tyrantulus, the Doomwinged Bloodthirsts and firebreathing dragons.

The odyssey takes you through dungeons, crystal caverns with invisible walls and the shifting halls which change position every few seconds.

Using the board to place your figures representing whichever role you decide to play, you can work out the best plan of action. On the board itself is a map of the Dark Lands revealing the surrounding seas and the dangerous areas you have to traverse.

At the same time you can see the action as it takes place on the television screen.

More than one player can join in the Quest for the Rings, each taking a different character, ranging from a warrior - when you own a magic sword - a wizard who has the power to cast spells on monsters, a mysterious phantom who can walk through walls with ease, and finally a changeling, who has the advantage of wearing an invisible cloak.

Quest of the Rings comes with a keyboard overlay which is used for locating places marked on the map of the Dark Lands, as well as areas where dangerous beasts lurk. By pressing that part of the

**MASTERING THE MAZE** 

#### SUPERMIND AND LABYRINTH

of one in one of the latest Philips G7000 cartridges, Labyrinth and Supermind.

In Labyrinth you must move a pawn through a concealed maze and find the exit within a set time limit. Sections of the maze are revealed as you travel through it. But take care to move your pawn in the middle of the path. If you don't the pawn's movement slows down.

There are 16 variations of this game on tap and each one consists of ten mazes for you to work through before you win.

You get two games for the price move and change as you go. This means your pawn could get boxed in thereby ending the game

One to really fox the addict is when exits change position. Then you have to make sure you act quickly and don't get caught up in the maze. The speed of the game can be altered too.

One of the most frustrating variations is when a cat is hidden in the walls of the maze. If you are unlucky he will leap out and gobble you up.

If you don't find that taxing enough then turn your talents to Options include mazes which Supermind, an improved version

of the old favourite Mastermind. There are multiple skill levels in Supermind.

The object of the game is to break the code set by the computer - but you are limited to a certain number of guesses. The code is represented by symbols which can be any one of 47 labelled on your G7000.

To let you know how close you are to cracking the code the computer brain shows a red figure from one to four corresponding to the correct symbol of the code.

Either tackle the computer's brain or take on a friend. As an alternative you can also take turns with a friend to complete a guess set by the chip.

A copy can be obtained from G7000 stockists for £14.95.

keyboard you will be instantly transported to the selected area.

Exactly when Quest for the Rings will be on shop shelves in the U.K. is still undecided, but Philips hope it will be readily available within a couple of months' time. The price has not been finalised but Computer and Video Games will keep you posted.

# ATLANTIC CROSSING

#### соскрп

Ever wanted to fly a Jumbo jet? Now the controls of this huge aircraft can be at your fingertips.

Your job is to pilot the jet on a flight across the Atlantic and to execute a successful take-off and landing.

You have in front of you a display of the dials and pressure guages necessary to fly the jet.

The joystick controls are used to manoeuvre the Jumbo. Take care not to fly too low, it might crash into the side of a mountain.

Cockpit runs on the Interton VC4000 video computer centre which is available from selected UK dealers. The console itself retails at just under the £100 mark, but prices vary depending on the supplier.

The Cockpit cartridge will sell for about £22.95 - more expensive than most others in the range, but the distributors Hanimex claim it is more sophisticated than previous simulation games.

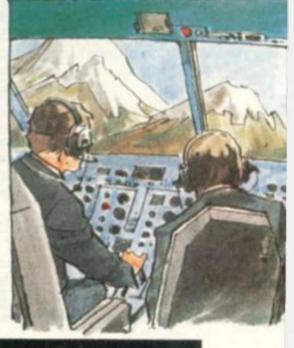

**BY MOIRA NORRIE** 

# THE POWER OF IF ...

"If", so the saying goes, is one of the most powerful words in the English language. And the same is true of the Basic language.

Last month, I introduced the IF statement with the example:

10 IF RND<0.5 THEN 40

I explained the operation of this statment as follows: if the condition RND<0.5 is true, then the computer will "jump" to line 40:

if the condition is not true, then the jump will be ignored and the computer will continue with the line following the IF statement.

In general, an IF statement will have the following format: (line number) IF (condition) THEN (line number)

The method I have used for describing the general format of the IF statement is commonly used in programming. The parts enclosed in angular brackets, e.g. (condition), are descriptions of what should be placed in that part of the IF statement. The parts not enclosed in angular brackets, e.g. IF, indicate exactly what must be placed in that part of the IF statement.

The first line number is simply the line number that must appear at the beginning of every line of a Basic program. The second line number is the number of the line that the computer will "jump" to if the condition specified is true.

What sort of conditions can be tested for in an IF statement? A condition will involve the comparison of two arithmetic expressions. In my earlier example, the value of "RND" would be compared with the value 0.5. If the value of "RND" turned out to be less than 0.5, then the condition would be realised.

Using the method described

76 COMPUTER & VIDEO GAMES

above, I can give the general format of a (condition) as:

(arith. expr.) (relational operator) (arith. expr.)

A relational operator is a mathematical sign used when comparing two values and can be one of:

< less than

**BASIC** 

- < = less than or equal to
- > greater than
- > = greater than or equal to = equal to
- <> not equal to

To illustrate these formats, I will now give a selection of examples of IF statements. (Note that each line is a separate example and this is not intended to be considered linked in some way as part of a program!)

30 IF X=O THEN 120

90 IF A+B <=C+D THEN 10 85 IF INT(6\*RND+1)<>6 THEN

20

Notice that, as a result of an IF

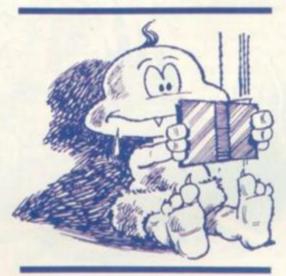

statement, the computer may "jump" either "forwards" or "backwards" in a program — it will simply jump to the line specified in the IF statement, wherever that might be.

Many version of Basic allow more advanced forms of the IF statement. Rather than "jumping" to another section of the program if the condition is true, it may be possible to specify a simple action to be performed, e.g. printing a message. In some versions, it is possible to specify alternative actions to be performed depending upon whether the condition is true or false all within a single IF statement. These forms will be discussed later in the series.

# JUMPING TO NEW LINES

The GOTO statement, also introduced last month, takes the general form

(line number) GOTO (line number)

Again, the first line number simply labels the GOTO statement. The second line number specifies the line to which the computer should jump. The GOTO statement is referred to as an "unconditional jump" as the jump will always take place. On its own, the GOTO statement is not of much use. However, used in conjunction with the IF statement, it can be used to set up alternative sections within a program.

# SOLVING A PROBLEM

By looking at a simple example, I will demonstrate the steps involved in writing a program. First, let's look at the problem.

"In a spensored walk, each entrant is given a number in the range 1 to 100. The entrants are all sponsored at a rate of 25p per km for the first 15km, and 50p per km beyond that. Write a program that could be used to print the amount earned by each entrant."

I can start with the general program outline:

repeat for each entrant input data print results end repeat

For each entrant, I will need a pair of data values — the entrant number and the distance walked. The statement of the problem specifies that the entrant number will be in the range 1 to 100 and, clearly, the distance walked must be a positive number. However, it is not stated whether that number must be an integer, or, if it can be any real positive real number e.g. would the pair of values 25,12.5 be acceptable? I will assume that real numbers are acceptable, but, strictly speaking, I should say that the statement of the problem does not

provide all the information required!

Now that I have decided upon the format of the data for each entrant, I will require some way of determining when the end of the data is reached so that the computer will repeat the "loop" the correct number of times. If I knew that there were to be exactly 100 entrants, then I could use a FOR loop to control the number of times that the loop would be repeated. But we do not know exactly how many entrants will take part.

Although the statement of the problem says that each entrant will have a number in the range 1 to 100, there is nothing to say that there will be exactly 100 entrants. In fact, a sponsored run would involve someone in a lot of counting to determine how many turn out. It is easier to keep typing data until there is no more; then type in some preset value which will stand out from the normal data, so that the computer will stop looping. This special value is called a "terminating value" since it marks the end of the data.

In most practical situations, some value can be found which would never occur in the data for processing. For example, in the case of the sponsored walk, an entrant number of -1 would never occur — we could therefore use this as a "terminating value". As I will input pairs of values in the program, I will also provide a "dummy value" of 0 for the distance walked by "entrant number -1".

# THE GENERAL OUTLINE

- I can now develop the general program outline as follows:
- input entrant no. , distance walked
- if entrant no. = -1 then (end of program)

#### print amount earned goto (input data)

end

How can I calculate the amount earned by an entrant? Assume that the entrant no. is N and the distance walked is D, then the amount earned by entrant N will be determined by: if D < 15

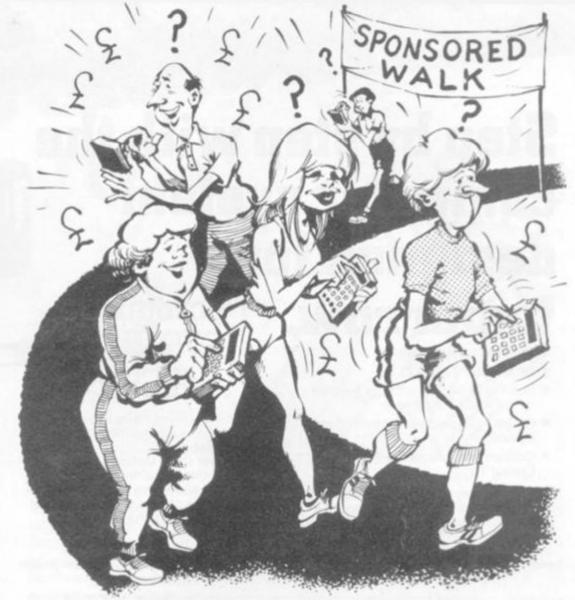

then amount earned = D\*0.25

otherwise

amount earned = 15\*0.25 + (D-15) \*0.5 where the amount earned is in pounds.

# 

Having developed the outline of my program, I am now in a position to write the program itself.

|     | to there have produced itsette  |
|-----|---------------------------------|
| 10  | REM SPONSORED WALK              |
| 20  | REM N IS THE ENTRANT NO.        |
| 30  | REM D IS THE DISTANCE<br>WALKED |
| 40  | REM                             |
| 50  | PRINT "WHAT IS                  |
|     | ENTRANT NO. AND DIS-            |
|     | TANCE WALKED"                   |
| 60  |                                 |
| 70  |                                 |
| 80  | IF D<15 THEN 110                |
| 90  | PRINT 15*0.25 +                 |
|     | (D-15)*0.5, "POUNDS"            |
| 100 | GOTO 50                         |
| 110 |                                 |
| 110 | "POUNDS"                        |
| 100 |                                 |
| 120 | GOTO 50                         |
| 130 | END                             |
| If  | your computer does not use      |

END statements, then replace line 130 by 130 STOP The STOP statement is similar to the END statement in that the program will stop running when it is encountered. However, unlike the END statement it does not have to be the last statement in a program — it can occur at any point in the program.

The above program could be improved in many ways. For example, the results would be a lot clearer if they were printed in a table rather than being mixed in with the input data.

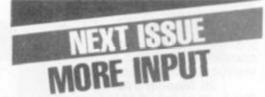

In the program for the sponsored walk, the data for each entrant consisted of a number followed by the distance walked. It would be convenient in such a situation if the name of the entrant could also be input so that it could be printed next to the amount earned for easy identification. Next month, I will describe how this can be done using "string variables".

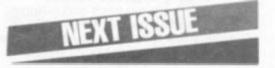

# Step by step with the computer system designed for

# morrow

- \* 6502 Microprocessor
- \* 2K Monitor TANBUG
- \* Intelligent socket accepts keypad or full ASCII Keyboard
- \* Chunky Graphics and Lower Case Options
- \* Connects to unmodified B/W or Colour TV

For the first time buyer or experienced user, Microtan 65 is a superb route into personal computing. If you are looking for a sophisticated machine with the capability of expansion into a professional system, then this is the

£79.00 Ready £69.00 Kit

and allow graphics to be built up on the screen at a resolution of 64 rows by 64 columns.

Lower Case Option To extend the character set to 128 characters, allows for real descenders on lower case characters and a set of extra symbols and characters for simple graphics.

#### **Microtan Accessories**

20-way Hex keypad MPS 1 Basic power supply

> Aerial connector lead Full ASCII Keyboard MPS 2 Full system power supply

Mini - motherboard Microtan is available ready-built or as a kit. We recommend that you should have some soldering experience before attempting the Microtan Kit, although if you do run into problems you can make use of our "Get you Going" service

(telephone for details). TANEX

- 7K Static Ram
- \* 10K Microsoft Basic
- \* 32 Parallel I/O lines
- \* 1 Serial I/O port
- \* XBUG
- \* Cassette Interface

The first step in expanding your system. Tanex provides the extra facilities necessary for the serious programmer. Memory expansion: Tanex has provisions for up to 7K of static RAM and up to 14K of EPROM using 2716 or 2732 chips.

**XBUG and BASIC** XBUG is a 2K extension to TANBUG that contains a mnemonic assembler and disassembler and cassette firmware running at 300 Baud CUTS. standard or high speed. 2400 Baud Tangerine standard with 6 character filenames. Tangerine have taken out a full O.E.M. licence for Microsoft BASIC, the microcomputer industry standard, this is a full feature implementation with interrupt and machine code handling, and a superb program editor.

Both XBUG and BASIC plug directly into Tanex and are supplied with comprehensive user manuals.

#### Parallel I/O

When fully expanded Tanex includes two V.I.A.s (Versatile Interface Adaptors) which implement the cassette interface and the parallel I/O ports. Software in TANBUG V2.3 enables you to plug in and use a Centronics type printer. The two V.I.A.s also contain counter timers that can be used for a variety of applications enhanced by the use of the integral handshake facilities.

#### Serial I/O

Also on the expanded board is a serial I/O port that can be used to interface RS232 or 20Ma loop terminals or VDU's, again all controlled by TANBUG V2.3

Tanex (Min Config) Kit £50.95 inc VAT and P & P Tanex (Min Config) Assembled £62.45 inc VAT and P & P Expanded Tanex Kit £104.66 inc VAT and P & P Expanded Tanex Assembled £116.16 Inc VAT and P&P

| LTD, FO | NGERINE<br>DREHILL N<br>S CB7 4AE  | WORKS,    |         |       |        |
|---------|------------------------------------|-----------|---------|-------|--------|
| Please  | send me:                           |           |         |       |        |
| Microta | n 65 kit/a                         | iss at £6 | 9.00    |       |        |
| Tanex   | kit/ass at                         | £50.95    |         |       |        |
| comple  | send me<br>te Tanger<br>and my lo  | rine Com  | puter   |       |        |
| above   | se cheque<br>amount O<br>Barclayca | R please  | e charg | e me  | ber is |
| 000     | 0000                               | 000       | 000     | 200   | 100    |
| Name:   |                                    |           |         |       |        |
| Addres  |                                    |           |         |       |        |
| Addres  |                                    |           |         |       |        |
|         |                                    |           |         |       | CVG03  |
|         |                                    |           |         |       |        |
| T       | ar                                 | vr        | or      | ir    | 0      |
| 6       | ar                                 | N         |         |       | L      |
|         | como                               | uter a    | ictem   | c 11d |        |
|         | - ( 0 0 0                          | uict su   | A) ( II | 1 110 |        |
|         |                                    |           | P       |       |        |
|         | Forel                              | DILL W    | orks.   | EIV   |        |
|         |                                    | he C      |         |       | ,      |

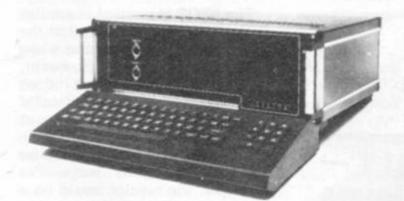

computer for you. Step by step with the computer system designed for tomorrow

6502 Microprocessor Probably the most popular CPU (central processing unit) for personal computers, having a powerful instruction set and architecture.

**2K Monitor TANBUG** The built-in 'mind' of the machine TANBUG controls all system functions and gives comprehensive machinecode facilities. Functions include:- set and clear breakpoints, single step through program, execute program copy block of memory, modify memory locations and much more.

Intelligent keyboard socket For absolute beginners we can supply an easy to use 20-way Hex keypad; for the more experienced user there is a full typewriter style ASCII keyboard. Either way, Microtan will work out exactly which type you are using and act appropriately.

**Chunky Graphics Options** For drawing simple lines and graphs,, or for animated games, Chunky Graphics is a low cost answer. This set of chips plug into the Microtan board

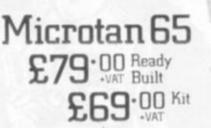

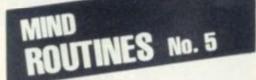

Using all the odd digits 1, 3, 5, 7, 9 how many 5 digit prime numbers can be made? What is the highest and the lowest prime? What is the total of all the primes that can be made?

• The winner of our January Mind Routines puzzle was Graham Taylor of Lawn Avenue, Peterborough and the first correct Nevera Crossword entry out of the hat came from A. Still of Durweston Close, Bournemouth. Bottles of champagne are on their way to both winners.

The answers to our February issue's puzzles are on page 16.

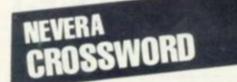

ACROSS

- Kid David rules over computer storage device (4,4,5)
- Move to give a higher case
   (5)
- Encompass the video game

   (8)
- 9. School game (5)
- Quite plain like the chess board (5,3,5)
- Computer's words which contain adventurer's equipment (5)
- In which to send off the music program (8)
- A hundred and six balls in cricket failsafe (5)
- Soccer player with inborn ability to torment 2 (7.6)
- DOWN
- Soccer player stranded at the start (4,4)
- Endlessly set up α single attack (3,4)
- Opening Fortran for equivalent with alternatives (5)
- 5. Get data for the Basic program from thin putty (5)
- Twisted British Rail cables makes board game (8)
- 8. 2's favourite (8) video game?
- 10. Display clues like this, the

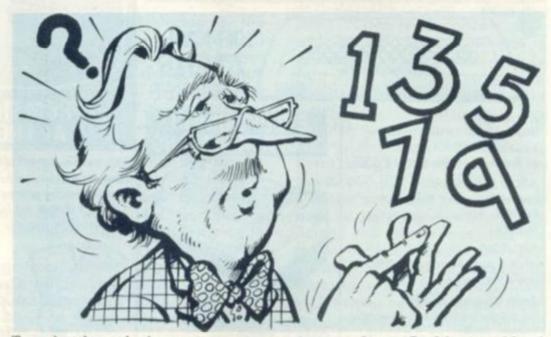

Two bottles of champagne are up for grabs on this page every month. The first correct answers out of the hat for both the Mind Routines problem and the crossword on 14 March will have bottles of champagne rushed to them. Ian Pedder's Mind Routines problem will test both your ability to think through a puzzle and set it out as a program. If you are more literary minded try Nevera's Crossword and see how you get on.

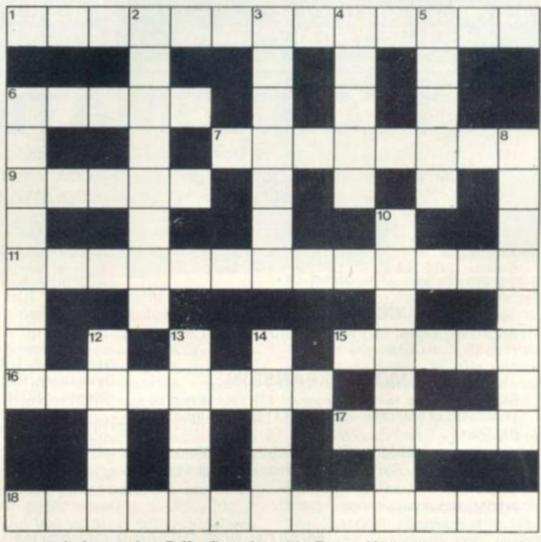

gunfight at the O.K. Corral for example (8)

- Happening to be the first woman in the Old Testament on the New Testament (5)
- Change a vital terminal piece (5)
- For Next structures put up for what one might do with printer output (5)
- For details of Computer and Video Games competition rules see Page 16.

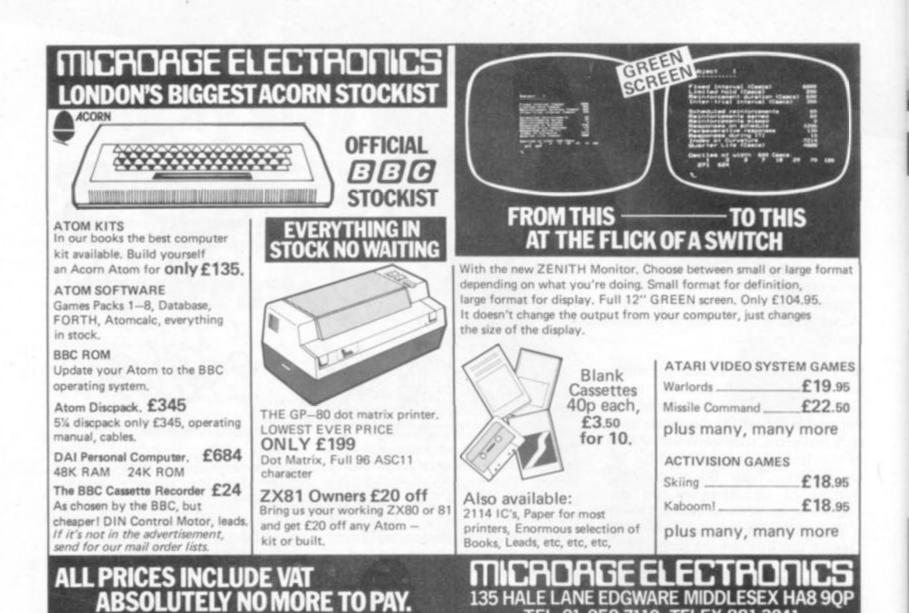

# **TECHNOMATIC LTD**

#### MAJOR ATOM DEALER

ATOM: Basic 8K + 2K kit £120 built £140 expanded 12K + 12K + via £188 (P+P £2.50/unit) Power supply 1.8A 8V £8 3A 5V REGULATED £22.00, P+P £1.50

#### HARDWARE

1K Ram (2 × 2114 low power) £2 F.P. ROM £20 Buffers: 74LS244 £0.70, DP8304 £4.50, 8ILS95 £0.90 Via 6522 £5.00.

#### CONNECTORS

BUS: Plug £3, skt £4, PRINTER: Plug £2, skt £2 VDU: Plug £0.90 skt £0.90.

#### MEMORY EXPANSION

5K SRAM + up to 16K eprom or 13k SRAM can be populated as you progress. PCB: £11.50 (Incl. Interfacing Data)

64K Dynamic RAM card (expandable to 128K). Fits inside the case. Std 1.8A PSU adequate. Built £95.00 P+P 75p.

ATOM colour encoder card £39.00.

#### SOFTWARE/FIRMWARE

Toolbox-ROM: Many new exciting commands incl. uprating cassette read/write level to 1200 band & visual indication whilst loading. Price incl. inst. man-

Games Pack 1-10, Maths Pack 1-2, Soft VDU, Chess, Desk Diary, Fourth Data Base etc. £10.00 ea. Word Processor ROM + manual £26.00.

Fruit Machine, Break Out, Disassembler UFO Bomber, Pinball £3.50 ea. 747 Flt. Simulator, Invaders £8.00 ea.

BOOKS (no VAT): "Getting Acquainted with your Atom" £7.95. "Atom Magic" £5.95. "Atom Business" £6.95. P+P/book 70p.

#### WATCH FOR DETAILS ON ATOM VISION

#### TECHNOMATIC LTD

Mail orders to: 17 BURNLEY ROAD, LONDON NW10 1ED Tel: 01-452 1500/450 6597

Barclay and Access cards accepted

All prices are exclusive of P+P & VAT.

Add 40p P+P & 15% VAT Unless specified otherwise send SAE for full details.

Shops: 15 BURNLEY ROAD, LONDON NW10 1ED 305 EDGWARE ROAD, LONDON, W2 Tel: 01-723 0233

80 COMPUTER & VIDEO GAMES

ual £24.50.

ATOMSOFT

**CIRCUIT TRAINING** 

Over the next two issues I am going to move slightly away from actual kit building, to look at prototyping your own designs or those that you may find elsewhere.

It is helpful to know from the very beginning which is the best way of developing your ideas into a working circuit.

Depending on the complexity of the circuit and its function there is an ideal means of construction. There are, of course, other factors to consider, such as cost and availability and also how involved you want to get. I will try to cover all the methods but there will probably be one or two obscure types I will miss.

Many years ago I built a bridge rectifier with a dropper resistor on a group panel. It was very crude but as I had to dissipate a lot of heat it was an ideal way as I could hang the strip of high power diodes and resistors in a draught to cool it. The group panel, by the way, is simply a parallel line of solder tags formed onto a piece of insulating material.

The next stage up is probably the matrix board. This is just a piece of insulating board with an array of holes, of various dimensions, set 0. lin. apart, into which pins are inserted. By drawing your circuit out on paper you can arrange the pins at the point of each join of the components. For complicated circuits the components can be arranged on both sides of the board.

Please do not make the mistake of wrapping the component leads around the pins as it makes it extremely difficult to unsolder them later on, if you need to redesign the circuit or re-use the components. A simple lap joint will do. Also, take care not to push the pins in too far as you will fracture the board. If the board is to be well used, a drop of solder on the underside of it will prevent the pins from working loose. If chips are included in the design you are strongly advised to use holders, which conveniently fit into the 0.1in. pitch holes. It should be possible to bend the legs of the holder outwards to be soldered to pins inserted along the side of the chip. This secures the holder onto the board.

+ Koznez

When you come to making connections across the board, between pins, it is advisable to use insulated wire of different colours. It makes it much easier to follow the circuit if you can use particular colours for each line of the design, not only for power lines, but for data lines as well. This applies to all types of construction as a few circuits sort out the layout. A special track cutter is available but a drill bit will do just as well. If necessary, components, can be laid along the tracks, so long as the track is cut between the leads. Yes, it has happened that all the components have been laid along the tracks without them being cut. For some reason the circuit did not work!

Make sure that the chip holders, if they are used, are laid across the tracks and that the tracks are cut between the pins. Again, the use of a drawing or diagram would be helpful.

Until you become proficient at designing board layout you will always use more board than you really need. This is unavoidable

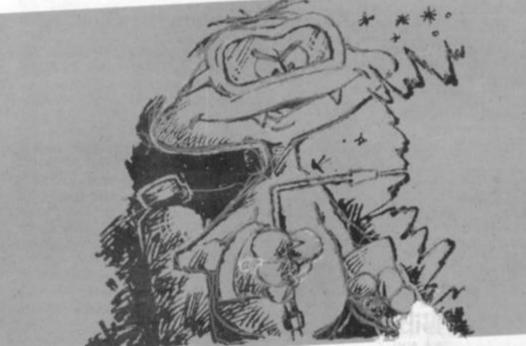

will be impossible to trace unless they are colour-coded.

Up market from the matrix board, in some respects, is the stripboard. Like the matrix, the stripboard is just a variable array of holes, set at 0.1in. pitch in an insulating board, but with a very distinct difference. On one side of the board are bonded strips of copper conductor. The components can therefore be soldered onto the board without the use of pins, although these are useful as terminal and test points.

Care must be taken to cut the tracks in the right places. Drawing the circuit out on, preferably, 0.1in. graph paper will help you to begin with a to overcome this problen; .ghtly, try to redraw the circuit a few times on paper as you intend it to appear on the board. It will give you some experience in alternative design, if nothing else, and you may discover a more rational layout.

Next month I will endeavour to deal with wire-wrapping and the use of Eurocard type circuit boards. Unlike the two types of board mentioned here, which are discrete component orientated, the Eurocards are biased towards circuits with large numbers of chips. See you then.

**BY KEITH MOTT** 

#### SUPERMARKET

#### ZX-81 CASSETTE ONE

"I had your InvadersReact cassette . . . I was delighted with this first cassette" — P. Rubython, London NW10

"I have been intending to write to you for some days to say how much I enjoy the games on 'Cassette One' which you supplied me with earlier this month. Please let... into the secret of your first time load every time!" — E. H., London SW4

#### CASSETTE ONE SIDE ONE 1K MACHINE CODE PROGRAMS

Planet lander, Bug splat, Bouncing letters. CASSETTE ONE SIDE ONE 1K

#### BASIC PROGRAMS

CASSETTE ONE SIDE TWO has large screen versions of Invaders and Maze of Death, ready for when you get 16k. All on Cassette One for £3.80

#### CASSETTE TWO

 just out, ten 16k Basic games.
 OTHELLO, AWARI, LASER BASES, WORD MASTERMIND, RECTANGLES, CRASH, ROULETTE, PONTOON, PENNY SHOOT, GUN COMMAND.
 All on Cassette Two for £5

Recorded on quality cassettes, sent by first class post. From: Michael Orwin, 26 Brownlow Rd., Willesden, London NW10 9QL.

#### TRS 80 VIDEO GENIE SOFTWARE

QUALITY SOFTWARE AT A FRACTION OF THE USUAL PRICES. SEND S.A.E. FOR COMPREHENSIVE LISTS. J. T. WILSON, 9 COTSWOLD TERRACE, CHIPPING NORTON, OXON

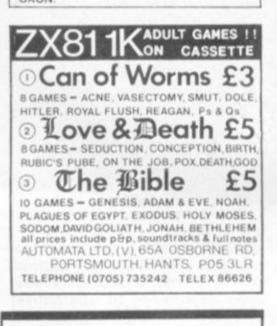

### ZX80 — ZX 81 HARDWARE

Tape recorder interface unit. Designed to help those with **LOADING** difficulties. Self contained at £12.50 inc.

Video amp. unit to allow ZX80/81 to drive standard video monitor. Much better pictures than on the T.V.'s. Self contained at £12.50 inc. SAE for details

D. BRUCE ELECTRONICS THE BEACON BLACKHALL ROCKS CLEVELAND TS27 4BH TEL. 0783 863612

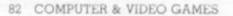

# RUBIK'S CUBE UNLOCKED Computer Cube

I WARE SUF I WARE SUF I WARE SU

For those of you who have never heard of Rubik's Cube, apply to the Guinness Book of Records and move to the next review. For the rest of you, here is the computerised cube!

This program not only solves the cube as you watch, but also lets you play with the cube yourself.

Since I have never yet solved a cube, watching the computer solve it, is both interesting and demoralising.

The standard of the display is exceptional. The screen presents you, in colour, with a 3-D view of your cube, a view of each of the six sides, a view of the side to be turned showing position before and after the turn, and all the moves made so far in normal cube notation.

The instructions are short and clear, but do require reading fully before using the program. To enter the state of the cube you have been trying to solve for weeks is simple; just key in the colour of each position on each face. The program prompts clearly and a seven-year-old had no problem with it at all.

How much you enjoy the program will depend on how much you like the cube. As an alternative to the cube there are certain disadvantages — you can't easily throw it at the wall quite like a regular cube!

As an example of how easy to use a good program should be, I place it top of the list. It runs on a 48K Apple under DOS 3.2 or 3.3, but supplies and price are not yet finalised in the U.K.

#### BEAM ME UP SCOTTY AND SPEEDWAY

The starship Enterprise lies stricken in space in the game Beam Me Up Scotty.

Your job is to collect as many new Dilithium crystals as possible from a planetary surface by beaming down an ensign, steering him to the flashing crystal and returning to the beaming-up point. His movement is controlled with the cursor control keys.

If this sounds simple, then you haven't reckoned with the randomly placed obstacles and man-eating monsters, who roam the surface. To make things worse, these monsters are sometimes invisible! Occasionally, your man panics, and it can take both skill and luck to prevent him running into a monster or obstacle.

The comprehensive instructions are very well presented within the program, and imaginative use is made of the graphics. The program runs on a 16K Nascom 2 with ROM Basic and graphics, represents good 

# **DILITHIUM DILEMMA**

value for money at £5.00, from Futura Software of Chelmsford.

On the same tape comes Speedway, a racing game for up to three players, including a one-player practice mode. The object is to try and complete as many laps as possible before crashing into another player, the track boundary, or one of the hazards which appear at random. Varying road conditions and hazard difficulty level are selected at the start of the game.

The controls are difficult to get used to — each player has two keys to steer in four directions — and the bikes are slow to respond to changes in direction.

With three players on the track, it is a challenge to complete even one lap!

As with the former program, the graphics are good and full instructions can be printed at the start of the game. Speedway also costs £5.00, and runs in 8K on the Nascom 2 with ROM Basic and graphics.

# SNAPPING UP A MINOTAUR **AND SAVING BABIES!**

WARE SOFTWARE SOFTWARE SOFT

#### SNAPPER MINOTAUR, BABIES

This is the ninth and probably the best games pack from Acornsoft so far. All the games on this cassette use graphics and sound effects to the utmost showing just what can be achieved on the Atom through skilful programming.

The first game, Snapper, is a variation of the arcade game "Mazeman", mentioned in the November issue of Computer and Video Games. However, the game has been simplified to fit it on a standard Atom.

These simplifications include changing the "ghosts" and your man into circles (they are in fact in colour if you've got the colour encoder board fitted), and the simplification of the rules (you don't get fruit in this version).

If you haven't seen the arcade version of the game, then here's how to play. The basic object of the game is to eat as many ghosts as you can while your mouth is open (if your mouth is shut when you catch one, it eats you!).

To open your mouth you must go over one of the corner crosses. Then you have a limited amount of time before it shuts again. The graphics are good and are backed up by excellent sound effects.

The second game, Minotaur has impressive graphics too. The object of the game is to take all the gold bars from the boxes scattered around the maze, and to put them in the safe while trying to avoid meeting the minotaur who tries to catch and eat you. All this is done with 3-D pictures of the passages and the various objects in them. However, if you get completely lost, then you can call up a map of the labyrinth telling you where everything is.

You can also mark the floor with a big

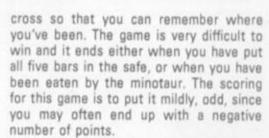

This game also has sound effects telling you how far away the minotaur is - he growls when he gets close. When eaten, the minotaur just sits there in front of you smiling and winking. He doesn't actually look too convincing but that's only a small point which doesn't detract at all from the excellence of the game as a whole.

The third and last game, Babies, is an exact copy of the hand held game with the L.C.D. display in which babies jump out of a burning building. You must catch them on your stretcher and bounce them off the end of the screen before they fall to their deaths. Three are allowed to die before the game ends.

This games pack is excellent value for money and I was very tempted to play the games rather than write the review!

These games should be available from Acornsoft at the price of £11.50 for the cassette.

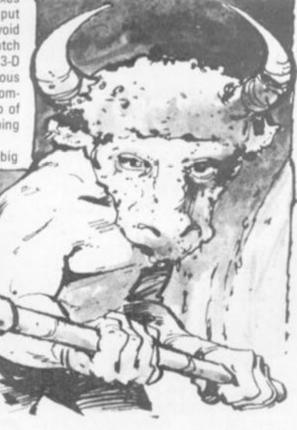

#### SUPERMARKET

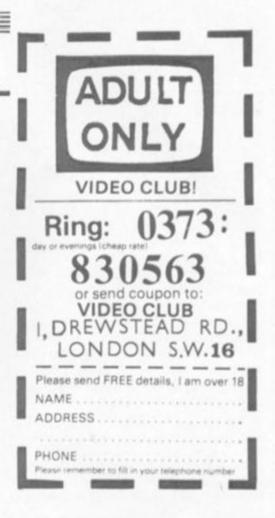

#### Quality Software

## 288 1020 INVADERS

Send s.a.e. for details, describing your system \*

Prices Include VAT. Post and packing FREE in the U.K. \* Mail Order Only \* BRIDGE SOFTWARE (G) 36 FERNWOOD, MARPLE BRIDGE, STOCKPORT, CHESHIRE SK6 58E

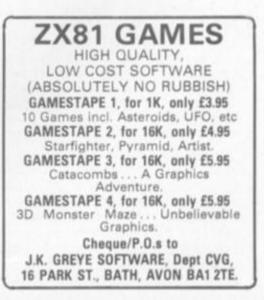

# **ROOM TO GROW**

The Atom uses the 6502 microprocessor which is the same chip used in the Apple, Pet and the BBC microcomputer.

Memory capacity starts with a minimum of 1K RAM which can be expanded to 12K by adding chips. Expansion to 32K is achieved by adding an extra Eurocard inside the Atom case and then you have to buy a 19in rack which is expensive.

ROM starts at 8K and goes up to 16K on board, with extra expansion available as with the RAM chips.

The power supply needed to run an Atom is eight volts at 800 mA each for the minimum system. Acorn can supply the power unit which feeds the internal regulator. For the maximum system you need an external regulator supply.

A cassette interface port allows you to connect a cassette recorder for loading and storing information, and a printer output port for attaching a printer.

The Atom has sound capability via a loudspeaker which allows the generation of tones of any frequency.

# **GAMES PEOPLE**

Independent software supplies have not been slow to support the Atom and a large range of games is available for the machine.

Acornsoft produces 12 games packs which contain three games on each cassette and costs £11.50 inclusive of VAT.

The company claims to be able to turn any arcade craze into an Atom game in a matter of months. One example is the game of Snapper, which recreates the popular Pacman game — this shares a cassette with Minotaur and Babies.

Also available are three Atom adventures and a chess playing program.

Among the other Atom games software suppliers are:

- Program Power (5 Wensley Road, Leeds LS7 2LX) has a range of about 30 games, from adventures to the arcade type. Astro Birds, Invader Force and 3D Asteriods are its best sellers.
- Bug Byte (98-100 The Albany, Old Hall Street, Liverpool L3 9EP) offers some 19 games, including the arcade and simulation-type. 747 is a flightsimulation program which along with Invaders and Galaxian, is its most popular cassette.
- Hopesoft (Hope Cottage, Winterbourne, Newbury, Berkshire) at present has six games concentrating more on the adventure type. Of the arcade variety it offers an elementary Pacman game called Chaser and Space Invaders. Atom Adventure is its best seller.
- A & F Software (10 Wilpshire Avenue, Longsight, Manchester M12 5TL) produces four games for the Atom of the

The Atom is made by Acorn Computer Ltd. and is available in kit form or ready built.

Direct from Acorn it costs £174 for the 2K assembled or £140 for the kit. A "full" Atom has 12K memory and costs £289 from Acorn.

It is designed to plug into a television set and the Atom comes complete with Basic manual, U.H.F. television lead. A power supply (cost £10.20) and a cassette lead (£1.50) are important extras.

The machine, which was launched in mid-1980, has proved popular with games players because of its high resolution graphics but also has business and educational applications.

Hardware and software is available from Acorn Computers and its associated company Acornsoft, which shares its address at 4a Market Hill, Cambridge CB2 3NJ. The prices quoted above are Acorn's, but its large dealer network will sell the equipment much cheaper.

interactive type. A radar game, Early Warning, is its most successful.

- Team 4 Software (12 Taunton House, Redcar Road, Harold Hill, Romford, Essex) offers Space Invaders and Shapemaker, an etch-a-sketcher which enables you to draw and store your own graphics.
- Computer Concepts is at 16 Wayside, Chipperfield, Hertfordshire. It produces a small range of software for the Atom including Invaders, a sound effects program, an alarm clock program and a program to increase the number of text lines and characters on the screen.

## **GOOD GRAPHICS**

The Atom manual contains all the information necessary to produce your own graphics and sound for games playing.

Graphics capabilities depend on the memory available. A minimum Atom has 1K of V.D.U. RAM, half of which is used for storing text. But this can be expanded up to 6K V.D.U. and 5K text space which is the maximum configuration on the board. The Atom has nine graphic modes dependent on memory:

| Mode | Reso | Memory |      |
|------|------|--------|------|
|      | X    | Y      |      |
| 0    | 64   | 48     | .5K  |
| 1a   | 64   | 64     | 1K   |
| 1    | 128  | 64     | 1K   |
| 2a   | 128  | 64     | - 2K |
| 2    | 128  | 96     | 1.5K |
| 3a   | 128  | 96     | 3K   |
| 3    | 128  | 192    | 3K - |
| 4a   | 128  | 192    | 6K   |
| 4    | 256  | 192    | 6K   |

X is the horizontal axis and Y the vertical. The "a" modes refer to colour which requires the floating-point ROM and the colour coverter board - about £20 each.

The highest mode is more than adequate for reproducing arcade-type games and the more sedate displays required by strategy games.For example: Acornsoft has designed a version of Kensington which fits on the Atom screen.

Sound is available from a single bit on an output port and the user must write a machine code program to generate noises — very easy as the Atom has built-in assembler — the manual contains a machine code program to impersonate a harpsicord.

Volume and quality from the internal speaker leaves a lot to be desired, however the sound output is available on one of the pins on the din socket which the cassette uses. A seven pin din plug will connect it to an amplifier.

# **BASIC PROBLEM**

One of the main criticisms levelled at the Atom by other computer users, is that its Basic is very different from the Microsoft Basic.

Among the peculiarities are the operations to carry out print formatting, floating point arithmetic and string handling.

You can also use abbreviations for the most widely used command words. The string handling commands are also unusual — again to conserve memory space and speed up the string manipulation operation.

The Atom has an in-built assembler which enables you to produce machine code programs. Machine code can also be placed into memory and assembler statements be made part of a Basic program so that it returns control to Basic after the machine code has run.

Owners of the fully expanded Atom can take advantage of the Atom Forth implementation. The Forth language is a programming language which can be implemented on microcomputers and offers high-level ways of solving a wide range of problems.

It is a compiled language and programs run very quickly when you use it. The cassette contains a Forth dictionary and compiler, a tape interface/screen editor, a graphics package and a high resolution graphics demonstration.

Pascal can be used with the Atom but you need extra memory to link it in with either the System 2 or 3.

The Acorn Pascal package includes a compiler, an editor and an interpreter and an in-line assembler for programming critical routines.

The List Processing Language (LISP) can be used on the Atom but this language is usually used when working on research programs rather than production programs.

# **OPTIONAL EXTRAS**

A variety of peripherals are available for the Acorn, both from Acorn and other specialist firms.

The Atom was designed as a cassette based system, not as a disc-based one, but in the near future Acorn is to bring out a single disc drive unit which should cost around the £200 mark.

Acorn claims any cassette recorder can be plugged into the Atom and used to save and load programmes but the more expensive the recorder the better the performance.

Acorn markets a printer which will produce hard copy from the Atom. It is called the GP-80A and sells for £232. The GP-80A is a dot matrix printer and provides characters printed in single and double widths, also graphics.

The 2K system needs the Atom printer drive chips which fit inside the machine's casing. These retail for £11. Having expanded the Atom you need a wire link from pin 17 of the 8255 chip to pin 17 of the printer connector.

There are no joysticks on sale for the Atom but Atari joysticks can be converted. A booklet on the subject can be obtained from Burgaids, 32 Guithavon Road, Witham, Essex. The £2.50 12 page booklet also contains some Atom games programs.

Additional memory boards can be bought from Acorn or Basildon-based Timedata which specialises in the Atom.

You can get 1K RAM sets from Acorn for £11.22 each (shop around as these come a lot cheaper) and a 4K floating point ROM for £23.00. If you buy the 12K Atom it comes with the system. An 8K memory card is also available. It is connected inside the Atom and costs about £50.

Timedata supplies a 16K add-on RAM for £59.50 and a 32K RAM board for £74.00.

A 64K dynamic RAM card can be connected inside she Atom. It is made by Audio Computers of Southend and is available from the manufacturers or Technomatic of 17 Burnley Road, London NW10.

Extra memory is not usually required for playing games on the Atom but is usually needed if the user wants to build up a large database of information. According to Acornsoft all of the games software runs perfectly on a 12K Atom.

The user port on the Atom is similar to the Pet's (8 bit), so any peripheral advertised for the Pet user port can be connected to the Atom. You will need to make an adapter lead up and change the software — most manufacturers will make these alternatives available.

One interesting aspect is a voice synthesiser available from Wide Band Products of Royston, Herts. Its Speakeasy unit with power supply unit and speaker for £69 (plus VAT) will connect to the Atom. The Atomtel facility allows users to access massive mainframe databases via the information service Prestel. The Atomtel ROM plugs into the Floating Point ROM socket (£30), you also need a modem and Isolating Unit (£70) and a PSU + cables (£20).

A few of the Atomtel facilities are Auto Dial, Auto log-on, full Prestel character set and provision for downloading software.

## A USER'S VIEW

I bought the minimum kit Atom for about £130 from one of the dealers.

Being a dab hand with a soldering iron it took me a long evening to construct but it's not hard for beginners because the construction manual which comes with the kit version only is quite comprehensive.

The keyboard is a problem so take care, but the grapevine says that a new keyboard will soon be used.

I had toyed with a Pet previously so I was slightly perturbed by the reports of Atoms' peculiar Basic but within a week there was no problem.

The Atoms' "idiosyncratic" approach to PEEK-ing, POKE-ing, print formating and string handling is not only more compact than other methods, but more logical.

The floating point arithmetic is a bit complex because one has to prefix with "F". But you soon discover the speed advantages of Integer and only use Floating Point when you need to.

The extra 2114s and VIA 6522 come next and I had a fully expanded Atom and my wallet didn't notice. The beauty of the Atom is that you slowly build up and eventually you've got a hard disc-based system, with colour, Prestel, Atomtel, BBC Rom set, Wordpack, Printer, Econet and speech.

And finally, one tip for those who intend to get serious use out of the Atom. Buy, build, borrow or steal a 5 volt 3 amp regulated power supply the Atom P.S.U. will support a maximum board, but if you are going to expand sooner or later you'll need it.

If things go wrong, Acorn has a service department but the company is notoriously difficult to reach by phone.

#### **BOOKING TIME**

Several authors have been tempted into print to give others the benefit of their Atom experiences.

Acornsoft is in the throes of producing a book titled Atomic Secrets This publication will consist of programming hints and techniques which Acornsoft's programming team has employed in producing software for the machine. It will give advice of how to get over many problems.

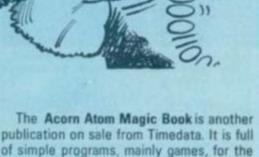

publication on sale from Timedata. It is full of simple programs, mainly games, for the Atom and also programming tips for the amateur.

The Magic Book also covers converting programs from other machine's Basic into Atom Basic, together with useful subroutine addresses contained in the ROM. The Magic Book costs £5.50.

A book along the same lines, called Getting Acquainted With Your Atom. It is an introduction to Basic using examples of games and educational programs, as well as a section on graphics. This book is slightly more expensive costing £7.95 and is published by Database Consultancy of Gidea Park, Essex.

For the more advanced programmer who seriously wants to learn about the subject in more depth, a book titled 6502 Assembly Language Programming by Lance Leventhal is a good buy. It's a thick book packed with information detailing standard features of assembler language and also going into the complexities, but in a readable style. The publisher is Osborne-McGraw-Hill and the price is £5.50.

Starting Forth is useful for those who have bought Acornsoft's recently introduced Forth implementation package. Forth has generated a lot of enthusiasm amongst micro users because it is a high level language which is easily implemented on low memory systems. It was invented about 10 years ago but is just now becoming more widely accepted mainly due to the Forth Interest Group. Starting Forth is published by Forth Inc. which is owned by the language's author, Charles Moore.

Acorn supplies its own documentation with every computer it sells. For the Atom this includes the Atom Manual (£8.00), the Basic Manual — which can be used with Acorn's Systems 1, 2 and 3 and costs £7.50 — and a sheet of information on any integrated circuit for £1.00.

The manual which is written by David Johnson Davies of Acornsoft, also contains a section for the advanced user.

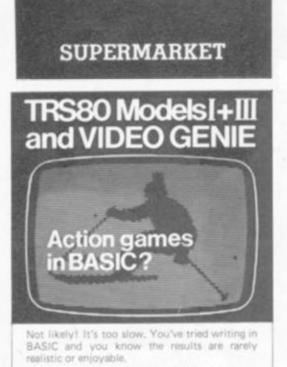

#### You need a compiler

| ACCEL or ACCEL2 will convert your<br>programs to machine code. Spectacular sp   |                  |
|---------------------------------------------------------------------------------|------------------|
| are possible - 20 or 30 times for<br>constrained by display or logic. Write for | games            |
|                                                                                 | £19.95<br>£39.95 |

southern

PO Box 39, Eastleigh, Hants, SO5 5WQ

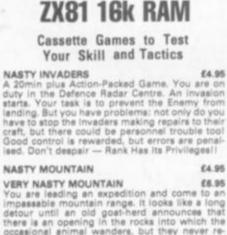

VERY NASTY MOUNTAIN £6.95 You are leading an expedition and come to an impassable mountain range. It looks like a long detour until an old goat-herd announces that there is an opening in the rocks into which the occasional animal wanders, but they never re-appear. See if you can solve the mysteries of Nasty Mountain and continue on your travels! Whether you succeed or fail, you can always try again — but somehow it's not guite the same as before!!

Very Nesty Game: an advanced version of the Nasty Mountain Game with 16 levels of play. Practice Makes Perfect — but the more mysteries you solve, the more your factics are tested]

- all programs are recorded twice
   check-loaded before despatch
   user program test facility
   prices include VAT and P&P

ChequesP.O.s to: GILTROLE LTD., DEPT. CVG2, P.O. BOX 50, RUGBY, WARKS. CV21 4DH.

16K ZX 81? Personal Finance Problems? — Our Bank account program will hold 200 transactions and produce statements from any given date. Our 'loan' program will calculate bank loans and mortgages. Both on one cassette. Only £4.95. Chess — In fact

Chess - in fast response machine code with superb graphics. Six levels of play. Challenge yourself! Only £4.95. Get £1 off — ORDER BOTH CASSETTES —

Only £8.90. Cheques psyable to Jelbond Ltd, 25 Spring-field Road, Windsor, Berkshire.

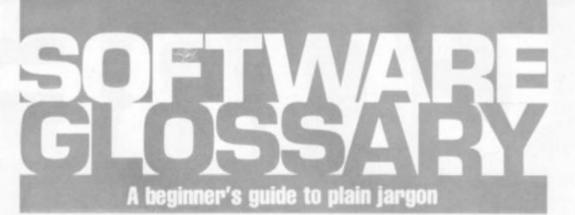

ADVENTURE A type of game in which the player takes over a character role and retrieves a number of treasures or objects by a trial and error process giving instructions to the computer. The "hero" (or player) encounters a variety of hazards often taking the form of dangerous monsters, wizards and animals. Some adventure games are so complex that they take weeks, or months, to solve.

ALGORITHM A process or set of rules to carry out a task or solve a mathematical problem.

ARRAY A series of items (data or information) arranged to form a meaningful pattern.

ARROW KEYS The keys on a computer keyboard marked with arrows. Used for moving the cursor across, or up and down the V.D.U. screen.

ASSEMBLY LANGUAGE A language built up with memory codes designed to make programming easier.

BOOLEAN An algebra developed by George Boole consisting of logical operations as opposed to arithmetic operations. A Boolean variable is a two-valued variable like true or false. on or off.

BRIDGE RECTIFIER One of the components of a power supply whose function is to help smooth out AC voltage.

BUG A slang term given to a mistake in a computer program which prevents it from working. It can also refer to a mechanical, electrical or electronic defect in a computer.

BYTE A term to measure a number of Bits (BInary digiTS), usually eight bits to a byte.

CHIP A tiny piece of silicon which holds all the components that make up a microprocessor.

**CO-ORDINATES** These are used in drawing graphs. To plot a point on a graph you select the X (horizontal) co-ordinate and the Y (vertical) coordinate. You plot the point where the two meet on the graph.

COMMAND In writing programs this word refers to an instruction word which specifies an operation which the computer must perform.

**COMPUTER LANGUAGE** Languages are used to make the computer perform operations. They consist of instructions or commands. There are different types of language for carrying out different tasks.

DATA LINE A transmission line carrying computer information.

DEDICATED CHIP A chip (microprocessor) which has been specially programmed to perform a single or special group of applications, e.g. computer games. ROMs are usually the means by which dedicated chips are developed.

DIGITAL ANALOGUE CONVERTER A device used to convert analogue voltages and currents to the digital representation used by computer systems. This is so computers can process data sensed directly from the external world.

DISCA magnetic storage device. It can be either a hard or floppy disc. Hard discs can usually store more information than floppy discs and are used with mainframe computers.

DISC DRIVE A unit which is connected to the computer, used for loading the information stored on discs into the computer.

DISC STORAGE The method of storing information on discs as opposed to cassettes.

**DROPPER RESISTOR** This is a large resistor which is used in power supplies to bring the voltage rate down if required.

EUROCARD A type of printed circuit board suited to circuits with a large number of chips.

FLOATING POINT This is a notation used for the calculation of numbers in which the arithmetic point, binary or decimal, is movable but not necessarily the same for each number.

FUNCTION A special purpose or characteristic action.

**GOSUB** A Basic command instructing the computer to go to a subroutine in a computer program.

**GRAPHICS** The name given to pictorial representation of data.

HARDWARE The general term given to all pieces of electronic and mechanical devices which make up a computer system, i.e. the actual machines.

HIGH RESOLUTION GRAPHICS A method of using Basic commands to move a drawing head to any position on the screen and drawing a line

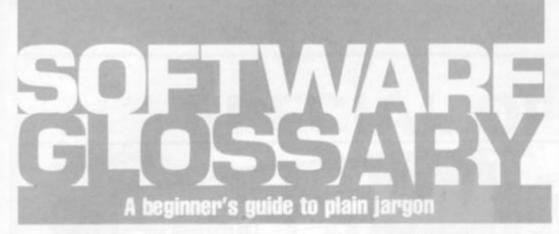

between two specified points. This facility is available on several makes of microcomputer.

INTEGER A number which does not contain a decimal point, i.e. a whole number.

INTERACTIVE A word used to describe a system which is capable of real-time man-machine communications.

K Abbreviation for kilobyte.

KILOBYTE A measurement of memory capacity. 1024 bytes of memory. So 8K is equivalent to 8192 bytes.

LANGUAGE See "Computer Language".

L.C.D. (Liquid Crystal Display) A display containing liquid crystals which light up when electricity touches them. Used in calculators and watches. L.E.D. (Light Emitting Diode) Provides a simple display and consists of an electron tube which lights up when electricity is passed through it. Used as an alternative to liquid crystal.

LINE NUMBER Refers to the number assigned to a line or row of characters contained in a computer program.

LOAD Putting information from auxiliary storage into internal storage of a computer. It can be either a complete program or any data. When you load a program you put the contents of the program into the computer's memory from storage either on a disc or a cassette.

LOOP A Basic function referring to the repeated execution of a series of instructions for a fixed number of times.

MACHINE CODE The term used to refer to symbols or numbers assigned to parts of a machine.

MAINFRAME COMPUTER The jargon word used to describe a very large computer.

MEMORY A device which information — data — can be copied into, stored, and later obtained from.

MICROCOMPUTERA tiny computer (as the name suggests) consisting of hardware and software. The main processing blocks are made of semiconductor integrated circuits.

MINIMAX ALGORITHM An algorithm which defines the smallest and greatest possibilities in solving a task or mathematical problem.

NUMBER CRUNCHING The operation

in computing which carries out the arithmetic and logical processes which information has to go through.

**OPERATING SYSTEM** Firstly, this can be used to describe an organised collection of techniques and procedures for operating a computer. Secondly it refers to a part of a software package — the program or routine — defined to simplify procedures including input/ output and data conversion routines.

**PEEK** A statement used in Basic which allows you to read the contents of a specified memory address.

**PERIPHERALS** Equipment which is used with a computer, e.g. printers, V.D.U.s and disc drives.

POKE An instruction used in most versions of Basic allowing you to store integers in a specific place in memory. RAM (Random Access Memory) This is a memory chip which you can load programs and data to and from.

RANDOM NUMBER A number selected at random from an ordered set of numbers.

**REAL TIME** This is on-the-spot computing when the operation is performed during the time an event is taking place in time to influence the result.

**RND (RANDOMISE)** This a Basic command referring to the procedure for making numbers, data, or events random.

ROM (Read Only Memory) A memory chip which can only be read from and not written into.

**ROUTINE** A set of coded computer instructions used for a particular function in a program.

SOFTWARE Another name for computer programs. It can also refer to computer documentation.

STRING A connected sequence of characters, words or other elements usually symbolised with the (dollar) sign.

SUBROUTINE A computer program routine that is translated separately.

SYNTAX The name used to refer to sentence structure rules of programming language.

**USER FRIENDLY** Software or hardware which is easy for computer users to operate and understand.

USER PORT The entry channel to which a data set (set of similar data) is attached.

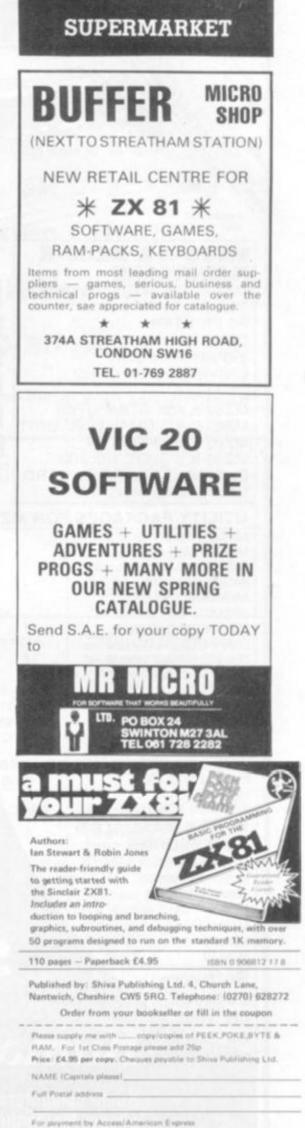

Signature

Carri No.\_\_

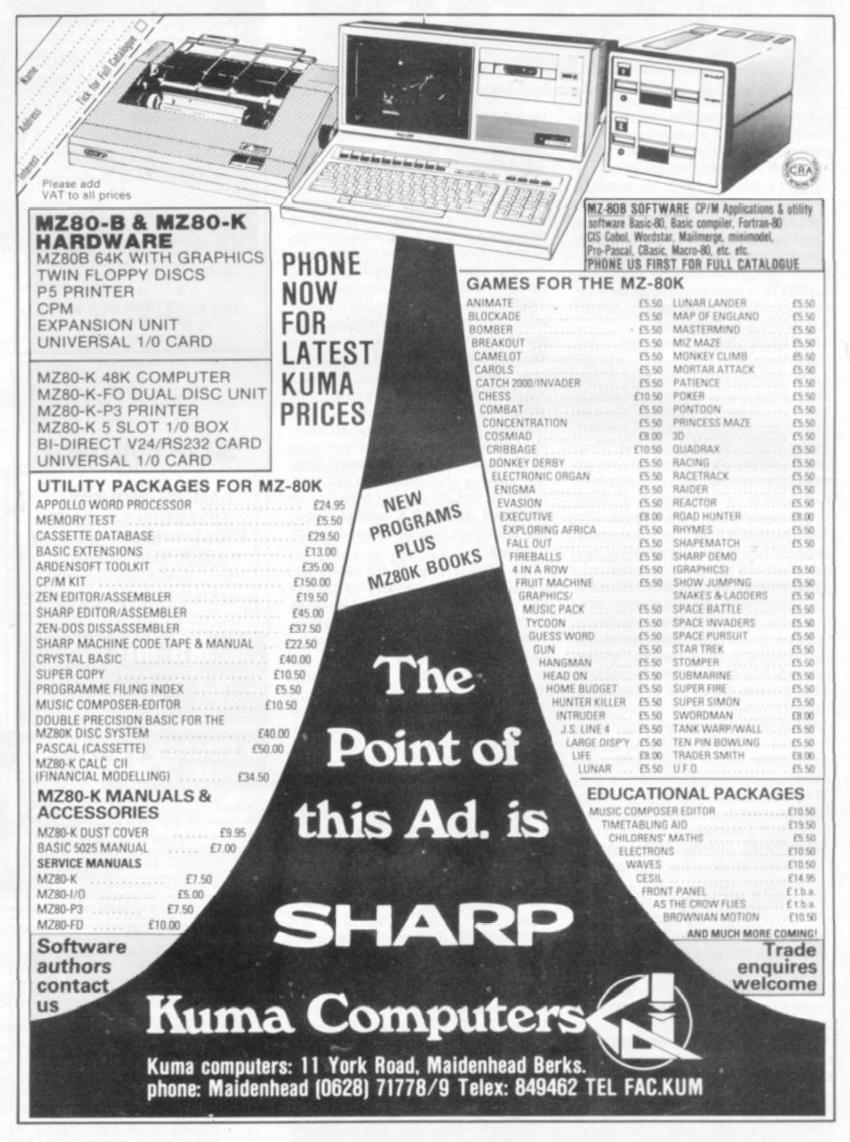

# SPECIAL OFFER FOR SINCLAIR OWNERS

## **The Acorn Dealers Association offer**

# £20 off any Acorn Atom (Kit or built)

## in exchange for any working ZX80 or ZX81

Just take your ZX80 or ZX81 to any of the dealers below and claim your £20 off. (Only one ZX80 or ZX81 per Atom eligible)

| Broadway Electronics<br>The Broadway<br>BEDFORD<br>(0234) 213639                                      | Oakleaf Computers Ltd<br>109 Dudley Road<br>GRANTHAM<br>(0476) 76994                                                 | The Centre of Sound<br>120 Notting Hill Gate<br>LONDON W11<br>01-727 0511                         | RDS Electrical<br>157/161 Kingston Road<br>PORTSMOUTH<br>(0705) 812478                    |
|----------------------------------------------------------------------------------------------------|----------------------------------------------------------------------------------------------------|---------------------------------------------------------------------------------------------------|-------------------------------------------------------------------------------------------|
| Mr Pickford<br>Quality Radio & TV Co<br>790 Alcester Road<br>Maypole, BIRMINGHAM 14<br>(021) 444 2889 | Service Centre<br>48 Lynedoch Street<br>GREENOCK<br>(0475) 20228                                                     | R. H. Murcott Ltd<br>Words End<br>LOUGHBOROUGH<br>(0509) 214444                                   | Carvell of Rugby<br>9 Bank Street<br>RUGBY<br>(0788) 65275/6                              |
| Eltec Services Ltd<br>231 Manningham Lane<br>BRADFORD<br>(0274) 491371                                | P J Equipment<br>3 Bridge Street<br>GUILDFORD<br>(0483) 504801                                                       | NSC Computer Shops Ltd<br>29 Hanging Ditch<br>MANCHESTER M4<br>(061) 832 2269                     | Computer Facilities<br>St. Vincent House<br>Normanby Road<br>SCUNTHORPE<br>(0724) 63167   |
| Protocol Computers<br>114 Widmore Road<br>BROMLEY<br>01-460 2580                                      | R. C. Hurn<br>Customised Electronics Ltd<br>Winker Green Mills<br>Stanningley Road<br>Armley, LEEDS<br>(0532) 792332 | Mansfield Computers &<br>Electronics<br>79 Ratcliffe Gate<br>MANSFIELD<br>Notts.                  | Q-Tek Systems Ltd<br>2 Daltry Road<br>Old Town<br>STEVENAGE<br>(0438) 65385               |
| Cardiff Micro Centre<br>46 Charles Street<br>CARDIFF<br>(0222) 373072                                 | D. A. Computers<br>184 London Road<br>LEICESTER<br>(0533) 549407                                                     | Customised Electronics Ltd<br>115 Marton Road<br>MIDDLESBROUGH<br>(0642) 247727                   | 3D Computers<br>230 Tolworth Rise South<br>Tolworth<br>SURBITON<br>01-337 4317,           |
| Computer Shack Ltd<br>14 Pitville Street<br>CHELTENHAM<br>(0242) 584343                               | Mr. Calculator<br>128/132 Curtain Road<br>LONDON EC2<br>01-729 4555                                                  | Newcastle Computer<br>Service<br>906-908 Shields Road<br>Walkergate<br>NEWCASTLE<br>(0682) 761168 | Northern Computers<br>128 Walton Road<br>Stockton-On-Heath<br>WARRINGTON<br>(0925) 601683 |
| Vixon Computers Ltd<br>49 Grimsby Road<br>CLEETHORPES<br>(0472) 58561                                 | P.A.J. Rentals Ltd<br>17 Hampden Square<br>LONDON N14<br>01-368 0572                                                 | S. P. Electronics<br>2 High Street<br>Hucknall<br>NOTTINGHAM<br>(0602) 632467                     | Computer Plus<br>47 Queens Road<br>WATFORD<br>(0923) 33927                                |
| Silicon Centre<br>21 Comely Bank Road<br>EDINBURGH<br>(031) 332 5277                                  | Off Records<br>58 Battersea Rise<br>Clapham Junction<br>LONDON SW11                                                  | Arden Data Processing<br>166 Park Road<br>PETERBOROUGH<br>(0733) 47767                            | Datex Micros<br>193 Tarring Road<br>WORTHING<br>(0903) 39290                              |

# We can all help if we care enough...

Many people regard computers as some form of man-made monster, heralding the advent of an era where machines are the masters of men. The emergence of microcomputers in the mid-seventies has helped to overcome this misguided view of how computers will affect our lives.

Each month, Educational Computing shows the tremendous advances being made in the enhancement of computers, particularly micros, as teaching aids. In this annual issue, **Learning to cope** — **computers in special education**, we look at the marvellous achievements of many very dedicated people working with disabled and mentally-handicapped children.

Tremendous progress is being made in this area, brought about by a mixture of ingenuity, flexibility and determination on behalf of the manufacturers of specially-adapted products, writers of applications software, nurses and teachers putting ideas into practice and the children themselves.

In our annual, we look at the latest developments in special education. You can read about the many fascinating applications of microelectronics in this field, what the people involved think and what the future holds in store. Most important of all, you can find if you can help — even in a small way.

|               | Learning to cope — computers in special education £1.50                                                                                                    |
|---------------|----------------------------------------------------------------------------------------------------|
|               |                                                                                                    |
|               | Please send me a copy of Learning to cope — computers in special education.<br>I enclose a cheque/postal order made payable to Educational Computing for £1.50 (including P&P). |
| Name          |                                                                                                    |
| Position      |                                                                                                    |
| Establishment |                                                                                                    |
| Address       |                                                                                                    |
|               | Now please post to: Learning to cope - computers in special education, 8 Herbal Hill, London EC1 5JB.                                                                           |

90 COMPUTER & VIDEO GAMES

# VIC-20 MORE COMPUTER FOR LESS MONEY!

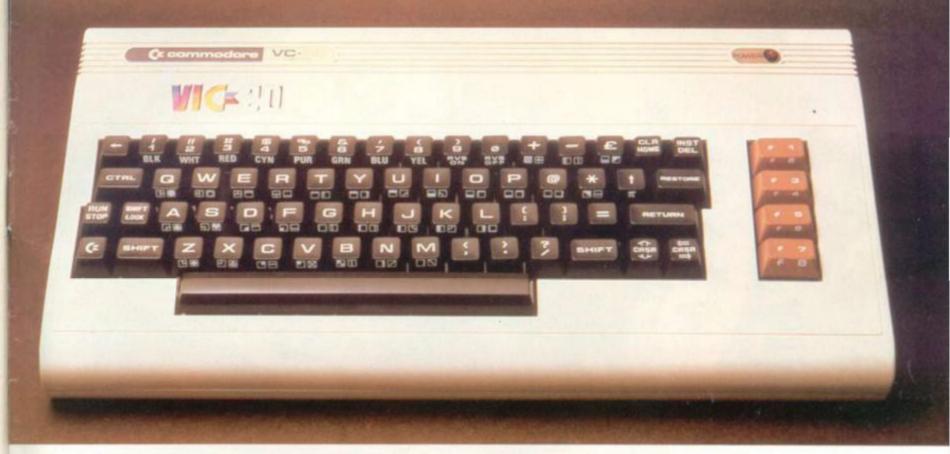

Using the latest in advanced electronics the VIC-20 probably offers more facilities than any other personal computer at the price. However it is not complicated and anyone should be able to operate it with ease and confidence within a short while. Whilst being a small machine it has the capability to be expanded into a powerful system that can be used either at home or in the office. Just check out the specifications and accessories below.

| capa<br>Grap<br>out o<br>*INS<br>VIC-<br>data.<br>VIC-<br>and p<br>VIC-<br>stora<br>VIC-<br>stora<br>VIC-<br>stora<br>VIC-<br>stora<br>VIC-<br>vIC-<br>vIC-<br>vIC-<br>vIC-<br>vIC-<br>vIC-<br>vIC-<br>v | <ul> <li>20 COLOUR COMPUTER. (5K RAM expandable to 29K). *RS232C interability. *3 Tone generators and a white noise noise generator. *24 colours only symbols. *Upper and Lower Case Characters. *Reverse characters, of black. *Run/Stop function. *Shift – two shift keys plus lock, like typewrite ST/DEL – Restore – Return – CLR/Home functions.</li> <li>20 TAPE CASSETTE DECK. A low priced cassette deck for storing prograte. Uses ordinary cassettes.</li> <li>20 PRINTER. A low priced Dot Matrix, Tractor feed Printer. 80 Characters prints 30 characters per second.</li> <li>20 SINGLE DISK DRIVE. A drive for a 5.25" floppy disk which will give 17 age.</li> <li>20 LIGHT PEN. High quality Light Pen that works both in the Hi Res and Network soft the VIC allowing inter-action without keyboard entry. Features touch ter" contacts to eliminate errors.</li> <li>STICK. The ultimate joystick which will manoeuver your sights in any direct want with a simple single handed movement.</li> <li>20 JOYSTICK. Single hand held unit for Games use.</li> <li>20 MEMORY 3K. Small size – low cost memory expansion. Plugs into Vicorduces memory port. Gives a total of 8K RAM on Vic.</li> </ul> | .*60<br>ie: White<br>ter.<br>£189.99<br>ms or<br>£45.00<br>per line<br>£229.95<br>2K of<br>£454.25<br>ormal<br>sensitive<br>£28.75<br>ion that<br>£25.00<br>£14.95 |
|----------------------------------------------------------------------------------------------------|----------------------------------------------------------------------------------------------------|----------------------------------------------------------------------------------------------------|
| Code<br>versi<br>VIC S<br>level<br>Mon<br>learn                                                                                                    | PROGRAMS ON CASSETTE<br>ebreaker/Codemaker. You play the VIC or the VIC plays you in this comput<br>ion of Mastermind.<br>Seawolf, VIC Trap and Bounceout. Three good games with different skill<br>is.<br>Inster Maze and Maths Hurdler. A good colour fun game and a mental arithm<br>ing game. Harder than you think.<br>The above prices include VAT, P & P and Transit Insurance – Allow up to 28 days for d                                                                                                    | £14.95<br>£14.95<br>netic<br>£14.95                                                                                                    |
|                                                                                                    | order any of the above products – DAY OR NIGHT –<br>_EPHONE TELEDATA 01-200 0200 or clip the coupon.                                                                                                    |                                                                                                    |

Send for our FREE COLOUR CATALOGUE listing 140 PROGRAMS for Apple's, Atari's, Pet's, Texas, TRS-80's, VIC-20's – BOOKS – MAGAZINES – ACCESSORIES – VIDEO CASSETTES, ATARI, PET, TEXAS & VIC – 20 systems, and MUCH MUCH MORE.

# **Computer & Video Centre**

Unit 8, 1-7 Broomfield Road, West Ealing, London W13.

| Please rush me the following<br>VIC-20   |     | oducts:<br>£ |
|------------------------------------------|-----|--------------|
| VIC-20 Cassette Deck                     |     | £            |
| VIC-20 Disk Drive                        |     | £            |
| VIC-20 Light Pen                         |     | £            |
| VIC-20 Memory                            |     | £            |
| VIC-20 Joystick                          |     | £            |
| VIC-20 Printer                           |     | £            |
| Le-Stick                                 |     | £            |
| VIC-20 Code Breaker Cass                 |     | £            |
| VIC-20 Vic Seawolf Cass                  |     | £            |
| VIC-20 Monster Maze Cass                 |     | £            |
| CATALOGUE                                |     | £ FREE       |
| TOTAL                                    |     | £            |
| I enclose a Cheque/P.O. for t<br>amount. | he  | above        |
| Please charge my<br>ACCESS/AMEX/VISA Acc | oui | nt.          |
| Card No.                                 |     | *******      |
| Name                                     |     |              |
| Signature                                |     |              |
| Address                                  |     | *****        |
|                                          |     |              |
| Post C                                   | od  | e            |

# **Adventure into ATARI** With Maplin...

11

15

Through a thousand galaxies of time and space... From across the ravaged oceans... From dungeons of fantasies... After battles with enchanted dragons... Come the fabulous Atari computers... the ultimate creative game computer!

Command a space-ship through the dangers of deep space where alien contact is inevitable or take your chances as you adventure through forbidden lands in search of secret treasures or play Space Invaders, Asteroids, Missile Command, Super Break-out, Shooting Gallery, Jawbreaker etc, etc, just like they are in the arcades, but in the comfort of your own home. Or discover the superb Atari teach-yourself programs that will help you learn: Programming, French, German,

Spanish, Italian and Touch-Typing. Or just use the Atari to create your own programs - the Atari makes it so easy to generate really incredible graphics. It's all part of the magic of Atari

When you decide to buy Atari, you're choosing one of the most advanced personal computers there is When you decide to buy Atari from Maplin, you've made

the best choice of all... because Maplin support Atari...totally!

\*\*\*\*\*\*\*

Demonstrations at our shops NOW Atari at 284 London Road, Westcliff on-Sea, Esse Tel: (0702) 554000 and at

161 King Street, Hammersmith, W6 Tel: 01-748 0926

Write or phone for your Maplin/Atari information pack NOW!

# MARDLIN

Maplin Electronic Supplies Ltd P.O. Box 3, Rayleigh, Essex. Tel: Southend (0702) 552911/554155